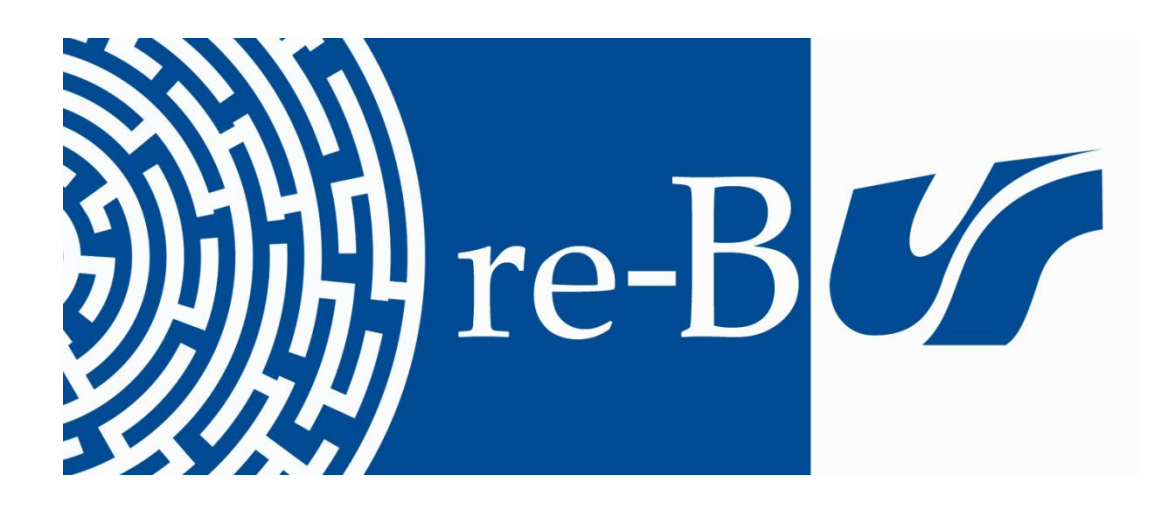

# You have downloaded a document from **RE-BUŚ** repository of the University of Silesia in Katowice

**Title:** Epiderma liścia - metody analizy wzrostu i kształtu komórek

**Author:** Joanna Elsner

**Citation style:** Elsner Joanna. (2020). Epiderma liścia - metody analizy wzrostu i kształtu komórek. Katowice : Wydawnictwo Uniwersytetu Śląskiego

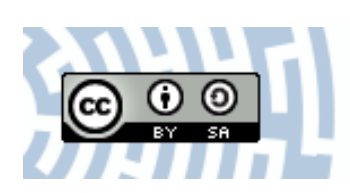

Uznanie autorstwa - Na tych samych warunkach - Licencja ta pozwala na kopiowanie, zmienianie, rozprowadzanie, przedstawianie i wykonywanie utworu tak długo, jak tylko na utwory zależne będzie udzielana taka sama licencja.

UNIWERSYTET ŚLĄSKI W KATOWICACH

**B** Biblioteka Uniwersytetu Śląskiego

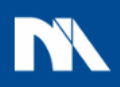

**Ministerstwo Nauki** i Szkolnictwa Wyższego

metody analizy wzrostu i kształtu komórek **Joanna Elsner** 

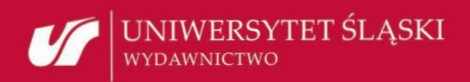

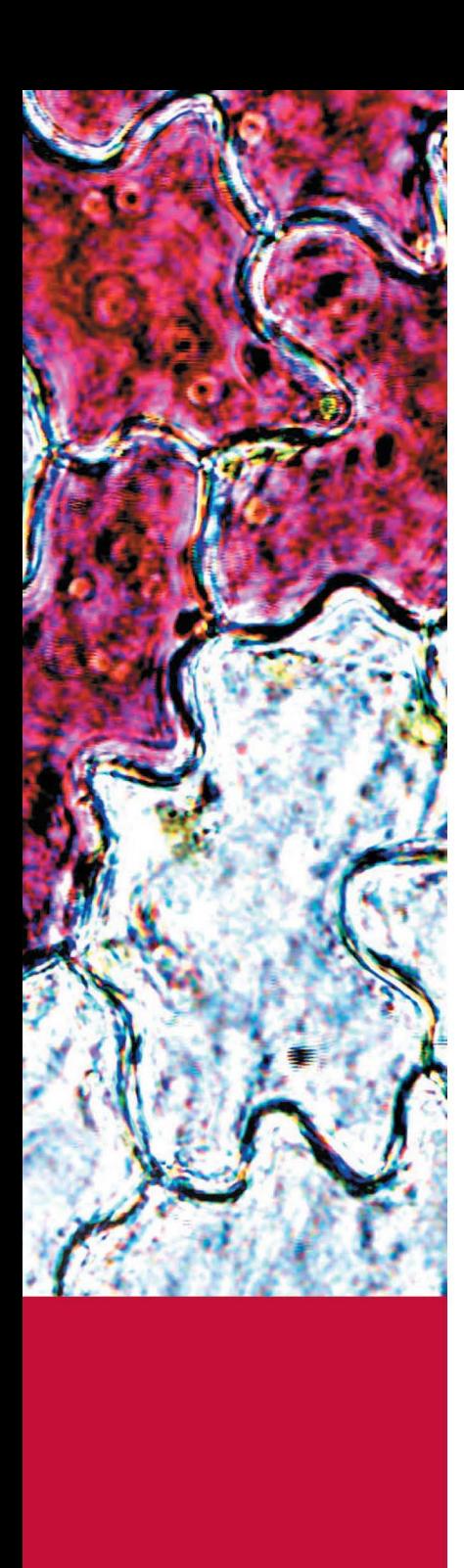

*Dziękuję Współpracownikom z Instytutu Biologii, Biotechnologii i Ochrony Środowiska UŚ za życzliwe uwagi i merytoryczną dyskusję na temat rozdziałów niniejszej pracy oraz Pani mgr Ewie Teper za pomoc techniczną w obrazowaniu próbek w Laboratorium Mikroskopii Skaningowej w Instytucie Nauk o Ziemi UŚ*

Joanna Elsner

# Epiderma liścia

- metody analizy wzrostu
- i kształtu komórek

Wydawnictwo Uniwersytetu Śląskiego Katowice 2020

Recenzja Marzena Popielarska-Konieczna

# Spis treści

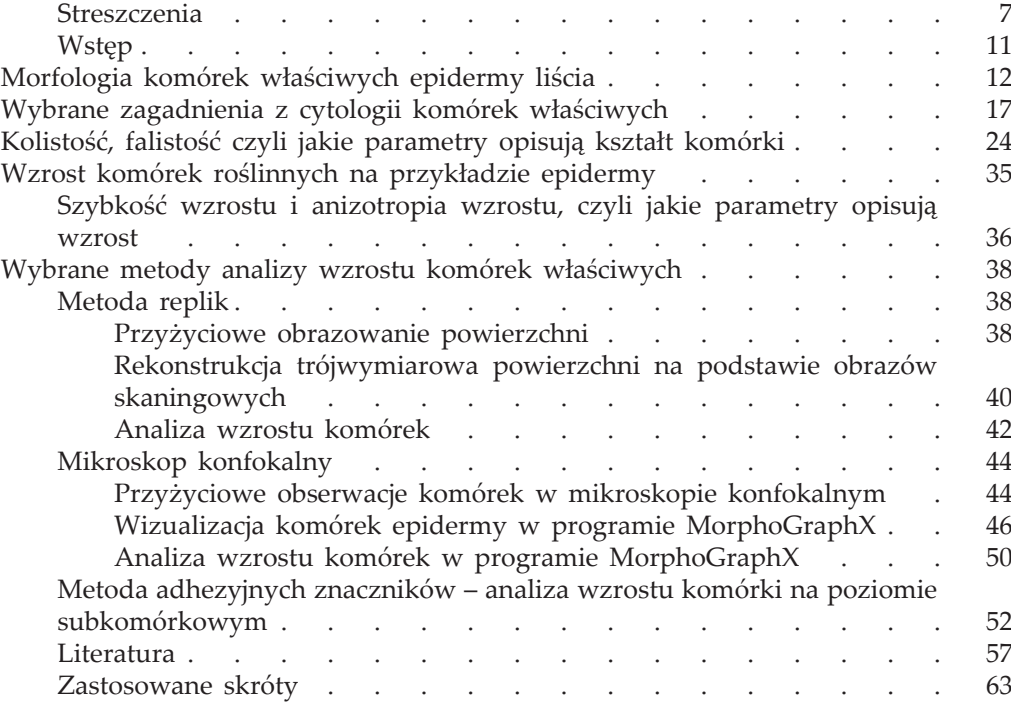

#### **Streszczenie**

Fascynacja budową struktur biologicznych i chęć wyjaśnienia ich znaczenia towarzyszą człowiekowi od wieków, a z pewnością spotęgowane zostały ponad 350 lat temu z chwilą przeprowadzenia przez Roberta Hooka pierwszych obserwacji komórek roślinnych pod mikroskopem. Współcześni biolodzy, dzięki postępowi technologicznemu, mogą badać interesujące ich zjawiska i zależności korzystając z wielu różnych metod umożliwiających poznawanie budowy i funkcji określonych struktur. Metody te łączą w sobie osiągnięcia inżynierii genetycznej, biologii molekularnej, fizyki (w tym optyki) z zaawansowanymi technologiami informatycznymi, pozwalając na przeprowadzenie dokładnej i szybkiej analizy oraz na wizualizację otrzymanych wyników w ciekawy i przystępny dla odbiorcy sposób. Komórka roślinna obserwowana dzisiaj pod mikroskopem może mieć cechy "zaprojektowane" przez badacza, na przykład powszechne dziś linie transgeniczne umożliwiają przyżyciową obserwację określonych struktur komórkowych bez konieczności żmudnego przygotowywania materiału (utrwalania i barwienia struktur komórkowych). Przechodząc od powiększeń makroskopowych, przez mikroskopowe do nanoskopowych, możemy obserwować komórki na różnych poziomach, a rozwój technologii informatycznych i stale wzrastająca moc obliczeniowa komputerów pozwalają na obrazowanie badanych struktur w trójwymiarze oraz na tworzenie złożonych modeli i symulacji komputerowych w oparciu o zebrane dane empiryczne.

Celem niniejszej pracy jest przedstawienie wybranych współczesnych metod wizualizacji i analizy kształtu komórek roślinnych na przykładzie komórek epidermy, zaś praca kierowana jest do szerokiego grona studentów zainteresowanych biologią rozwoju roślin. Pierwsza część przybliża różnorodność kształtów komórek właściwych epidermy liścia – tkanki, która pełni nie tylko funkcje ochronne lecz również jest istotna dla morfogenezy całego liścia. W części tej opisano szereg metod umożliwiających obserwację i badanie struktury na poziomie komórkowym i subkomórkowym. W drugiej części przedstawiono, w jaki sposób można wykorzystać mikroskop fluorescencyjny, skanujący laserowy mikroskop konfokalny oraz skaningowy mikroskop elektronowy wraz z programami do obróbki danych cyfrowych, jako narzędzia do wizualizacji i ilościowej analizy kształtu oraz obliczania szybkości wzrostu komórek epidermy.

#### Leaf epidermis – methods of analyzing cell shape and cell growth

#### Summary

Fascination with the construction of biological structures and a desire to explain their function have been a goal of researchers for centuries. Certainly their inspiration increased when Robert Hook observed plant cells using a microscope 350 years ago. Nowadays, thanks to technological progress, biologists can study the phenomena and relationships of their interest using many different methods allowing them to learn about structures and functions of cells. These methods combine the achievements of genetic engineering, molecular biology, physics (including optics) with advanced computer science, allowing quick analysis and visualization of results in an interesting way. Currently the plant cell may have features "designed" by the researcher. For example, the commonly used transgenic lines allow *in vivo* observation of specific cell structures without the need for laborious material preparation (e.g. fixing and staining cell structures). Today researchers can also use different magnifications; from macroscopic, through microscopic to nanoscopic ones. Digital technology and constantly increasing computing power enable cell visualization in various dimensions as well as creating simulations and computer models.

The purpose of this monograph is to present selected contemporary methods of plant cells' visualization and analysis using epidermis as an example. The book is directed to a wide range of students interested in developmental biology. The first part focuses on the diversity of shapes of pavement cells of epidermis – the tissue important for morphogenesis and organ protection. This section describes methods enabling observation and analysis of plant cellular structures. The second part presents how to use microscopic techniques such as fluorescence microscopy, laser scanning confocal microscopy and scanning electron microscopy together with computer programs for visualization and quantitative analysis of cell shape and for calculations of epidermal cell growth.

#### **Епідерміс листка – методи аналізу росту та форми клітин**

#### Aнотацiя

Захоплення будовою біологічних структур та бажання пояснити їх значення супроводжували людину століттями і, безумовно, посилилися понад 350 років тому, коли Роберт Гук проводив перші спостереження за клітинами рослин під мікроскопом. Завдяки технічному прогресу, сучасні біологи можуть вивчати явища та взаємозв'язки, що їх цікавлять, використовуючи безліч різних методів, якi дозволяють дізнатися про будову та функції конкретних структур. Ці методи поєднують досягнення генної інженерії, молекулярної біології, фізики (включно оптику) з передовими інформаційними технологіями, що дозволяє проводити точний та швидкий аналіз та візуалізацію отриманих результатів цікавим та доступним для реципієнта способом. Рослинна клітина, яку спостерігають сьогодні під мікроскопом, може мати ознаки «спроектовані» дослідником. Наприклад, поширені сьогодні трансгенні лінії дозволяють спостерігати за конкретними клітинними структурами без необхідної клопіткої підготовки матеріалу (наприклад, фіксація та фарбування клітинних структур). Переходячи від макроскопічного до мікроскопічного, a потім і до наноскопічного збільшення, ми можемо спостерігати клітини на різних рівнях, а розвиток інформаційних технологій і постійно зростаюча обчислювальна потужність комп'ютерів дозволяють зображувати досліджувані структури в трьох вимірах, а також створювати складні моделі та комп'ютерне моделювання на основі зібраних емпіричних даних.

Метою даної роботи є представити обрані сучасні методи візуалізації та аналізу форми рослинних клітин на прикладі епідермальних клітин. Ця робота спрямована на широку групу студентів, яких цікавить біологія розвитку рослин. У першій частині роботи представлено різноманітні форми клітин, характерні для епідермісу листя – тканини, яка не тільки виконує захисні функції, але також важлива для морфогенезу цілого листа. Цей розділ описує ряд методів спостереження та вивчення структури на клітинному та субклітинному рівні. У другій частині роботи представлено, як флуоресцентний мікроскоп, конфокальний лазерний скануючий мікроскоп та скануючий електронний мікроскоп можуть бути використані разом із програмами цифрової обробки даних, як інструменти для візуалізації та кількісного аналізу форми та розрахунку швидкості росту клітин епідерми.

> Переклад на українську мову *Вахненко Альона Олегівна*

## **Wstep**

Epiderma liścia stanowi fizyczną barierę pomiędzy organizmem rośliny a środowiskiem, która przede wszystkim pozwala na ograniczenie utraty wody i stanowi zabezpieczenie przed wnikaniem patogenów do ciała rośliny. Funkcja asymilacyjna komórek epidermy jest często bardzo ograniczona. Epiderma liścia jest tkanką niejednorodną. Tworzą ją trzy zasadnicze typy komórek: komórki właściwe, włoski (trichomy) oraz szparki. Włoski, w postaci jedno lub wielokomórkowych tworów, chronią powierzchnię liścia, a także mogą pełnić funkcję wydzielniczą. Szparki, podobnie jak bardziej złożone w swojej budowie aparaty szparkowe, są wyspecjalizowanymi strukturami, zapewniającymi organom roślinnym sprawną wymianę gazową z otoczeniem. Zmodyfikowane szparki mogą również brać udział w sekrecji nektaru czy wody (proces gutacji). Komórki właściwe natomiast tworzą ciągłą warstwę ściśle do siebie przylegających komórek, które znajdują się pomiędzy szparkami i włoskami. Zewnętrzna (peryklinalna) ściana komórek właściwych jest często grubsza od pozostałych ścian i pokryta kutykulą (dotyczy to również roślin wodnych). Zwykle epiderma liścia jest pojedynczą warstwą komórek, ale w liściach niektórych gatunków roślin, na przykład gatunków rodzaju *Peperomia*, można wyróżnić kilka warstw. Istnieje bardzo duże zróżnicowanie kształtów i rozmiarów wszystkich trzech typów komórek epidermy w liściach różnych gatunków roślin, a nawet w obrębie jednego gatunku, czy wręcz jednego liścia. Komórki właściwe, występujące po obu stronach blaszki, mogą znacząco różnić się od siebie. Wyróżniającymi się innym kształtem są z reguły komórki znajdujące się na brzegu blaszki liściowej, spajające obie jego strony, oraz komórki właściwe, znajdujące się nad wiązkami przewodzącymi.

## Morfologia komórek właściwych epidermy liścia

Komórki roślinne zawdzięczają swój kształt ścianie komórkowej. Komórki właściwe różnych gatunków roślin różnią się kształtem (Hejnowicz, 2002). Zróżnicowanie to dotyczy zarówno ścian peryklinalnych (równoległych do powierzchni liścia), jak i ścian antyklinalnych (prostopadłych do powierzchni liścia). Ściany antyklinalne mogą być zupełnie proste lub w różnym stopniu zafalowane (Ryc. 1). Zafalowanie ścian antyklinalnych występuje u gatunków filogenetycznie starych, takich jak miłorząb dwuklapowy (*Ginkgo biloba*), ale obecne jest również u gatunków filogenetycznie młodych, takich jak rzodkiewnik pospolity (*Arabidopsis thaliana*). Występowanie zafalowań nie jest jednak regułą w żadnej z tych grup roślin. W liściach spłaszczonych grzbieto-brzusznie wyróżnia się strony, które odnoszą się do pierwotnej orientacji zawiązka liścia względem merystemu. Strona zawiązka liścia, która znajduje się przy pachwinie, pomiędzy liściem a merystemem, jest jego stroną doosiową (adaksjalną). Strona przeciwna zawiązka jest jego stroną odosiową (abaksjalną). Komórki właściwe epidermy tego samego liścia często różnią się kształtem i stopniem zafalowania ścian antyklinalnych i peryklinalnych po obu jego stronach. I tak na przykład dojrzałe komórki właściwe epidermy liścia miłorzębu charakteryzują się występowaniem zafalowań po obu stronach blaszki, ale bardziej zafalowany kształt ścian antyklinalnych mają komórki po doosiowej stronie. Z kolei po odosiowej stronie w ścianie peryklinalnej komórek występują wyrostki, na powierzchni których kutikula tworzy ciekawy wzór bruzd (Klimko i in., 2015).

W epidermie traw można wyróżnić wydłużone i bardzo krótkie komórki właściwe, a także komórki pęcherzykowate, charakteryzujące się dużymi rozmiarami na przekroju poprzecznym przez liść (Hejnowicz, 2002). Wydłużone komórki właściwe liścia kukurydzy zwyczajnej (*Zea mays*) posiadają zafalowania ścian antyklinalnych (CAVALLINI i in., 1997). U innych jednoliściennych, jak na przykład w liściach cebuli (*Allium cepa*), ściany antyklinalne są proste i tylko nieznacznie zaokrąglone przy końcach komórek (Ryc. 1 B). U przedstawicieli rodzaju *Alocasia*, należącego do rodziny obrazkowatych (jednoliścienne), komórki właściwe epidermy swoim kształtem przypominają komórki właściwe wielu roślin dwuliściennych (fotografia

Ryc. 1. Schemat komórek epidermy (A). Komórki epidermy abaksjalnej (B) i adaksjalnej (C, D) wybranych gatunków, widoczne na optycznych przekrojach paradermalnych (w płaszczyźnie równoległej do powierzchni liścia): cebula (B), begonia stale kwitnąca (C), miłorząb dwuklapowy (D). Preparaty odręczne – mikroskop świetlny (B, C); preparat odręczny barwiony jodkiem propidyny (PI), obserwowany w mikroskopie epifluorescencyjnym; przeprowadzono inwersję obrazu w programie ImageJ (D). Odcinek skalujący 50 µm. *Źródło:* wszystkie ryciny w niniejszej publikacji w opracowaniu autorki.

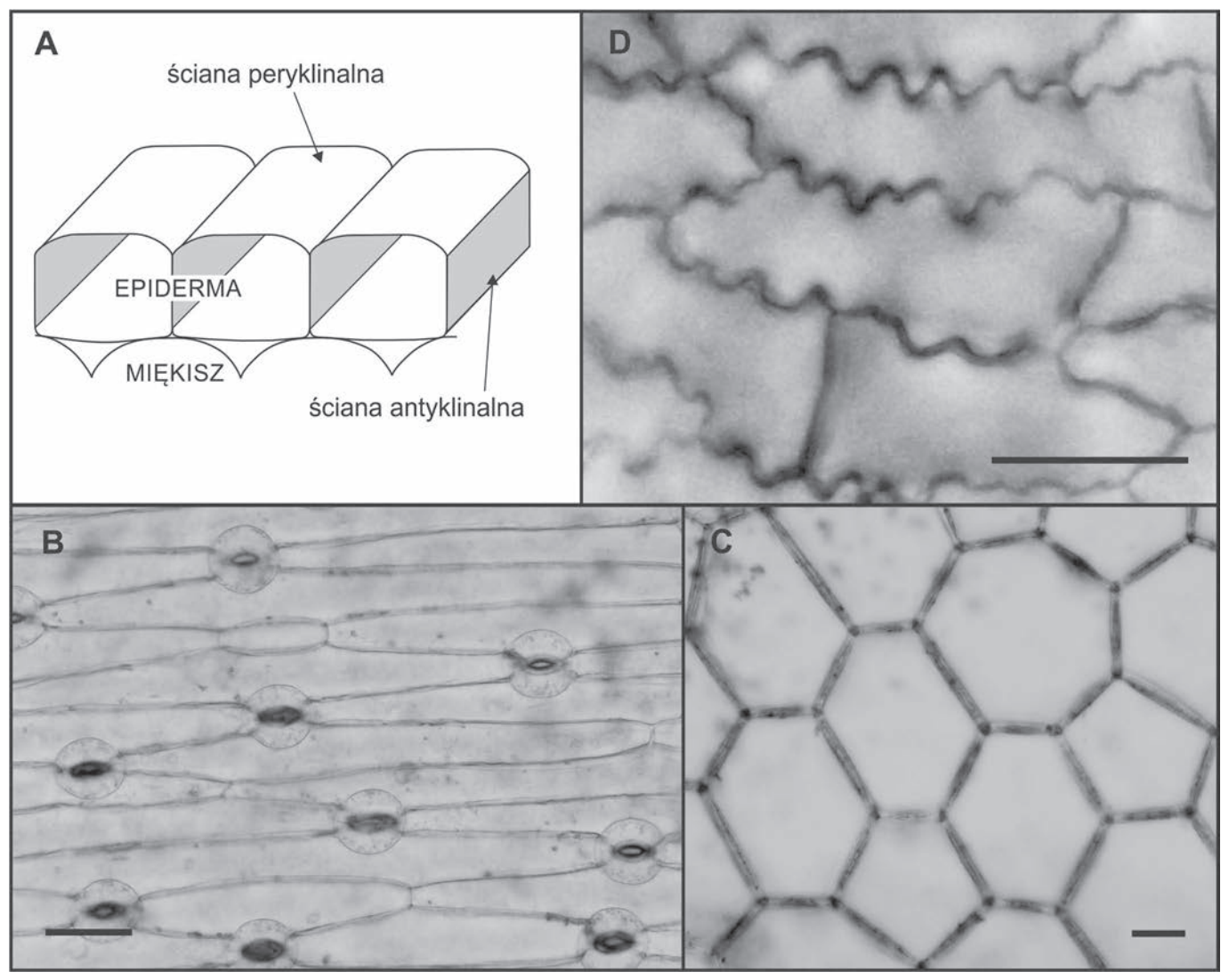

ze strony tytułowej). Z kolei u begonii stale kwitnącej (*Begonia semperflorens*), przedstawiciela roślin dwuliściennych, komórki właściwe adaksjalnej epidermy mają kształt zbliżony do wieloboków, a ich ściany są zupełnie pozbawione zafalowań (Ryc. 1 C).

Stopień zafalowania ściany antyklinalnej w różnych jej częściach nie zawsze jest taki sam. Wyraźne zafalowanie ściany antyklinalnej widoczne

przy powierzchni komórki właściwej epidermy cibory papirusowej (*Cyperus papirus*) zmniejsza się stopniowo w kierunku ściany peryklinalnej wewnętrznej. Ściana antyklinalna na styku ze ścianą peryklinalną wewnętrzną jest prosta (PANTERIS i in., 1994).

Zróżnicowanie kształtu komórek właściwych dotyczy również gatunków spokrewnionych ze sobą, a nawet może dotyczyć różnych liści tego samego gatunku. Komórki doosiowej epidermy różnych gatunków z rodzaju *Amorphophallus* mają ściany antyklinalne od zupełnie prostych u *Amorphophallus koratensis,* przez delikatnie zafalowane u *A. asterostigmatus,* po sinusoidalne u *A. krausei* (Sookchaloem i in., 2016). W liściach lipy drobnolistnej (*Tilia cordata)* zafalowania ścian antyklinalnych komórek właściwych występują w epidermie odosiowej, natomiast w epidermie doosiowej komórki mają ściany antyklinalne niemal proste (Ryc. 2). U lipy w fazie kwitnienia powstają charakterystyczne jasnozielone liście – podsadki, w kącie których wyrastają kwiatostany (Mowszowicz, 1980). Liście te pełnią rolę powabni dla owadów a także, po przekwitnięciu kwiatów, stanowią aparat lotny i pomagają w rozsiewaniu nasion przez wiatr. W odróżnieniu od liści właściwych, po obu stronach podsadki komórki właściwe epidermy posiadają wyraźne zafalowanie ścian antyklinalnych (Ryc. 2 D, E).

Powstaje pytanie, jakie znaczenie dla rośliny ma zafalowanie antyklinalnych ścian epidermy? Z pewnością epiderma jest tkanką, która w znacznym stopniu przyczynia się do utrzymania sztywności liścia, którego wnętrze wypełnia głównie miękisz, w tym bardzo luźno ułożone komórki miękiszu gąbczastego z dużymi przestworami międzykomórkowymi. Zafalowania ścian antyklinalnych są wzmocnieniem epidermy i przeciwdziałają rozklejaniu ścian sąsiadujących komórek poprzez zmniejszenie naprężeń rozciągających w kierunku równoległym do powierzchni epidermy (Hejnowicz, 2002). Ponadto, zafalowania ścian antyklinalnych ograniczają nadmierne wybrzuszanie ściany peryklinalnej zewnętrznej (Sapala i in., 2018; 2019). Nadmierne wybrzuszanie ściany peryklinalnej mogłoby wystąpić pod wpływem ciśnienia turgorowego w dużych komórkach epidermy o prostych ścianach antyklinalnych.

Komórki epidermalne o zafalowanych ścianach antyklinalnych powstają często na powierzchni liści, które się nie wydłużają. W przypadku okrągło-

Ryc. 2. Komórki epidermy lipy drobnolistnej widoczne na optycznym przekroju paradermalnym (A, B, D, E) i na przekroju poprzecznym przez liść (C, F). Epiderma adaksjalna liścia właściwego (A) i podsadki (D); epiderma abaksjalna liścia właściwego (B) i podsadki (E). Preparaty odręczne barwione PI, obserwowane w mikroskopie epifluorescencyjnym, przeprowadzono inwersję obrazu w programie ImageJ. Odcinek skalujący (A–E) 50 µm, (F) 100 µm.

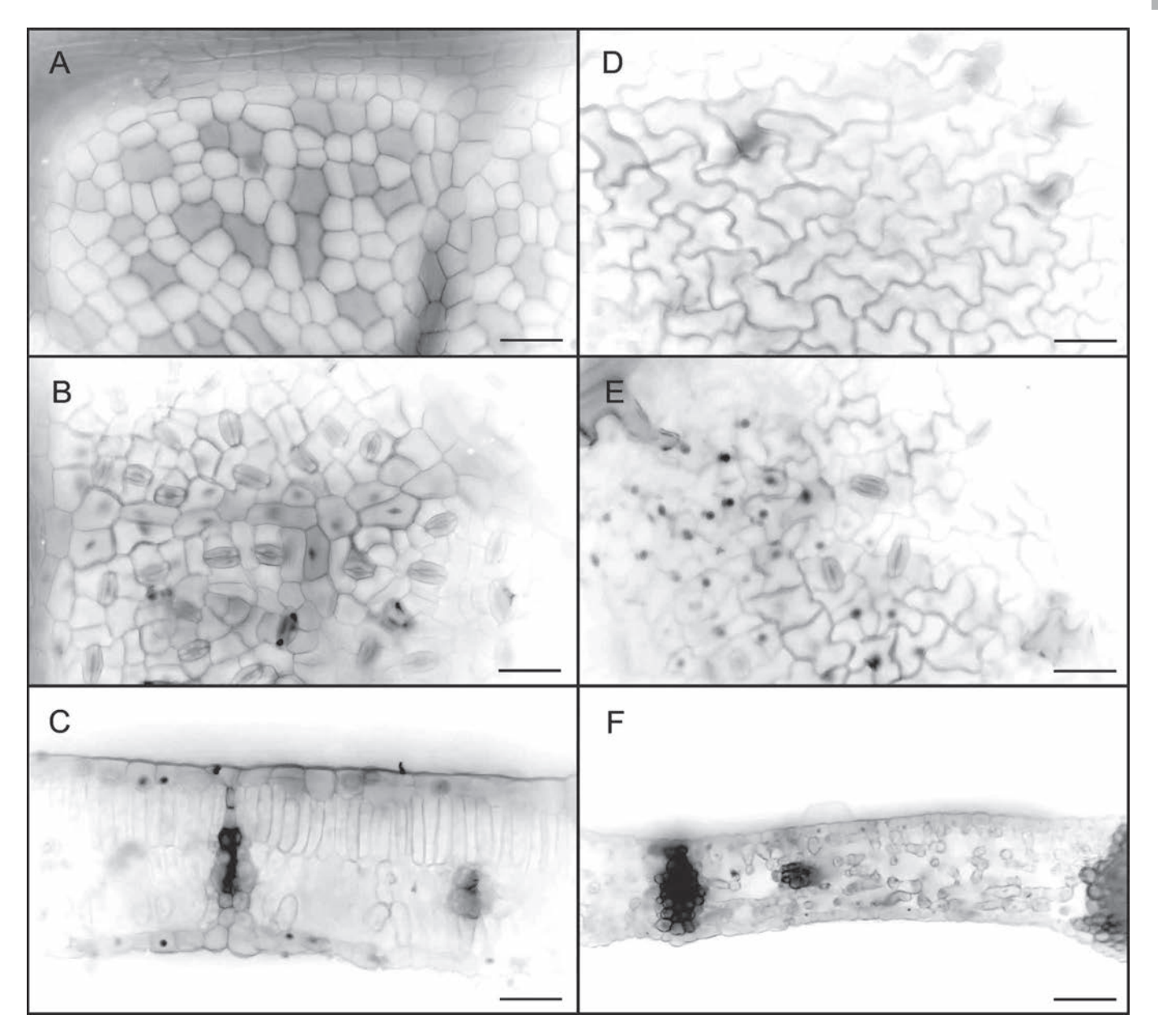

sercowatych liści właściwych i eliptycznych podsadek lipy tendencja jest odwrotna. Jednak wymienione typy liści lipy poza kształtem różnią się również strukturą miękiszu. Podsadki wypełnia miękisz gąbczasty, a liście

właściwe miękisz palisadowy i gąbczasty. Być może w przypadku podsadek luźniejsza struktura miękiszu jest rekompensowana bardziej zwartą strukturą tkanki okrywającej (Glover, 2000). Zafalowań nie tworzą również komórki właściwe epidermy występujące nad wiązkami przewodzącymi, które również stanowią zwartą tkankę. Różnic w stopniu zafalowania ścian antyklinalnych można dopatrzyć się u wielu gatunków, porównując komórki właściwe występujące nad miękiszem palisadowym, o ciasno upakowanych komórkach (mniej pofalowane), z komórkami właściwymi występującymi nad miękiszem gąbczastym (bardziej pofalowane). Niemniej, również od tej zasady są wyjątki. W komórkach epidermy doosiowej liścia miłorzębu ściany antyklinalne są zafalowane, a pod epidermą występują gęsto upakowane komórki miękiszu palisadowego (Cebrat, 2007; Klimko i in., 2015). U rzodkiewnika wyraźne zafalowanie ścian antyklinalnych występuje po obu stronach liścia, chociaż miękisz wewnątrz blaszki jest zróżnicowany strukturalnie na miękisz palisadowy i gąbczasty (Wuyrs i in., 2010).

U rzodkiewnika wzór zafalowania ścian antyklinalnych w każdej komórce jest inny. Poszczególne ściany antyklinalne komórek właściwych znacznie różnią się od siebie. W jednej komórce można zaobserwować ściany bardzo zafalowane i ściany bez zafalowań (Elsner i in., 2018). Różnice w stopniu zafalowania wiążą się z wiekiem ściany, który jest konsekwencją podziałów komórek. W wyniku części podziałów komórek właściwych powstają kolejne komórki właściwe, a część prowadzi do tworzenia szparek. Podziały przebiegają w taki sposób, aby końcowe rozmieszczenie szparek na powierzchni epidermy było równomierne, a szparki nie kontaktowały się bezpośrednio ze sobą. Podziały te są nierówne; z większej komórki różnicuje się komórka właściwa, a mniejsza komórka może stać się od razu komórką macierzystą szparki, dzielącą się na dwie komórki szparkowe, lub komórką macierzystą merystemoidu. Sukcesywne odśrodkowe oddzielanie komórek właściwych od komórek ciągle dzielących się sprawia, że komórki właściwe mają ściany antyklinalne w różnym wieku (MacAlister i in., 2007). Ponadto zróżnicowanie wieku ścian u rzodkiewnika jest także konsekwencją występowania podziałów w komórkach właściwych, których ściany antyklinalne są już wyraźnie zafalowane, a które nie prowadzą do tworzenia szparek (Borowska-Wykręt i in., 2013). W efekcie podziałów, wzrostu i różnicowania we wzorze komórek epidermy dojrzałego liścia rzodkiewnika bardzo trudno rozpoznać pierwotne rzędy komórek o wspólnym pochodzeniu w taki sposób, jak jest to możliwe na przykład w epidermie traw.

Wydaje się, że nie ma jednoznacznego i prostego wyjaśnienia, jaką funkcję pełnią zafalowania ścian antyklinalnych komórek epidermy. Biorąc pod uwagę dużą różnorodność kształtów komórek właściwych, być może właśnie kształt tych komórek jest jednym z elementów optymalizujących jedną z podstawowych funkcji liścia, czyli asymilację.

## Wybrane zagadnienia z cytologii komórek właściwych

Ostateczny kształt komórek właściwych epidermy, jak i innych komórek roślinnych, osiągany jest dzięki sprawnie działającym systemom wewnątrzkomórkowym, mającym wpływ na ścianę komórkową. Systemy te odpowiadają za transport wewnątrzkomórkowy i fuzję błon, co pozwala dostarczyć składniki do budowy ściany komórkowej. Biorą również udział w tworzeniu i modyfikacji białek i polisacharydów strukturalnych ściany. Każde wadliwe ogniwo wewnątrzkomórkowej sieci zależności może skutkować zmianą kształtu komórki.

Epidermę liścia budują komórki żywe o dużej wakuoli (wakuolach), pełniącej ważną rolę w utrzymaniu turgoru, który nadaje komórce sztywność i umożliwia wzrost ściany komórkowej. W dojrzałych komórkach właściwych cytoplazma wypełnia jedynie cienką przestrzeń pomiędzy wakuolą i ścianą komórkową oraz znajduje się w pasmach transwakuolarnych. Cytoplazma przemieszcza się w komórce, a wraz z nią przemieszczają się organelle komórkowe. Liście moczarki kanadyjskiej (*Elodea canadensis*) i moczarki argentyńskiej (*Egeria densa*) budują tylko dwie warstwy komórek – epiderma adaksjalna i abaksjalna (Ryc. 3 A). W innych liściach o prostej budowie, jak na przykład u włosienicznika skąpopręcikowego (*Ranunculus trichophyllus*), również nie występuje tkanka miękiszowa (Rascio, 2002). W takich przypadkach funkcje asymilacyjne miękiszu przejmuje epiderma, której obie warstwy posiadają duże chloroplasty. Ruch cytoplazmy wraz z chloroplastami i innymi organellami komórkowymi można zaobserwować

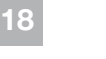

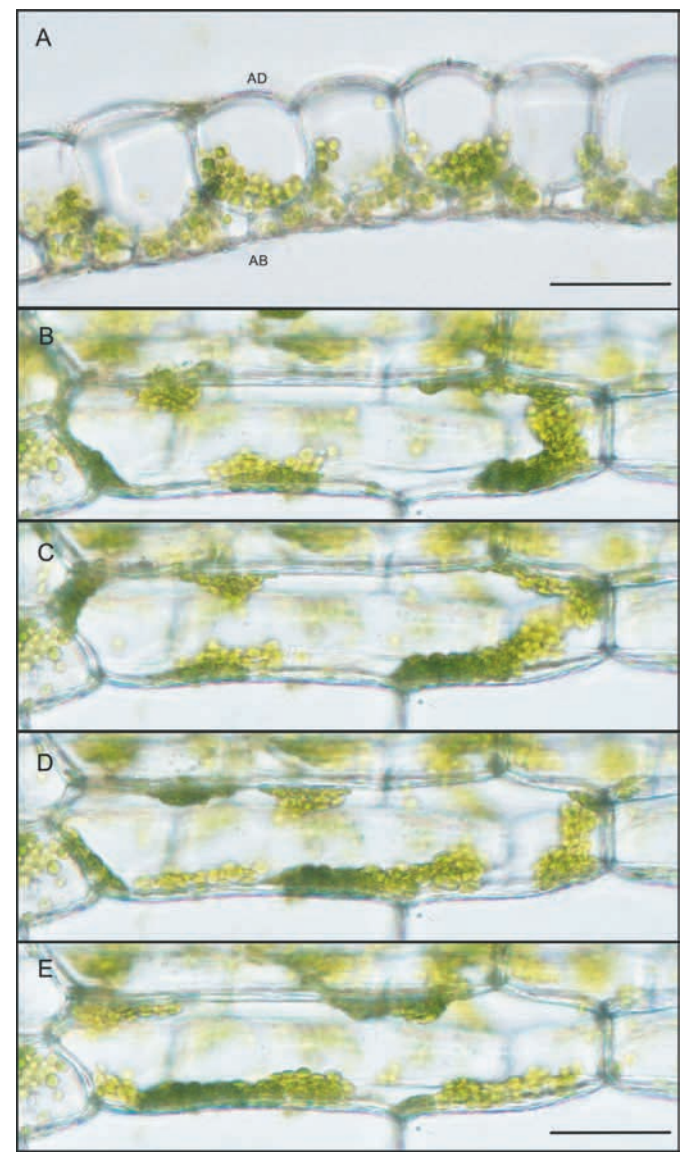

Ryc. 3. Dwuwarstwowy liść moczarki argentyńskiej. Widoczne znaczne różnice w rozmiarach komórek pomiędzy dwiema warstwami epidermy na przekroju poprzecznym (A). Komórki epidermy adaksjalnej liścia na optycznym przekroju paradermalnym, fotografowane w kilkusekundowych odstępach. Widoczne przesuwające się skupiska chloroplastów (B–E). Mikroskop świetlny; odcinek skalujący 50 µm; AD – strona adaksjalna, AB – strona abaksjalna.

Ryc. 4. Komórki właściwe epidermy rzodkiewnika linii GFP-MBD (A–C) oraz linii LTI6b-GFP (D, E). Komórki właściwe rozmieszczone wokół szparki – przekrój optyczny przez ściany antyklinalne. Wiązki mikrotubul kortykalnych w przekroju (A, strzałki). Przekroje optyczne w płaszczyźnie tuż pod ścianą peryklinalną (B, C) pokazują przebudowę i depolimeryzację mikrotubul kortykalnych w czasie początkowym t=0 oraz po 30 minutach. Postępujące obkurczanie się protoplastu komórki właściwej w 2,25% roztworze NaCl (D–E, strzałki wskazują plazmalemmę odstającą od ściany komórkowej); mikroskop epifluorescencyjny Olympus BX41, światło wzbudzające 470–490 nm, odcinek skalujący 10 µm.

w mikroskopie świetlnym, oglądając w świetle przechodzącym całe liście moczarki (Ryc. 3 B–E). Komórki epidermy moczarki ściśle do siebie przylegają, są wydłużone w kierunku długiej osi liścia, a ich ściany antyklinalne nie posiadają zafalowań. Ponadto komórki epidermy obu warstw różnią się

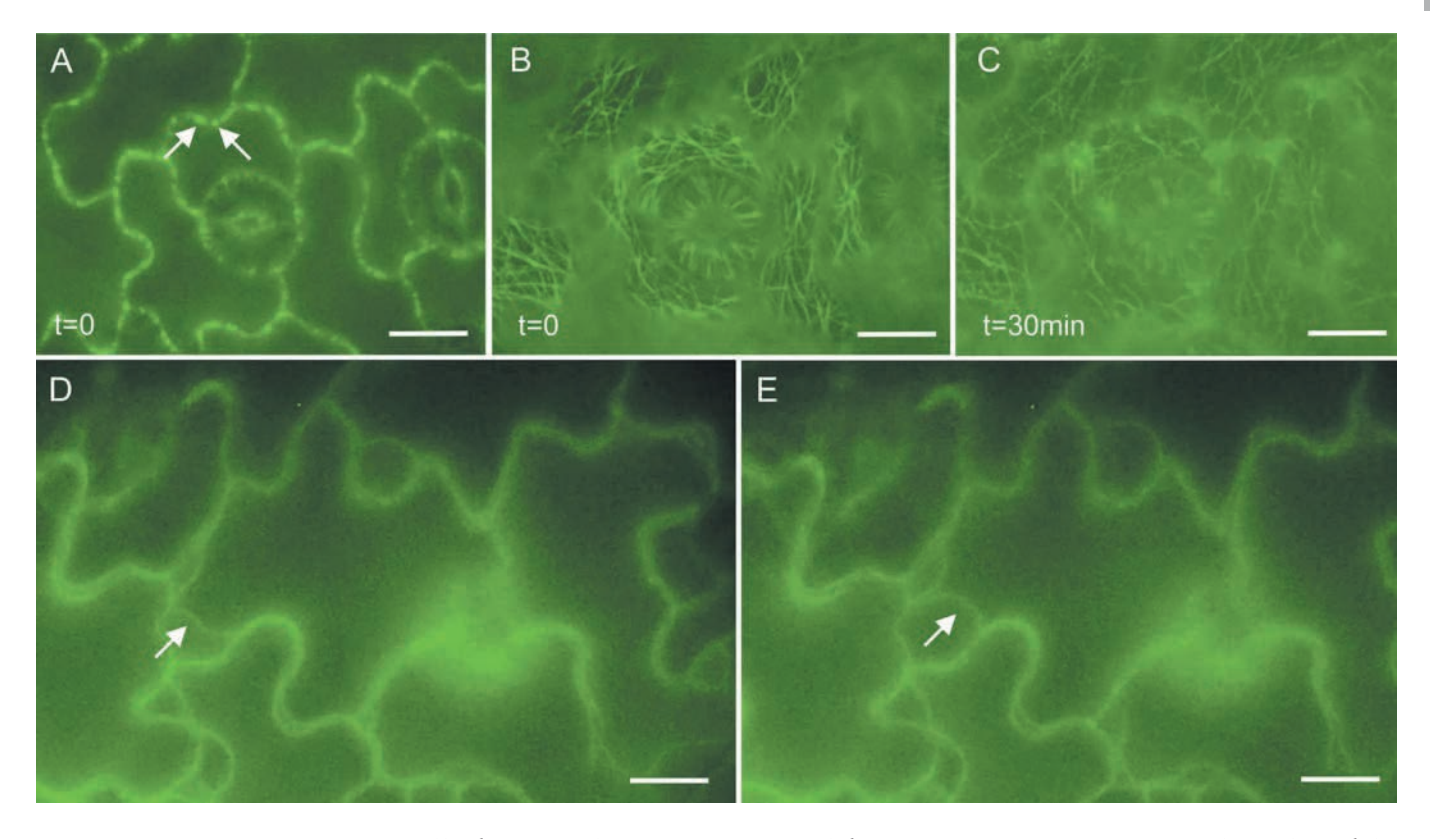

wielkością: po doosiowej stronie liścia występują znacznie większe komórki niż po stronie odosiowej.

W epidermie rzodkiewnika, w liściach którego miękisz jest dobrze wyodrębniony, chloroplasty występują w komórkach szparek, natomiast typowych chloroplastów nie ma w komórkach właściwych. Choć ostatnie badania epidermy rzodkiewnika wykazały obecność chloroplastów także w tych komórkach, są one o połowę mniejsze niż chloroplasty komórek miękiszowych, a także jest ich dziesięciokrotnie mniej w przeliczeniu na jedną komórkę (Pyke i in., 1991; Barton i in., 2018). Chloroplasty komórek właściwych przeprowadzają fotosyntezę, ale – w porównaniu z chloroplastami miękiszu – charakteryzują się słabszą autofluorescencją chlorofilu (Barton i in., 2016).

Ruch cytoplazmy i organelli komórkowych możliwy jest dzięki obecności cytoszkieletu zbudowanego z aktyny i miozyny. Sprawne przemieszczanie się struktur cytoplazmatycznych z jednego do drugiego miejsca w komórce warunkuje prawidłową regulację wielu procesów komórkowych, jak choćby dostarczanie składników do budowy ściany komórkowej i jej wzrost. Orientacja nowo powstających mikrofibryl celulozowych, budujących ścianę zależy od cytoszkieletu zbudowanego z mikrotubul o dynamicznie zmieniającym się układzie.

Zatem wnętrze żywej komórki ulega ciągłej przebudowie. Wiele procesów, które się na to składają, można obecnie obserwować przyżyciowo. Powszechnie stosowaną techniką obrazowania przyżyciowego komórek roślinnych jest wykorzystanie fluorescencyjnych markerów molekularnych, znakujących białkowe komponenty komórki: cytoszkielet i błony komórkowe (Sheahan i in., 2004; Nelson i in., 2007; Sparkes i in., 2009; Jin i in., 2009; Zhang i in., 2013). Między innymi często stosuje się białko zielonej fluorescencji (ang*. Green Fluorescent Protein*, GFP), które łączy się na przykład z białkami towarzyszącymi mikrotubulom (*ang. Microtubule-Associated Proteins*; MAPs) za pośrednictwem domeny MBD (ang*. Microtubule Binding Domain*; Yonepa i in., 2007). Linia transgeniczna, w której stabilnej ekspresji ulega kompleks białkowy GFP-MBD pozwala na obserwację przyżyciową mikrotubul (Ryc. 4 A–C). Inna linia rzodkiewnika, w której pod konstytutywnym promotorem wirusa mozaiki kalafiora (CaMV 35S) ekspresji ulega kompleks LTI6b-GFP (ang. Low Temperature Induced Protein; Curler i in., 2000), umożliwia obserwację błony komórkowej, w tym także podczas plazmolizy (Ryc. 4 D–E). W stanie turgoru błona komórkowa przylega ściśle do ściany komórkowej, odwzorowując jej kształt. Linię LTI6b-GFP wykorzystano m.in. do analizy ilościowej wzrostu komórek właściwych (Elsner i in., 2018).

Ściana komórkowa u roślin jest strukturą niezwykle złożoną, zarówno jeżeli chodzi o skład chemiczny, jak i sposób organizacji jej elementów. Ważnym składnikiem spośród wielu rodzajów cukrów budujących ścianę jest celuloza, która tworzy mikrowłókna zwane mikrofibrylami. Mikrofibryle celulozowe układają się w wiązki wyższych rzędów, a ich orientacja nadaje ścianie określone właściwości mechaniczne (Cosgrove i Jarvis, 2012). Istnieje zależność między orientacją mikrofibryli celulozowych w ścianie a orientacją mikrotubul kortykalnych, znajdujących się tuż pod błoną komórkową, w płaszczyźnie której porusza się enzym syntezujący fibrylę celulozową

(syntaza celulozy). Zależność pomiędzy kierunkiem przemieszczania się enzymu a orientacją mikrotubul wykazano obserwując przyżyciowo syntazę celulozy znakowaną GFP (LLoyp, 2006; Paredez i in., 2006). Mikrotubule kortykalne w komórkach właściwych epidermy tworzą różne układy (Ryc. 4). Obserwując jednocześnie większe – składające się z kilku komórek – obszary, można nawet mówić o "ponadkomórkowym" wzorze mikrotubul (Jacques i in., 2013). W pojedynczej komórce właściwej grube pasma mikrotubul znajdujące się pod ścianami antyklinalnymi rozchodzą się często na kształt wachlarza pod zewnętrzną ścianą peryklinalną. U niektórych gatunków roślin stabilne mikrotubule znajdujące się pod ścianą antyklinalną przyczyniają się do odkładania większej liczby fibryl celulozowych, co prowadzi do powstawania miejscowych pogrubień antyklinalnej ściany komórkowej i w konsekwencji wpływa na tworzenie jej zafalowań (PANTERIS i in., 1993; 1994). W komórkach właściwych rzodkiewnika mikrotubule znajdujące się pod ścianą antyklinalną ulegają szybkiej przebudowie, a sama ściana antyklinalna pozbawiona jest lokalnych zgrubień. Powstawanie zafalowań ścian antyklinalnych u rzodkiewnika musi zależeć zatem jeszcze od innych czynników (Belteton i in., 2018; Higaki i in., 2016).

Do czynników wpływających na powstawanie zafalowań ściany z pewnością należą białka, które działają na różnych poziomach wspomnianej wcześniej, szeroko pojętej, sieci zależności wewnątrzkomórkowych. Między innymi ważną rolę odgrywają białka biorące udział w syntezie i modyfikacjach niecelulozowych składników ściany, czyli hemiceluloz i pektyn (Majpa i in., 2017; Altartouri i in., 2019) oraz enzymy wpływające na strukturę elementów ściany komórkowej (Cosgrove, 2016). Kolejnym ważnym ogniwem są filamenty aktynowe, zapewniające prawidłowy transport wewnątrzkomórkowy. Wykazano związek pomiędzy konserwatywnym białkiem BRICK i filamentami aktynowymi a powstawaniem zafalowań w komórkach właściwych kukurydzy (Frank i in., 2003). U rzodkiewnika inne białko (białko SAND) bierze udział w fuzji pęcherzyków z wakuolą. W różnicujących się komórkach epidermy rzodkiewnika dochodzi do zlewania się ze sobą mniejszych endosomalnych pęcherzyków, które łączą się następnie z wakuolą. Proces fuzji pęcherzyków jest również bardzo ważny dla sprawnego dostarczania składników budujących ścianę komórkową. U mutanta *sand-1,* 

Ryc. 5. Epiderma abaksjalna *Alocasia amazonica*, rodzina obrazkowate (*Araceae*); odręczny przekrój poprzeczny przez liść (A); zdarty fragment epidermy abaksjalnej (B). Antocyjany, obecne w wakuolach komórek epidermy po abaksjalnej stronie liścia; na przekroju poprzecznym antocyjany widoczne tylko w nienaruszonych komórkach. Odcinek skalujący 10 µm.

Ryc. 6. Komórki właściwe i szparki epidermy odosiowej liścia rzodkiewnika. Jadra komórkowe o kształcie od okrągłych i małych – w młodych komórkach właściwych i w komórkach szparek – po jądra duże i o wrzecionowatym kształcie w zróżnicowanych komórkach właściwych (strzałka). Jądra znakowane DAPI; komórki obrazowane jednocześnie w świetle przechodzącym i w epifluorescencji. Odcinek skalujący 10 µm.

u którego proces fuzji pęcherzyków jest upośledzony, komórki właściwe epidermy liścieni osiągają znacznie mniejszy poziom zafalowań ścian w porównaniu z typem dzikim (Singh i in., 2014).

Wakuola komórek roślinnych pełni wiele ważnych funkcji; jest miejscem gromadzenia produktów przemiany materii oraz realizuje funkcje lityczne. Ponadto, wakuola – poprzez gromadzenie substancji osmotycznie czynnych – zapewnia komórce utrzymanie turgoru. Wakuole komórek właściwych mogą zawierać antocyjany (Ryc. 5). Antocyjany syntetyzowane są w cytoplazmie, ale gromadzą się w wakuolach, w których stają się barwne ze względu na niższe pH soku wakuolarnego (Chanoca i in., 2015). W liściach czerwonej odmiany bazylii (*Ocimum basilicum var. purpurascens* 'Red Rubin') antocyjany obecne w komórkach epidermy po obu stronach liścia znacząco łagodzą efekty wystawienia rośliny na bezpośrednie silne światło (TATTINI i in., 2014).

B

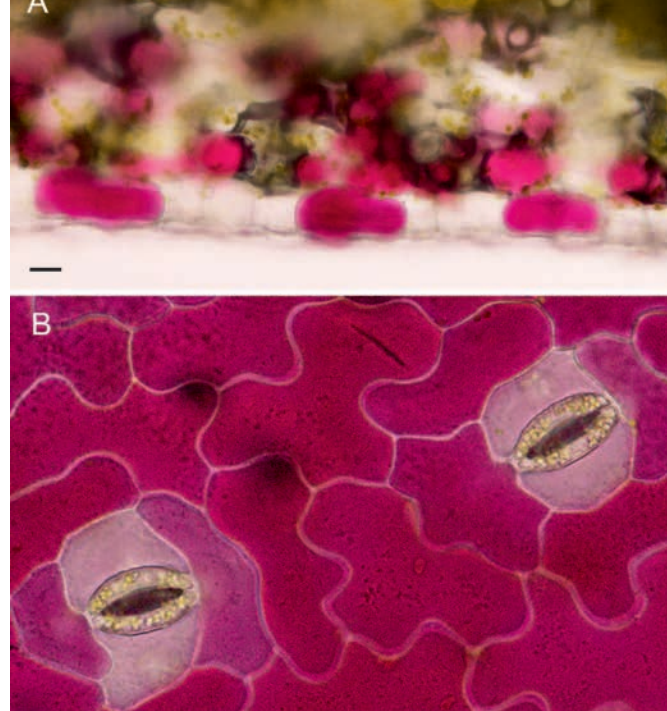

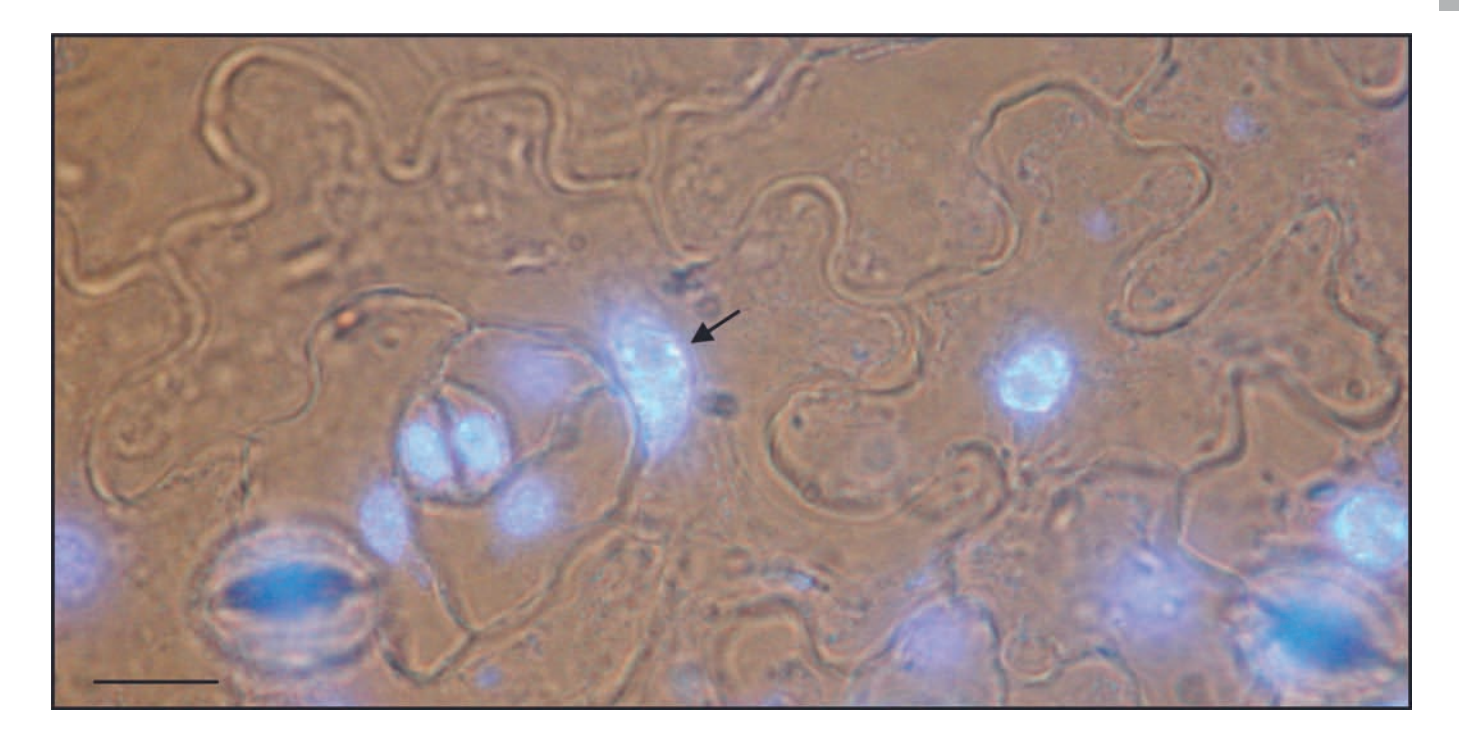

Komórki epidermy wchodzą często na drogę endocykli, zwiększając poziom jądrowego DNA bez podziału komórki. W komórkach właściwych rzodkiewnika poziom DNA może osiągać 16 C (Melaragno i in., 1993). Ze względu na aktywność podziałową w epidermie rzodkiewnika obok siebie występują komórki charakteryzujące się znacznymi różnicami w rozmiarach komórek i poziomie DNA (Melaragno i in., 1993; Lammens i in., 2008; Elsner i in., 2012; Ryc. 6). W komórkach mutantów z zaburzeniami cyklu komórkowego poziom jądrowego DNA może być mniejszy lub znacznie przewyższać typowe zakresy dla komórek epidermy. Poziom jądrowego DNA w komórkach właściwych epidermy można badać wykorzystując cytometr komórkowy, który umożliwia pomiar jądra i poziomu DNA w określonej komórce (Cavallini i in., 1997). Wykorzystując cytometr komórkowy oraz pomiary jąder i komórek w programie ImageJ stwierdzono zależność między wielkością jądra komórkowego (zawartością DNA) a rozmiarem komórki, ale nie stwierdzono zależności między wielkością jądra a szybkością wzrostu komórki (Elsner i in., 2012).

Zwiększonemu poziomowi DNA w komórkach właściwych nie zawsze towarzyszy wyraźna zmiana kształtu ścian antyklinalnych (Lammens i in., 2008). Interesujący jest fenotyp epidermy liścia transgenicznej linii rzodkiewnika, w której pod promotorem genu aktywnego w merystemie apikalnym pędu ekspresji ulega negatywny dominujący allel kinazy zależnej od cykliny A (*CDKA;1.N146*). W efekcie aktywności transgenu w merystemie część komórek ulega przedwczesnemu różnicowaniu. Natomiast w epidermie liścia tej linii pojawiają się gigantyczne komórki właściwe, które posiadają zafalowania ścian (Gaamouche i in., 2010), ale także komórki właściwe o średnich rozmiarach i o wyraźnie zmienionych kształtach, często zupełnie pozbawione zafalowań (Borowska-Wykręt i in., 2013).

# Kolistość, falistość czyli jakie parametry opisują kształt komórki

Dojrzałe komórki właściwe obserwowane na powierzchni blaszki liściowej ze względu na występujące falowanie ścian antyklinalnych przypominają elementy układanki obrazkowej, tzw. puzzle. W literaturze angielskojęzycznej terminy *shape of puzzle* lub *jigsaw-puzzle* w odniesieniu do komórek właściwych epidermy pojawiają się bardzo często (Glover, 2000; Higaki i in., 2016; Majda i in., 2017; Möller i in., 2017; Sapala i in., 2018; BIDHENDI i in., 2019). W odróżnieniu od elementów układanki, kształt komórki właściwej u wielu gatunków roślin nie jest powtarzalny, a to zrodziło konieczność stworzenia uniwersalnego sposobu opisu takiego kształtu (Ryc. 7).

Typowa komórka właściwa epidermy rzodkiewnika jest spłaszczona. Wysokość ściany antyklinalnej (h) wynosi około 10 µm. Wymiar podłużny lub poprzeczny ściany peryklinalnej może być kilkanaście razy większy. Pomimo wyraźnego spłaszczenia całej komórki ściana peryklinalna nie jest idealnie płaska. Dlatego wykonanie obrysu komórki na podstawie paradermalnego przekroju optycznego pozwala na zmierzenie pola powierzchni obrysu komórki w rzucie prostopadłym, które nie jest dosłownie polem powierzchni ściany peryklinalnej. Rzeczywiste pole powierzchni ściany peryklinalnej można wyznaczyć tylko w oparciu o metody trójwymiarowe.

Ryc. 7 . Komórki właściwe odosiowej epidermy liścia rzodkiewnika*,* zdjęcie wykonane w mikroskopie świetlnym. Odcinek skalujący 10 µm. Schemat komórki właściwej w różnych płaszczyznach przekroju: przekrój paradermalny – płaszczyzna równoległa do powierzchni liścia **a**; przekroje prostopadłe do powierzchni liścia: **b, c**. Ścianę antyklinalną zaznaczono czarnym paskowaniem, wysokość ściany antyklinalnej *h*.

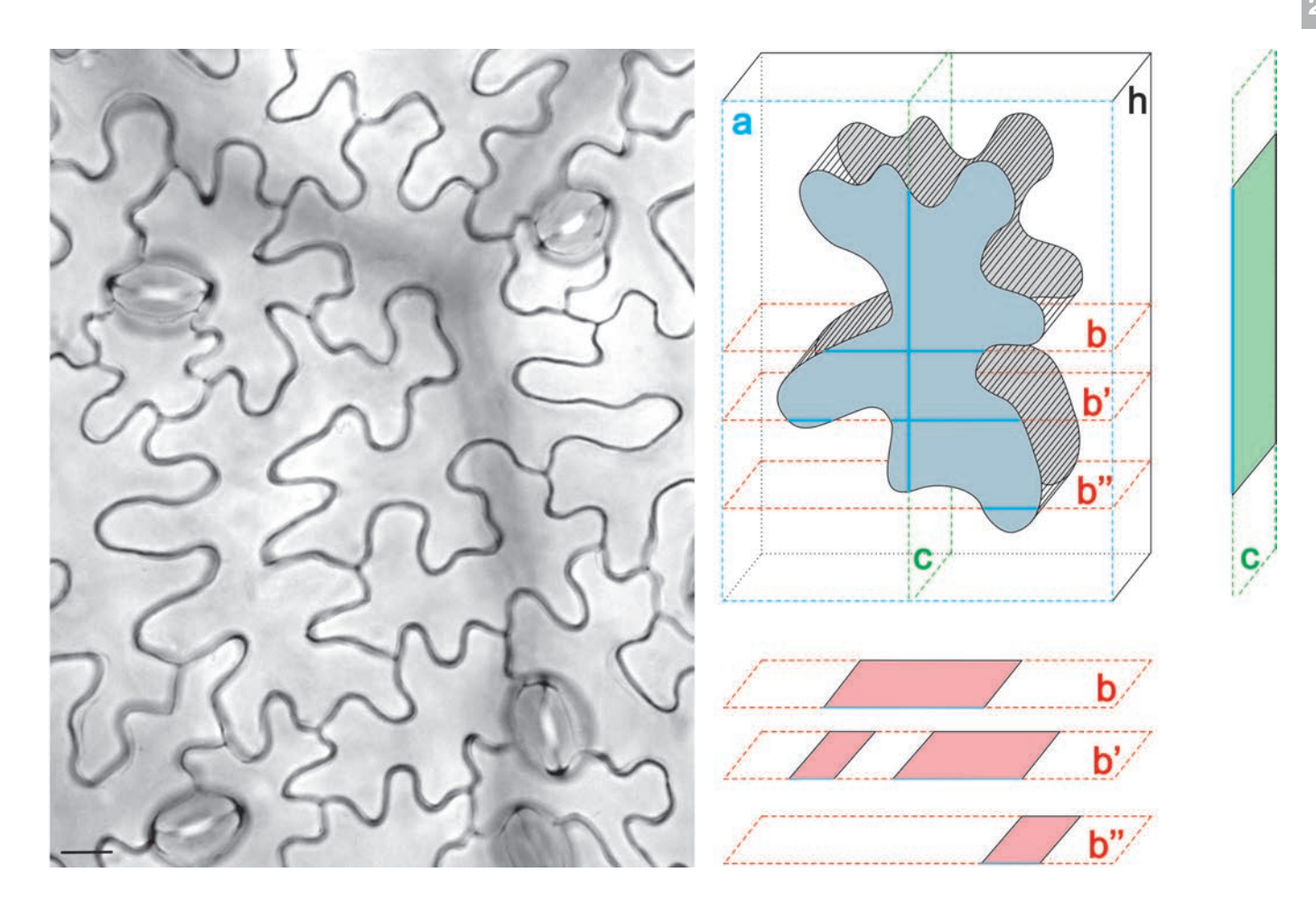

Stosując program ImageJ-Fiji<sup>1</sup> można na podstawie obrazów komórek z przekrojów paradermalnych zmierzyć między innymi pole powierzchni obrysu lub długość obrysu komórki (obwód – łączna długość wszystkich ścian antyklinalnych). W programie ImageJ znajdują się również bardziej

<sup>&</sup>lt;sup>1</sup> ImageJ to darmowe narzędzie do tworzenia oraz edycji plików graficznych stworzone przez National Institutes of Health, Bethesda, MD, USA; [https://imagej.nih.gov/ij.](https://imagej.nih.gov/ij) Fiji to rozszerzona wersja ImageJ (wykorzystywana w niniejszej pracy); stale uaktualniana i wzbogacana o nowe funkcje (tzw. wtyczki – *plugins*), które rozszerzają zakres możliwości przetwarzania i analizy obrazów; np. wtyczka *FibrilTool* jest dodatkowym narzędziem do ilościowego opisu orientacji elementów fibrylarnych, takich jak cytoszkielet (Boudaoud i in., 2014).

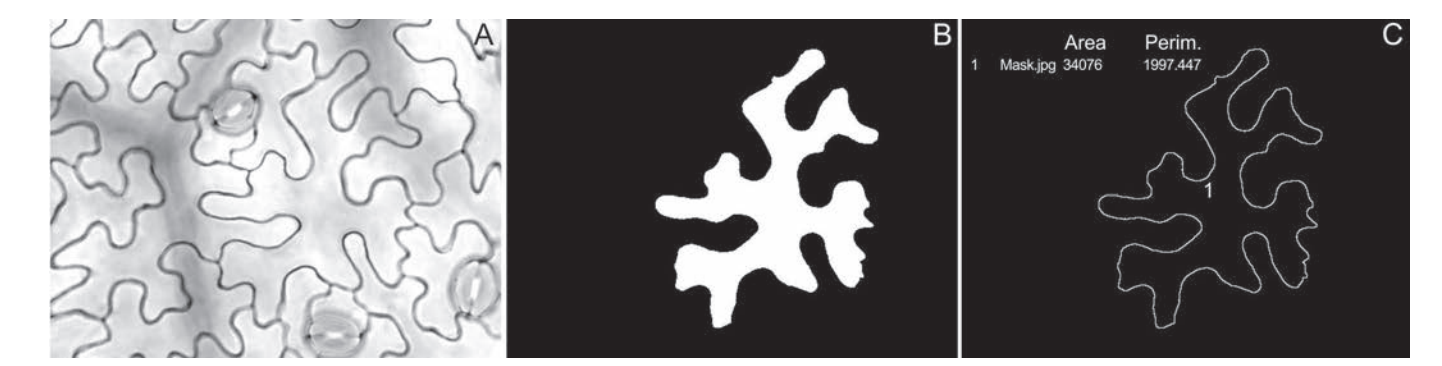

złożone deskryptory kształtu, takie jak *circularity*, *solidity*, opisane w dalszej część tego rozdziału. Program umożliwia wykonanie pomiarów na różne sposoby, zarówno poprzez odręczne obrysowanie kształtu komórki, jak też poprzez wyodrębnienie kształtu komórki z tła (Ryc. 8). W obu przypadkach w pasku menu, w zakładce *Analyze* należy wybrać zakres parametrów, które dla komórki chcemy zmierzyć (*Set Measurements*). Jeżeli obraz nie został wcześniej skalibrowany, zmierzona powierzchnia podana zostanie w pikselach kwadratowych. Wyodrębnianie kształtu komórki wymaga przekształcenia obrazu w typ 8-bit i ustawienia progu dokładności (*Threshold*) z jaką elementy obrazu, w tym przypadku komórki właściwe, mają zostać wyodrębnione z tła. Następnie korzystając z dodatkowego modułu *SIOX* (*Simple Interactive Object Extraction*) *Segmentation*, znajdującego się w zakładce *Plugins,* wykonujemy maskę wyodrębnionego kształtu, którą zapisujemy i mierzymy stosując zadany wcześniej zakres parametrów.

Pomiar pola powierzchni obrysu komórki nie wystarcza do opisu kształtu komórki: komórki o takiej samej powierzchni obrysu mogą różnić się kształtem. Jednym ze sposobów opisu kształtu komórki z pofalowanym brzegiem jest przedstawienie stosunku obwodu do powierzchni obrysu według wzoru na tzw. kolistość (ang*. circularity C*):

$$
C = 4\pi \frac{A_c}{p_c^2}
$$

gdzie:

*Ac* – powierzchnia obrysu komórki,

*p<sub>c</sub>* – obwód komórki;

Ryc. 8. Obraz komórek epidermy uzyskany w mikroskopie świetlnym (A), maska wybranej komórki stworzona w programie w ImageJ (B), pomiary powierzchni obrysu komórki i długości obrysu wykonane w oparciu o maskę (C).

Najwyższa wartość *C* wynosi 1 i opisuje kształt koła. Wartość ta jest niższa dla elipsy, czy wielokąta. W przypadku komórek o zafalowanych ścianach antyklinalnych, im bardziej zafalowany kształt komórki, tym niższa jest wartość *C* (Armour i in., 2015; Elsner i in., 2018). W podobny sposób kształt komórki można przyrównać także do innych figur geometrycznych, na przykład do prostokąta (ang. *rectangularity*), dzieląc pole powierzchni obrysu komórki przez pole powierzchni prostokąta, w który wpisano obrys. Możemy również wpisać pole powierzchni obrysu komórki do figury geometrycznej złożonej z krzywych, łączących wypukłe elementy obrysu komórki (Ryc. 9; Manik i in., 2016). Wykorzystując obrys antyklinalnych ścian komórkowych oraz figurę złożoną z krzywych można wyznaczyć tzw. "falistość" komórki, obliczając stosunki pól powierzchni lub obwodów (Ryc. 9 C–D). Parametr *S* (ang. *solidity*) to stosunek pola powierzchni obrysu komórki do pola powierzchni figury złożonej z krzywych; parametr *Cv* (*convexity*) to stosunek długości obrysu figury złożonej z krzywych do długości obrysu komórki (Manik i in., 2016; Wu i in., 2016). Ryc. 10 pokazuje wartości niektórych parametrów obliczone dla dwóch przykładowych komórek właściwych, różniących się stopniem zafalowania ścian.

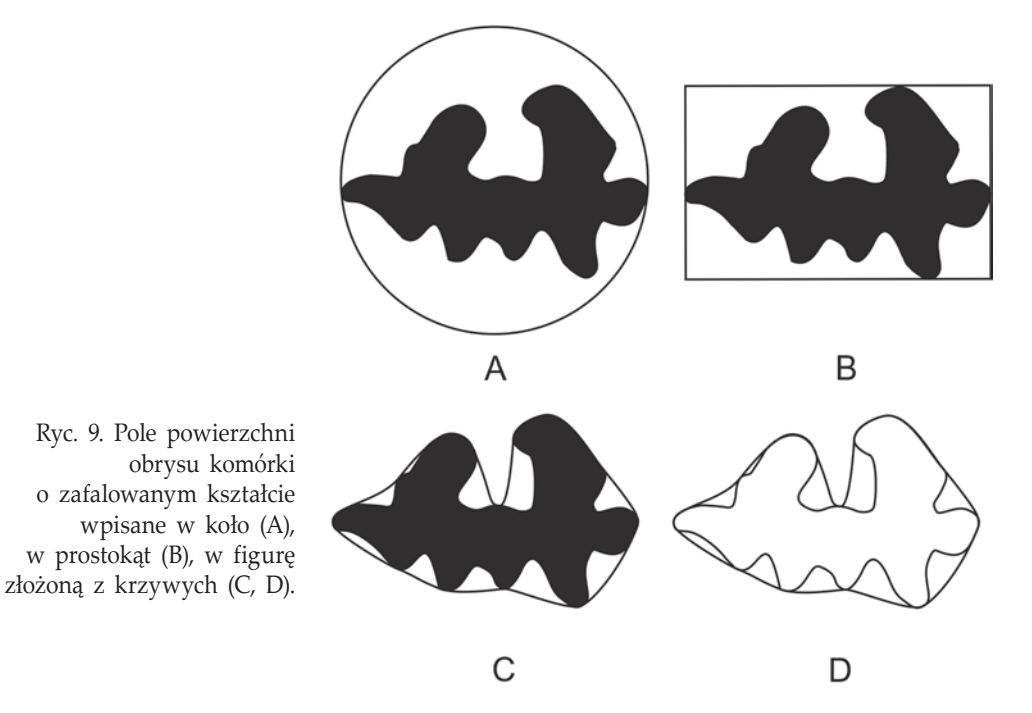

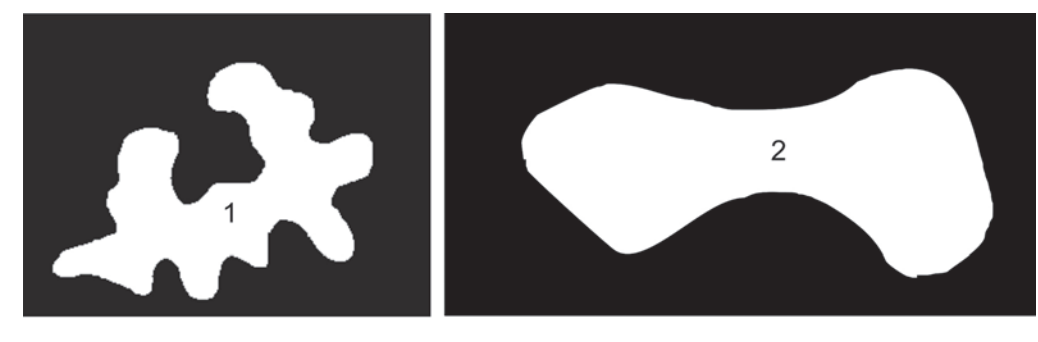

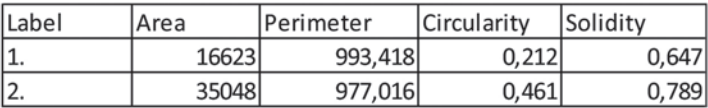

Ryc. 10. Maski dwóch komórek (1, 2) o różnym stopniu zafalowania ścian antyklinalnych, zestawienie wartości dla pola powierzchni obrysu komórki (*area*), długości obrysu (*perimeter*), kolistości (*circularity*) i parametru S (*solidity*).

Przeprowadzając binaryzację obrazu komórki w programie ImageJ, a następnie wykorzystując funkcję szkieletowania (*Process – Binary – Skeletonize*), można wyznaczyć rodzaj wewnętrznego szkieletu (Ryc. 11). Funkcja w powtarzalny sposób usuwa piksele z krawędzi obiektu na obrazie binarnym, aż do zredukowania ich do szkieletu szerokości jednego piksela. W komórce można tym sposobem wyznaczyć oś szkieletu i odchodzące od niej odgałęzienia. Metoda, chociaż nie zawsze identyfikuje wszystkie zafalowania ścian (Ryc. 11 B–C), jest wykorzystywana w analizach ilościowych. Względem wyznaczonego tą metodą szkieletu komórki opisano orientację mikrotubul kortykalnych w komórkach właściwych epidermy liścia (Akita i in., 2015).

Wyznaczenie parametrów opisujących kształt oddzielnie dla poszczególnych komórek jest czasochłonne i uciążliwe. Dlatego coraz częściej w badaniach wykorzystuje się narzędzia usprawniające proces wyodrębniania i pomiaru komórek; należą do nich między innymi LobFinder (Wu i in., 2016) i PaCeQuant (Möller i in., 2017). LobFinder jest narzędziem opierającym się na oprogramowaniu Matlab<sup>2</sup>, natomiast PaCeQuant pracuje na bazie programu ImageJ.

<sup>2</sup> Matlab jest programem naukowo-technicznym dystrybuowanym przez Math-Works, przeznaczonym do rozwijania algorytmów, wizualizacji i analizy danych. Program znajduje zastosowanie w różnych obszarach. Matlab umożliwia prace na macierzach, wektorach i strukturach, przez co skraca czas projektowania i wykonywania obliczeń.

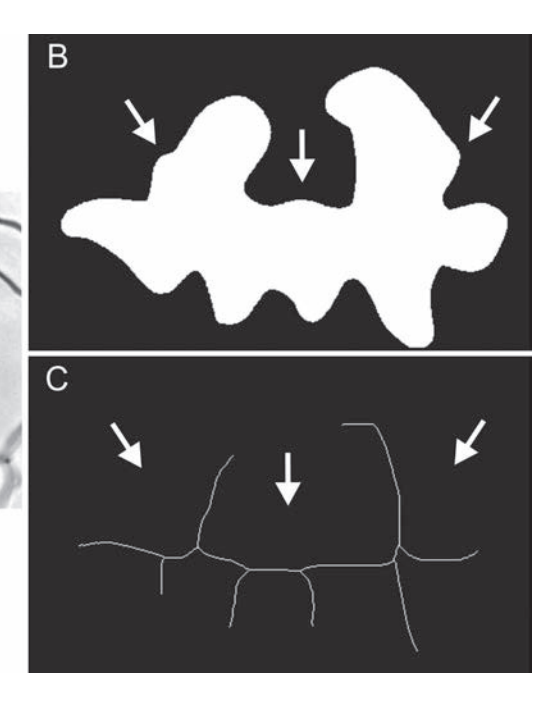

Ryc. 11. Komórka właściwa epidermy liścia rzodkiewnika (A), binaryzacja wybranego kształtu i utworzona maska (B), oś szkieletu i odgałęzienia (C). Strzałki wskazują na zafalowania ściany, które nie zostały zidentyfikowane podczas szkieletowania.

> Program LobFinder identyfikuje zafalowania ściany komórkowej. Autorzy wskazują na jego większą czułość w wyszukiwaniu uwypukleń ściany w porównaniu z omówioną powyżej funkcją szkieletowania, która pomija nieduże zafalowania (Wu i in., 2016; Ryc. 11, strzałki). LobFinder wykorzystuje współrzędne punktów wyznaczających obrys komórek, otrzymane ze zdjęć konfokalnych o wysokiej rozdzielczości. Współrzędne obrysu uzyskuje się przeprowadzając segmentację komórki za pomocą dostępnego w ImageJ narzędzia do zaznaczania wielokątów, pozwalającego użytkownikowi dostosować pozycję punktów granicznych komórki. Następnie, korzystając z funkcji *convhull* w programie Matlab, wyznacza się najmniejszy wielobok otaczający granicę komórki. W oparciu o odległości pomiędzy punktami leżącymi na obwodzie komórki, a punktami leżącymi na obwodzie wieloboku, wyszukiwane są lokalne minima w odległościach, które służą wychwyceniu istniejących niewielkich uwypukleń ściany (Wu i in., 2016).

> PaCeQuant jest darmowym narzędziem pozwalającym na zautomatyzowanie pracy w zakresie obliczeń różnych parametrów opisujących kształt komórek właściwych. Program wymaga zainstalowania wtyczki MiToBo

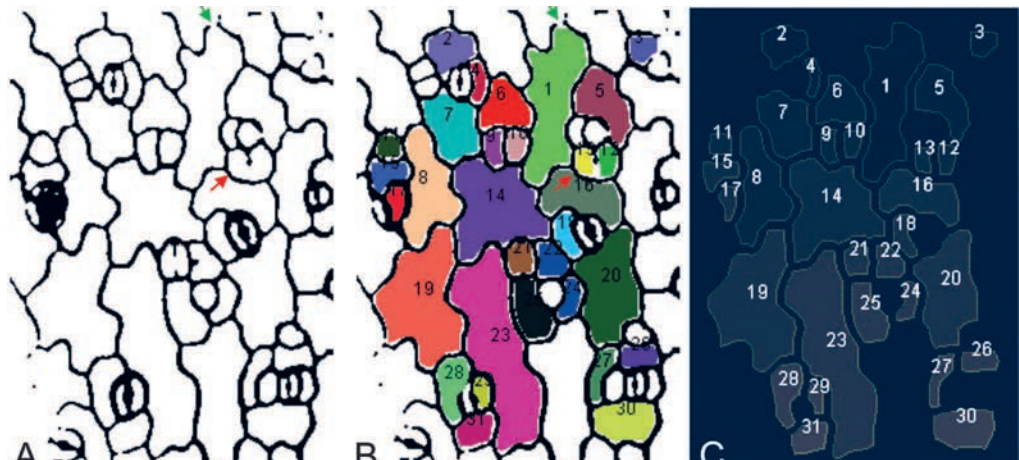

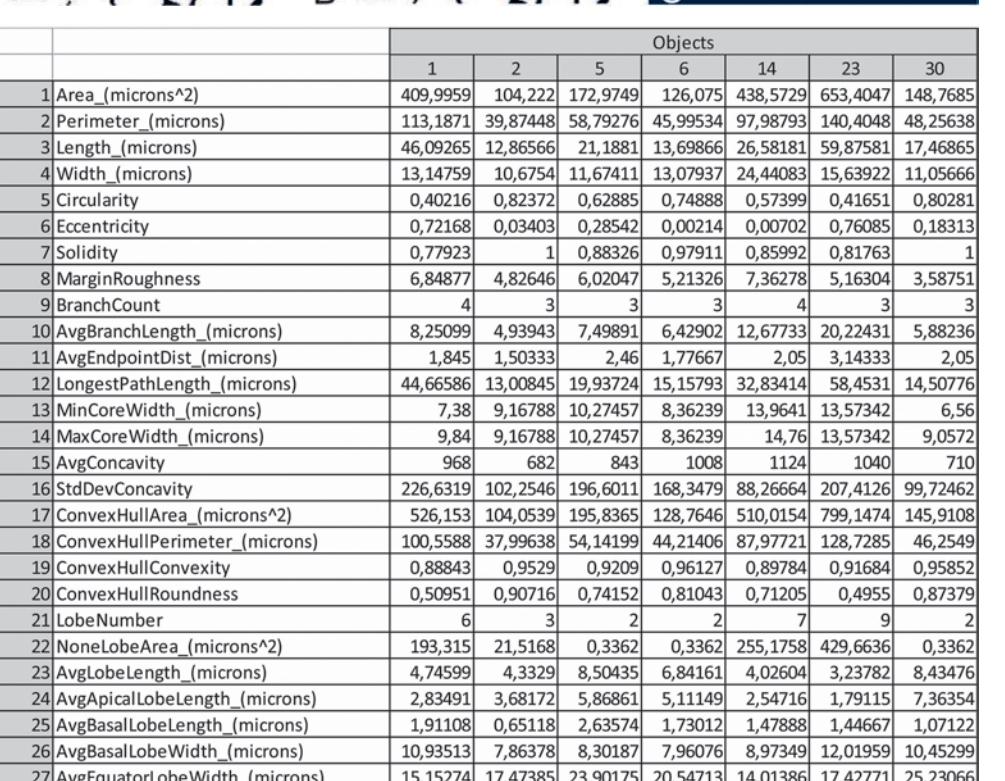

Ryc. 12. Analiza kształtu komórek fragmentu epidermy rzodkiewnika wykonana w programie PaCeQuant. Surowy (niepoprawiany) obraz w programie ImageJ (A),<br>segmentacja komórek w programie PaCeQuant (B), obrysy i numeracja przeanalizowanych komórek (C). Obrys komórki nie zawsze jest domknięty; zielone strzałki (A, B). Strzałki czerwone wskazują na przykładowe miejsca błędnie zaklasyfikowane i 13). Tabela przedstawia obliczenia 27 parametrów kształtu dla przykładowych siedmiu komórek (obiektów) otrzymane w programie PaCeQuant.

(*Microscope Image Analysis Toolbox*), która stanowi zbiór podstawowych i zaawansowanych operatorów przetwarzania obrazu. Wykorzystując PaCeQuant można zarówno przeprowadzić segmentację komórek, lub wykorzystać dane z istniejącej segmentacji, a także obliczyć jednocześnie do 27 parametrów kształtu komórki. Program klasyfikuje parametry do czterech grup: cechy globalne, cechy oparte na konturach, cechy oparte na szkieletach, deskryptory charakterystyczne dla komórki właściwej. Parametry wymienione jako ostatnie opisują wymiary zafalowań, na przykład długość zafalowania, szerokość podstawy zafalowania. Do programu dołączony jest skrypt służący do graficznej wizualizacji wytypowanych komórek i analizy statystycznej (Möller i in., 2017; Mitra i in., 2019). Program jest wygodnym narzędziem do szybkiej, wieloczynnikowej analizy obszarów o dużej liczbie komórek, dla których lokalne niewielkie niedoskonałości obrazu nie mają istotnego znaczenia (Ryc. 12).

Na podstawie uzyskanego pola powierzchni obrysu komórek właściwych rzodkiewnika można w przybliżeniu obliczyć objętość komórek. W tym celu należy zmierzyć grubość epidermy, czyli wysokość (*h*) ściany antyklinalnej. Wymiar ten odczytujemy z przekrojów wykonanych przez komórkę. Najlepiej, jeśli dysponujemy przekrojami optycznymi komórki, wykonanymi przy użyciu mikroskopu konfokalnego, w którym fragment epidermy skanuje się kilkunastokrotnie, tworząc stos zdjęć w osi Z (ang. Z-*stack*). Taki stos można analizować w różnych, prostopadłych do siebie płaszczyznach. Dla danego stosu zdjęć badanego fragmentu tkanki w programie ImageJ tworzymy widok przekrojów prostopadłych (*Image – Stacks – Ortogonal Views*) przez wybraną komórkę (Ryc. 13). Można również wykonać przekroje odręczne i obserwować je w mikroskopie świetlnym, ale wtedy nie możemy analizować różnie zorientowanych przekrojów tej samej komórki. Należy pamiętać, że komórka właściwa oglądana na przekrojach poprzecznym i podłużnym przez blaszkę liściową ma kształt zbliżony do prostokąta lub prostokątów, których wymiary zależą od miejsca przekroju. Poza tym komórkę na przekrojach widać często we fragmentach odsuniętych od siebie, co utrudnia analizę (Ryc. 7, płaszczyzny b, b', b''). Niemniej w oparciu o tradycyjne przekroje epidermy istnieje możliwość wyznaczenia średniej grubości epidermy.

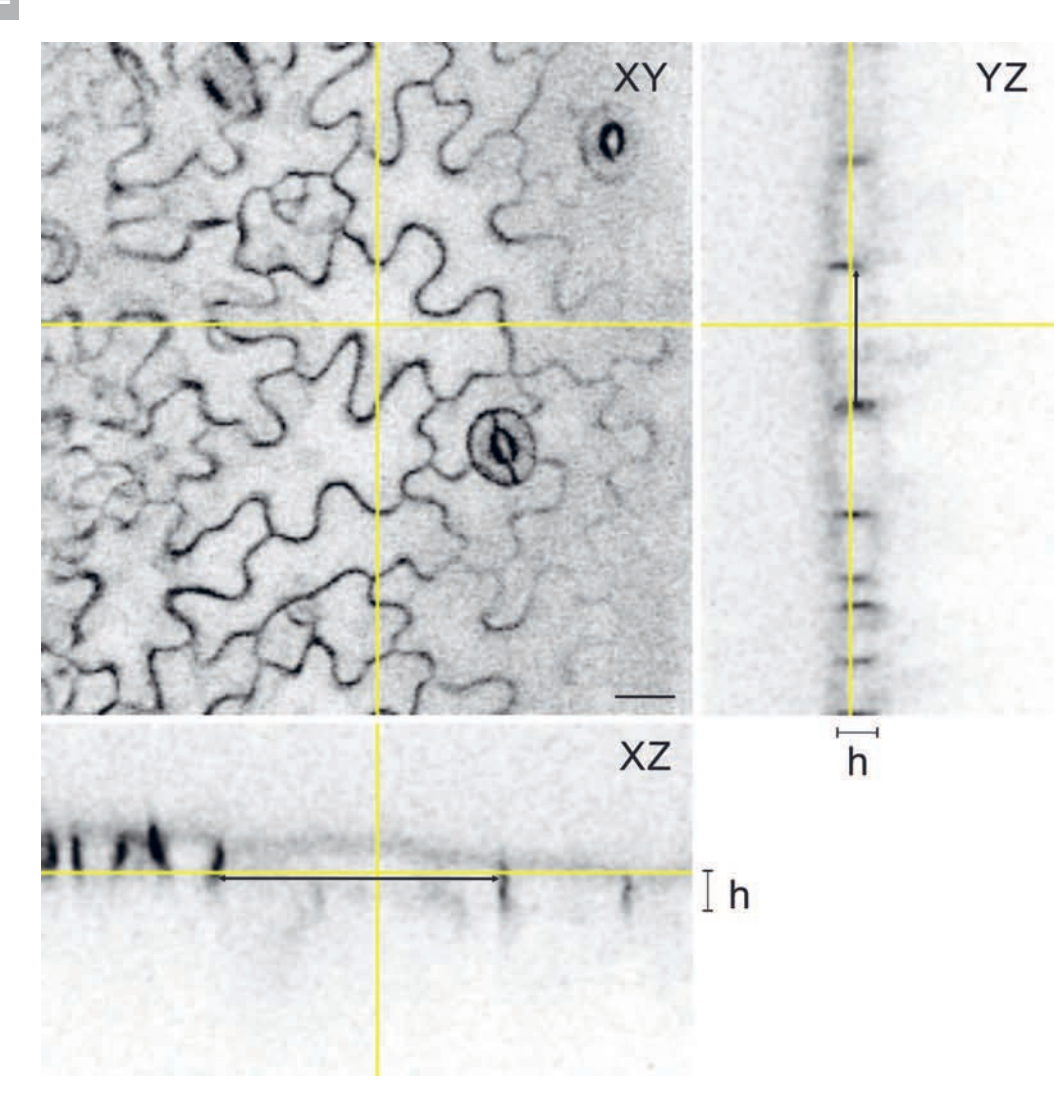

Ryc. 13. Komórki właściwe odosiowej epidermy liścia rzodkiewnika*.* Serię przekrojów optycznych wykonano w mikroskopie konfokalnym Olympus IX81 z systemem FV1000. Liść barwiony PI, skanowany przy użyciu lasera o długości światła 543 nm; inwersja obrazu w programie ImageJ. Analiza obrazu w prostopadłych płaszczyznach XY, XZ, YZ. Płaszczyzna XY i płaszczyzny do niej równoległe odpowiadają płaszczyźnie **a**, płaszczyzna XZ odpowiada płaszczyźnie **b**, płaszczyzna YZ odpowiada płaszczyźnie **c**  na Ryc. 7; *h* – wysokość ścian antyklinalnych. Odcinek skalujący 10 µm.

Komórki właściwe epidermy liścia miłorzębu posiadają zafalowane ściany antyklinalne po obu stronach blaszki. Komórki te po odosiowej stronie blaszki mają także duże uwypuklenia ściany peryklinalnej – do kilku w jednej komórce (Ryc. 14). Dla opisu kształtu komórek z uwypuklonymi ścianami peryklinalnymi obrazy komórek z mikroskopu świetlnego, czy fluorescencyjnego, stają się mało czytelne i niewygodne w analizie. Precyzyjne określenie kształtu komórki zapewniają serie zdjęć otrzymane z wykorzystaniem mi-

**33**

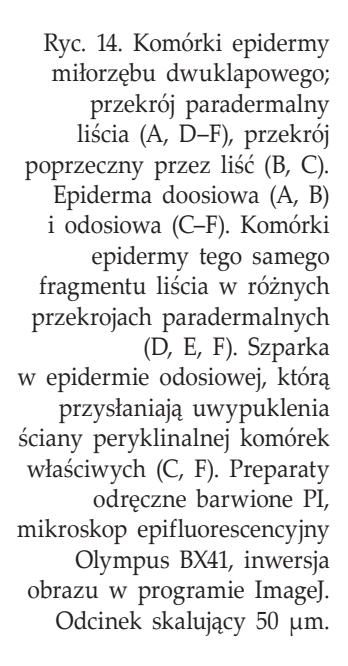

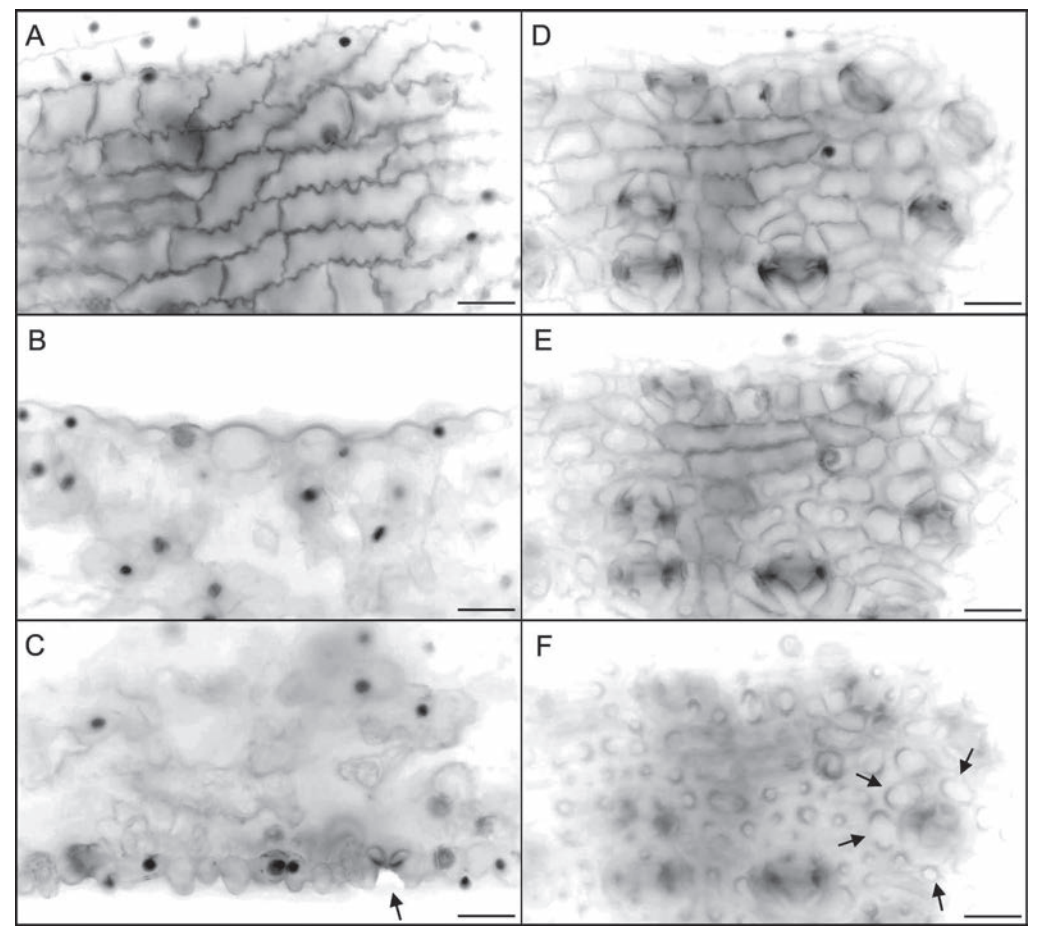

kroskopu konfokalnego. Na rycinie 15 pokazano przykładowe przekroje optyczne oraz trójwymiarową rekonstrukcję powierzchni epidermy wykonane na podstawie stosu zdjęć z mikroskopu konfokalnego w programie ImageJ (*Plugins – 3D-Viewer*). W programie ImageJ możliwe jest także odtworzenie prostokątnych wycinków z objętości bieżącego stosu, w sposób dowolnie zdefiniowany, na przykład wzdłuż wytyczonej linii prostej lub łamanej. W tym celu wytyczamy linię i wybieramy polecenia *Image – Stacks – Reslice*. W efekcie otrzymujemy nowy przekrój optyczny (Ryc. 15 B), prostopadły do bieżącego stosu (Ryc. 15 A), ale zdefiniowany wzdłuż określonej linii (tutaj linię wyznaczono równolegle do długiej osi wybranych komórek 1 i 2).

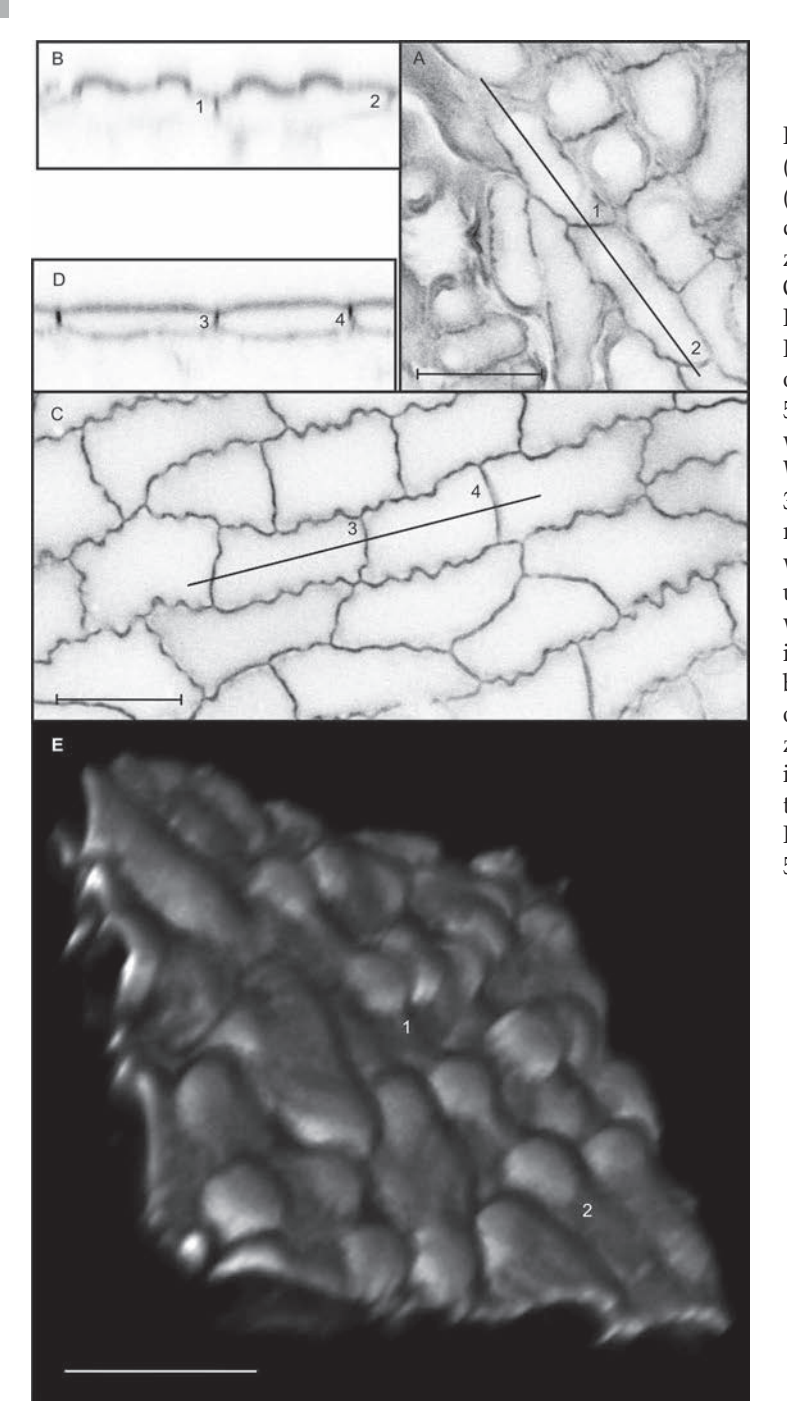

Ryc. 15. Epiderma odosiowa (A, B, E) i doosiowa (C, D) liścia miłorzębu z mikroskopu konfokalnego Olympus IX81 z systemem FV1000. Liść barwiony<br>PI, skanowany laserem o długości światła 543 nm; inwersja obrazu w programie ImageJ (A–D). Wzdłuż komórek 1, 2 oraz 3, 4 wyznaczono linie, w programie ImageJ utworzono prostokątne<br>wycinki (odpowiednio B i D), prostopadłe do stosu bieżącego. Powierzchnia odosiowej epidermy i 2 pokazana w projekcji trójwymiarowej w programie ImageJ (E). Odcinek skalujący  $50 \mu m$ .

# Wzrost komórek roślinnych na przykładzie epidermy

W naukach biologicznych, w odniesieniu do powiększających się struktur, powszechnie posługujemy się terminem wzrost. Mówimy o wzroście komórek, organów czy organizmów, mając najczęściej na myśli powiększanie rozmiarów komórki, organu czy organizmu w czasie. Zmiany takie mają charakter ciągły. Empirycznie jednak najczęściej badamy wzrost w sposób "nieciągły", opierając się na danych zebranych w określonych odstępach czasu. Jeżeli struktura nieodwracalnie się powiększa, to tym samym ulega nieodwracalnemu odkształceniu. W tym znaczeniu wzrost komórek roślinnych jest odkształceniem nieodwracalnym ściany komórkowej. Komórki roślinne prawie wszystkich rodzajów, ze względu na połączenie ścian sąsiednich komórek poprzez pektynowe blaszki środkowe, nie zmieniają w czasie wzrostu wzajemnego sąsiedztwa. Ponieważ protoplasty sąsiednich komórek są ze sobą często połączone plazmodesmami, mówimy o współzależnym wzroście komórek, czyli o wzroście symplastycznym. Wzrost komórek roślinnych, z nielicznymi wyjątkami, możemy zatem analizować w oparciu o śledzenie kontaktów między komórkami, zwanych werteksami, które w trakcie wzrostu zostają zachowane (Hejnowicz, 2002; Kwiatkowska, 2004).

W epidermie liścia występuje obok siebie kilka typów komórek, których wzrost jest różny. U rzodkiewnika największym modyfikacjom kształtu ulegają trichomy (włoski) oraz komórki właściwe, przy czym komórki właściwe zaczynają intensywnie rosnąć i zmieniać kształt, kiedy trichomy są już wyraźnie wykształcone (Schnittger i in., 1999). Komórki właściwe znacznie się wtedy powiększają, a ich ściany antyklinalne z prostych stają się pofalowane. Część komórek właściwych nadal się dzieli (Ryc. 16). Podczas gdy część komórek właściwych ulega różnicowaniu, położone pomiędzy nimi merystemoidy pozostają aktywne, co prowadzi do powstawania kolejnych szparek pomiędzy komórkami właściwymi (MacALISTER i in., 2007).

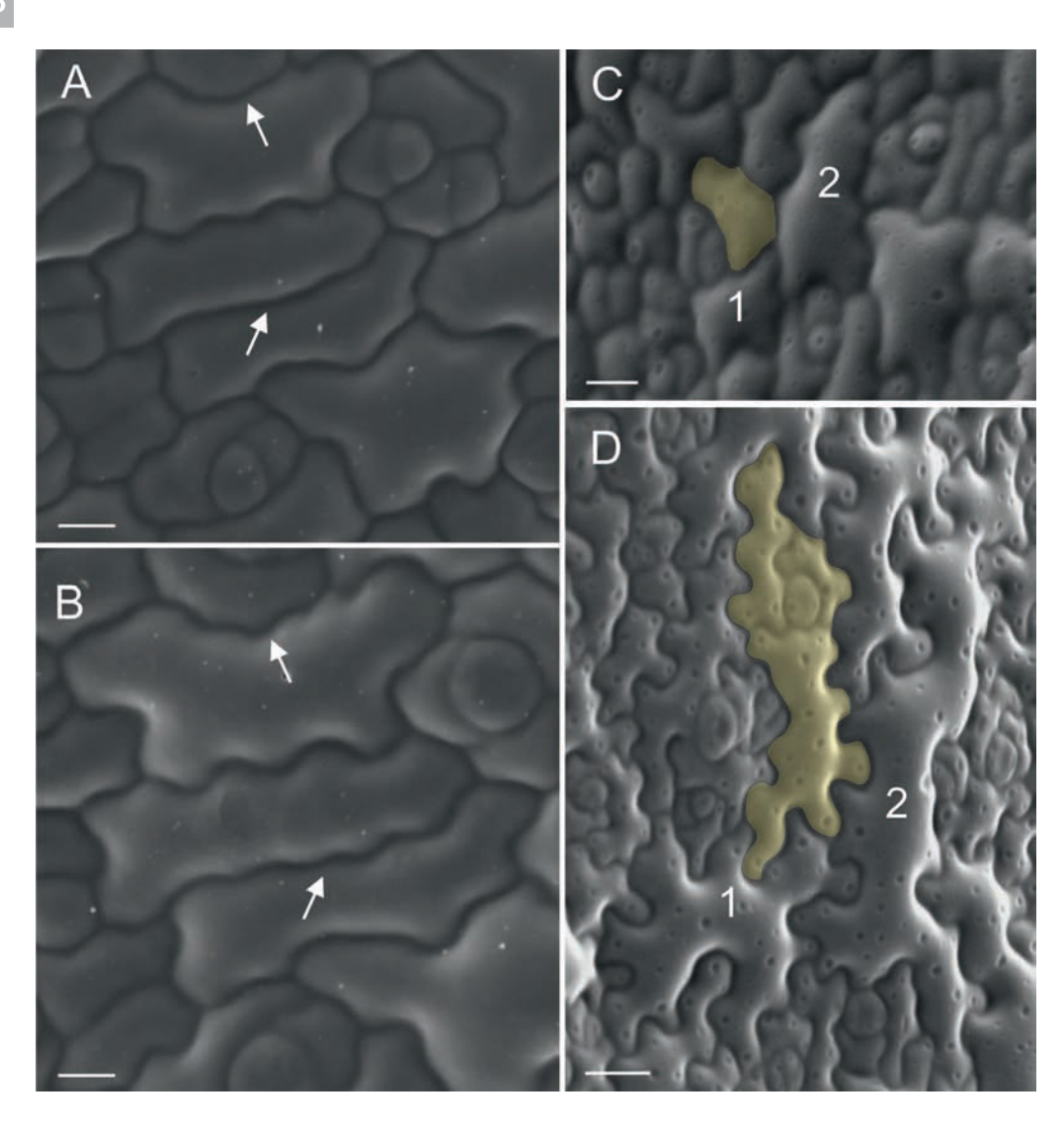

Ryc. 16. Komórki właściwe i szparki odosiowej epidermy rzodkiewnika dwóch młodych liści (A ,B i C, D). A, B – komórki właściwe obserwowane w odstępie 48 godzin, fragment epidermy ze środkowej części liścia; C, D – komórki właściwe obserwowane w odstępie 96 godzin, fragment epidermy z bazalnej (znajdującej się przy ogonku) części liścia. Strzałki wskazują na antyklinalne ściany komórkowe, które z prawie prostych stały się pofalowane (A, B). Fragment epidermy, na którym część komórek właściwych się nie podzieliła (przykładowe komórki 1 i 2), a inne, np. komórka zaznaczona na żółto (C), uległy kilkukrotnym podziałom. Grupę komórek o wspólnym pochodzeniu zaznaczono na żółto (D). Obrazy z mikroskopu skaningowego. Odcinek skalujący  $10 \mu m$  (A, B), 20 µm (C, D).

## Szybkość wzrostu i anizotropia wzrostu, czyli jakie parametry opisują wzrost

Wzrost mierzymy określając położenie punktów (w przypadku komórek – położenia werteksów) w kolejnych czasach (*t* i *t*+ *Δt*). Na podstawie zmiany położenia punktów obliczamy prędkości ich przesunięć. W ten sposób w odniesieniu do wszystkich kierunków w przestrzeni możemy otrzymać

pole prędkości przesunięć punktów *V* . Pole *V* jest ciągłe i wektorowe (Nakielski, 2000). Z pola prędkości przesunięć punktów możemy następnie obliczyć tensor szybkości wzrostu, w skrócie nazywany tensorem wzrostu (Hejnowicz, 1984, 2002, 2004; Hejnowicz i Romberger, 1984). Szybkość wzrostu, jako wielkość tensorowa, przyjmuje dla każdego kierunku w przestrzeni określoną wartość. Oznacza to, że wokół danego punktu można zdefiniować powierzchnię, której kształt zależy od wielkości tensora, w tym przypadku: szybkości wzrostu. Odległość od punktu do powierzchni jest proporcjonalna do szybkości wzrostu w tym kierunku. Graficznym obrazem takiej powierzchni jest tzw. indykatrysa (Nakielski, 2000). Jeżeli szybkość wzrostu mierzona dla danego punktu jest jednakowa we wszystkich kierunkach w przestrzeni (wzrost izotropowy), to indykatrysa jest sferą. Jednak najczęściej w różnych kierunkach szybkość wzrostu jest różna, czyli wzrost jest anizotropowy, a indykatrysa przyjmuje kształt spłaszczonego balona lub upodabnia się do klepsydry (Nakielski, 2000; Kwiatkowska, 2004). W przypadku wzrostu anizotropowego dla danego punktu w przestrzeni wśród kierunków szybkości wzrostu istnieją trzy wzajemnie prostopadłe kierunki, w których wartości tensora są minimalne, maksymalne i pośrednie. Kierunki te nazywamy głównymi kierunkami wzrostu (ang. *principal growth*  directions; Hejnowicz i Romberger, 1984; Hejnowicz i Karczewski, 1993).

Wzrost w danym punkcie na powierzchni epidermy lub merystemu apikalnego pędu, możemy opisać poprzez podanie szybkości wzrostu liniowego w dwóch prostopadłych kierunkach głównych – w kierunkach maksymalnej i minimalnej szybkości wzrostu (Goodall, Green, 1986; Dumais, Kwiatkowska, 2002; Kwiatkowska, 2004). Dla kierunków tych obliczana jest względna szybkość wydłużania RGR<sub>r</sub> (RGR, ang. Relative Growth Rates in Length) jako ln(*L'*/*L*)/*Δt*; gdzie *L'* i *L* są odpowiednio długościami końcową i początkową, a *Δt* to przedział czasu. Kierunki ilustrujemy krzyżem, którego ramiona wskazują na kierunki maksymalnej i minimalnej szybkości wzrostu, a dysproporcja w długości ramion odpowiada różnicom w szybkościach wzrostu. Im większa jest dysproporcja ramion krzyża, tym większa jest anizotropia wzrostu w danym punkcie. Jeżeli ramiona krzyża są równe, wzrost jest izotropowy.

Szybkości wzrostu powierzchniowego komórki można wyznaczyć znając pole powierzchni komórki w kolejnych czasach. Na tej podstawie obliczana jest względna szybkość wzrostu powierzchniowego (RGR, ang. Relative *Growth Rates in Area*), jako ln(*A'*/*A*)/*Δt*, gdzie *A'* i *A* to powierzchnia końcowa i początkowa. Analogicznie obliczyć można względną szybkość wzrostu objętościowego (RGR<sub>V</sub>) jako ln(*V'*/*V*)/*Δt*, gdzie *V'* i *V* to objętość końcowa i początkowa (Dumais i Kwiatkowska, 2002; Elsner i in., 2012).

# Wybrane metody analizy wzrostu komórek właściwych

Wzrost można obliczyć na podstawie jednorazowej obserwacji komórek, jeżeli pole3 szybkości wzrostu nie zmienia się w czasie i przestrzeni. W przypadku rosnącego liścia pole szybkości wzrostu nie jest jednak stałe (Lipowczan i in., 2013). Podstawą dla obliczeń szybkości wzrostu komórek epidermy są obrazy tych samych komórek uzyskane w określonych odstępach czasu. Istnieje kilka metod przyżyciowych obserwacji komórek, które umożliwiają zebranie danych do obliczania szybkości wzrostu.

## Metoda replik

## Przyżyciowe obrazowanie powierzchni

Jak już wspominano, komórki właściwe w trakcie wzrostu bardzo zmieniają kształt, dlatego sposób obserwacji powinien umożliwić rozpoznanie tych samych komórek, a jednocześnie nie powinien wpływać na ich wzrost. Metodą spełniającą te wymagania jest metoda przyżyciowych replik (Williams, Green, 1988), którą stosuje się między innymi w analizie wzrostu merystemów wierzchołkowych pędu, zawiązków liści i innych powierzchni organów roślinnych (Dumais, Kwiatkowska, 2002; Gaamouche i in., 2010; Kwiatkowska i in., 2019). Wykonanie replik umożliwia bardzo dobre przyżyciowe

<sup>3</sup> W organie rosnącym symplastycznie istnieje ciągłe, wektorowe pole prędkości przesunięć punktów względem wybranego punktu odniesienia. W zależności od typu wzrostu pole może być stacjonarne lub zmienne w czasie (Nakielski, 2000; Hejnowicz, 2002).

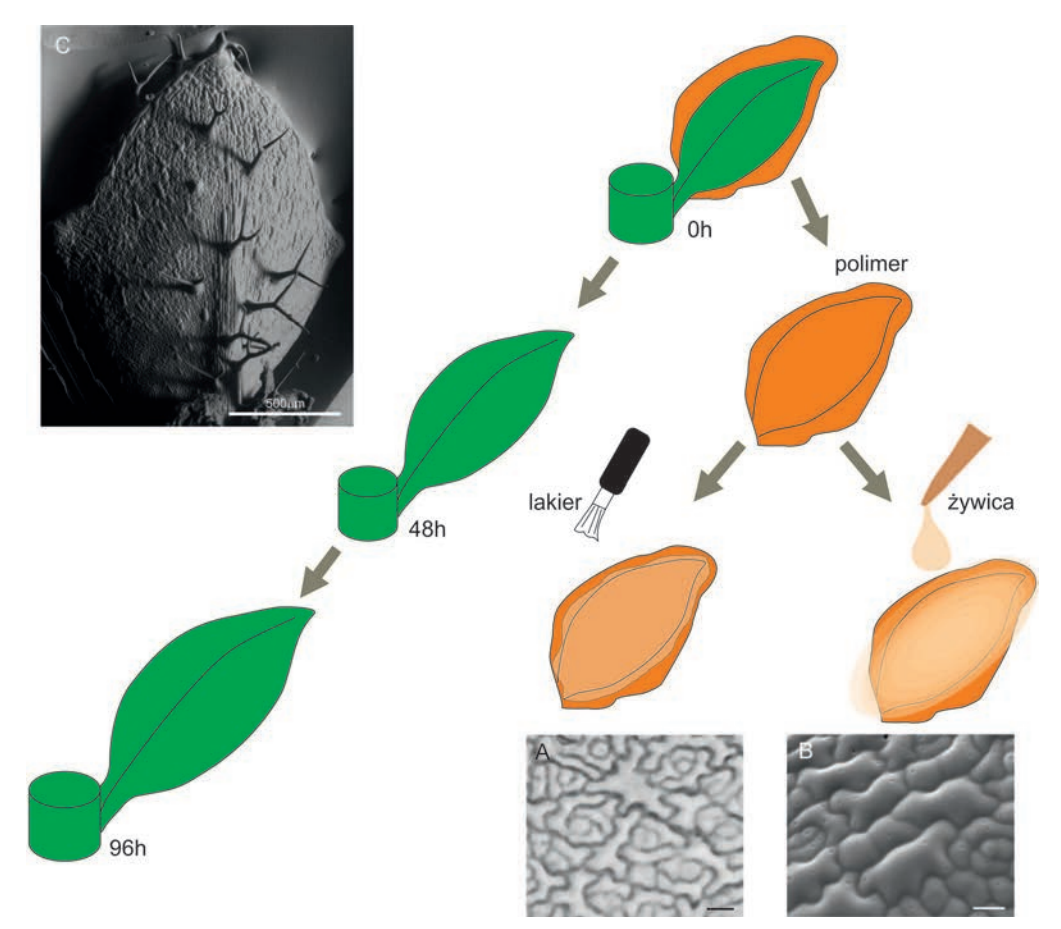

obrazowanie powierzchni organu roślinnego z zachowaniem jego geometrii i szczegółów badanej powierzchni. Jest to metoda mało inwazyjna; w badaniach epidermy umożliwia odbicie w polimerze wysokich, rozgałęzionych trichomów liścia*,* a następnie zdjęcie zastygniętego, ale wciąż elastycznego polimeru, bez uszkodzenia powierzchni liścia. Liść w dalszym ciągu rośnie i po pewnym czasie można z niego zdjąć kolejną replikę (Elsner i in., 2012).

Na pierwszym etapie wykonuje się serie form z polimeru dentystycznego, w których odwzorowana jest badana powierzchnia organu (Ryc. 17). Polimery dentystyczne dostępne są w kilku wariantach, różniących się czasem zastygania. Do badania powierzchni liści używano polimeru Take 1 Regular set (Kerr, USA), którego czas pełnego zastygnięcia wynosi 5 mi-

Ryc. 17. Przyżyciowa metoda replik. W polimerze dentystycznym utrwalona została powierzchnia rosnącego liścia na początku (*t*0h), po 48h, po 96h. Na bazie formy z polimeru wykonano następnie odbitki lakierowe (A) i/lub odlewy z żywicy epoksydowej (B). Odbitka lakierowa powierzchni liścia rzodkiewnika (A) – zdjęcie z mikroskopu świetlnego (Nikon Eclipse 80i, kamera Nikon DS-Fi2). Odlewy z żywicy epoksydowej powierzchni liścia rzodkiewnika z widocznym układem komórek podstawowych (B, C) oraz trichomów (C), zdjęcia ze skaningowego mikroskopu elektronowego SEM; Philips XL 30 TMP ESEN. Odcinek skalujący (A, B) 10 µm. Zdjęcia A, B nie przedstawiają tych samych fragmentów epidermy. nut (Elsner i in., 2012). Następnie na bazie form z polimeru wykonuje się odlewy z żywicy epoksydowej lub płaskie odbitki z lakieru do paznokci (Ryc. 17). Odbity w przeźroczystym lakierze układ komórek epidermy obserwujemy jak typowy preparat mikroskopowy w świetle przechodzącym, ale dla poprawienia kontrastu obserwację prowadzimy przy przymkniętej przesłonie aperturowej mikroskopu. Odlewy z żywicy epoksydowej (2Ton Epoxy, Devcon) nadają się do obserwacji w mikroskopie skaningowym (po odpowiednim napyleniu, np. złotem), a nawet konfokalnym, ze względu na autofluorescencję żywicy. Mikroskopia skaningowa i konfokalna umożliwiają rejestrację obrazu i dalszą analizę, z zachowaniem przestrzennego charakteru badanego organu. Wykonanie odbitek lakierowych na bazie form z polimeru możliwe jest tylko dla prawie płaskich powierzchni, takich jak blaszka liściowa, i jest wystarczające do odwzorowania zmian kształtu komórek w czasie.

## Rekonstrukcja trójwymiarowa powierzchni na podstawie obrazów skaningowych

Mikroskop skaningowy (SEM, ang*. Scanning Electron Microscopy*) wykorzystany w badaniu powierzchni komórek epidermy pozwala na analizowanie powierzchni w 3D (trójwymiarze). Odlewy powierzchni komórek z żywicy epoksydowej należy przykleić klejem żywicznym do stolika mikroskopowego tak, aby obserwowana powierzchnia była unieruchomiona, możliwie najlepiej wyeksponowana, a zwłaszcza nie przesłonięta zbędnymi fragmentami. Uzyskanie dobrego obrazu badanej powierzchni w mikroskopie skaningowym wymaga pokrycia powierzchni cienką warstwą metaliczną (np. złotem). Analiza odlewów z żywicy nie wymaga natomiast dodatkowych, czasochłonnych zabiegów, które przeprowadza się dla miękkich uwodnionych obiektów biologicznych, poddając je tzw. suszeniu w punkcie krytycznym dwutlenku węgla.

Trójwymiarowy kształt powierzchni otrzymuje się po wykonaniu tzw. rekonstrukcji stereoskopowej. Dla zrekonstruowania powierzchni epidermy i kształtu komórek podstawowych można zastosować protokół, wykorzystywany pierwotnie przez autorów dla merystemów wierzchołkowych pędu (Dumais, Kwiatkowska, 2002; Routier-Kierzkowska, Kwiatkowska, 2008). Pro-

Ryc. 18. Stereopara mikrofotografii pokazująca fragment epidermy rzodkiewnika, obrazy obrócone względem siebie o kąt 10° (A, B). Zmiana kształtu pięcioboków w widoku od góry spowodowana obrotem płaszczyzny wokół osi *x*. Zaznaczony wierzchołek wieloboku po obrocie płaszczyzny przyjmuje nową współrzędną *y*.

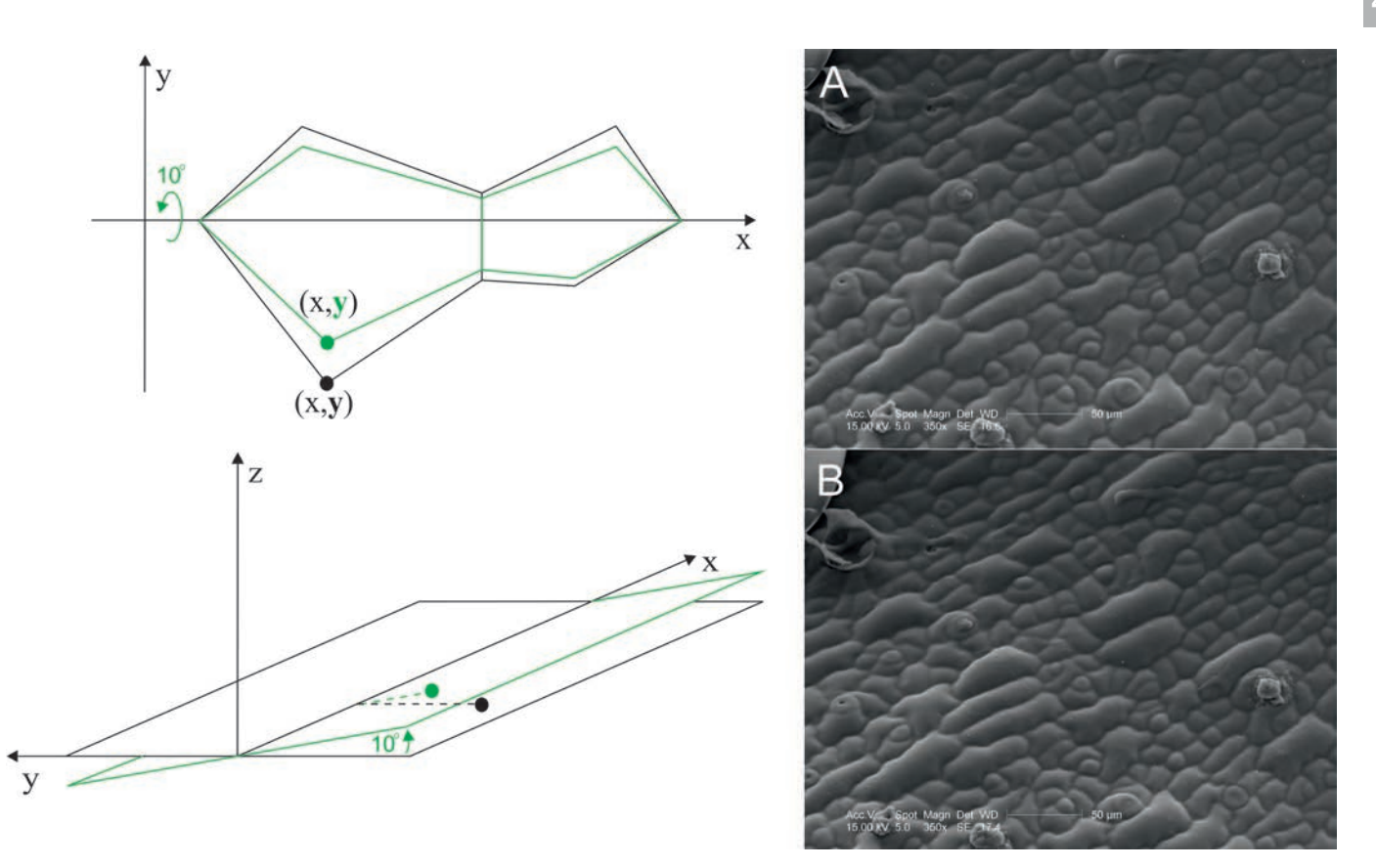

tokół zakłada wykonanie dla każdego etapu rozwoju badanej struktury pary mikrofotografii elektronowych (tzw. stereopary), które pokazują ten sam fragment powierzchni, ale są przechylone o kąt 10° względem osi *x* obrazu. Jedna z mikrofotografii służy do digitalizacji położenia werteksów komórek (werteksami nazywamy miejsca, w których zbiegają się ściany antyklinalne trzech sąsiednich komórek). Te same werteksy są automatycznie rozpoznawane na drugiej mikrofotografii. Na podstawie przesunięć werteksów w trakcie obrotu stolika obliczana jest trzecia współrzędna *z* (Ryc. 18), podobnie dla wszystkich punktów (pikseli) obrazu. Zrekonstruowaną powierzchnię możemy oglądać w różnych projekcjach (Ryc. 19), a także wykonać precyzyjne pomiary rozmiarów komórek (Routier-Kierzkowska, Kwiatkowska, 2008; Uyttewaal i in., 2012).

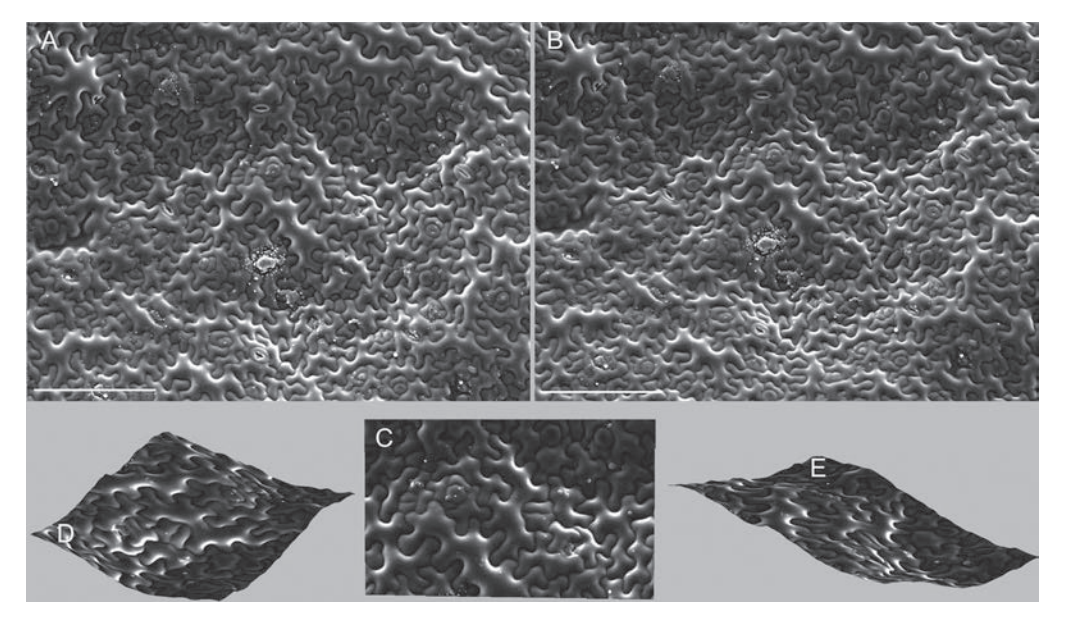

Ryc. 19. Mikrofotografie powierzchni epidermy liścia rzodkiewnika obrócone względem siebie o kąt 10° (A, B); rekonstrukcja trójwymiarowa fragmentu powierzchni w widoku od góry (C) oraz w dwóch projekcjach bocznych (D, E). Odcinek skalujący 100 µm.

### Analiza wzrostu komórek

Rekonstrukcja wybranego fragmentu epidermy metodą replik wykonana dla tego samego liścia w określonych odstępach czasu pozwala obliczyć szybkość wzrostu i anizotropię wzrostu komórek (Ryc. 20;  $t_0$  i  $t_{\text{48h}}$ ). Obliczenia można przeprowadzić w programie Matlab (Dumais, Kwiatkowska, 2002), który umożliwia stworzenie map barwnych prezentujących wymienione parametry. Ponieważ jedynymi punktami, które rozpoznajemy na kolejnych obrazach z rekonstrukcji są werteksy, kształt komórek sprowadza się do wieloboku. Podejście to bardzo dobrze sprawdza się dla obliczeń szybkości wzrostu komórek merystemu apikalnego pędu. Przybliżenie komórki właściwej epidermy wielobokiem można zastosować dla komórek zróżnicowanych w niewielkim stopniu (Ryc. 20; Elsner i in., 2012). Im antyklinalne ściany stają się bardziej pofalowane, tym przybliżanie komórki wielobokiem staje się mniej dokładne.

Ryc. 20 A–D przedstawia mapy barwne szybkości wzrostu i anizotropię wzrostu komórek przykładowego fragmentu epidermy potrójnego mutanta cyklinowego rzodkiewnika (*cyclinD3*; DEWITTE i in., 2007), którego komórki są w początkowym etapie różnicowania. Szybkość wzrostu po-

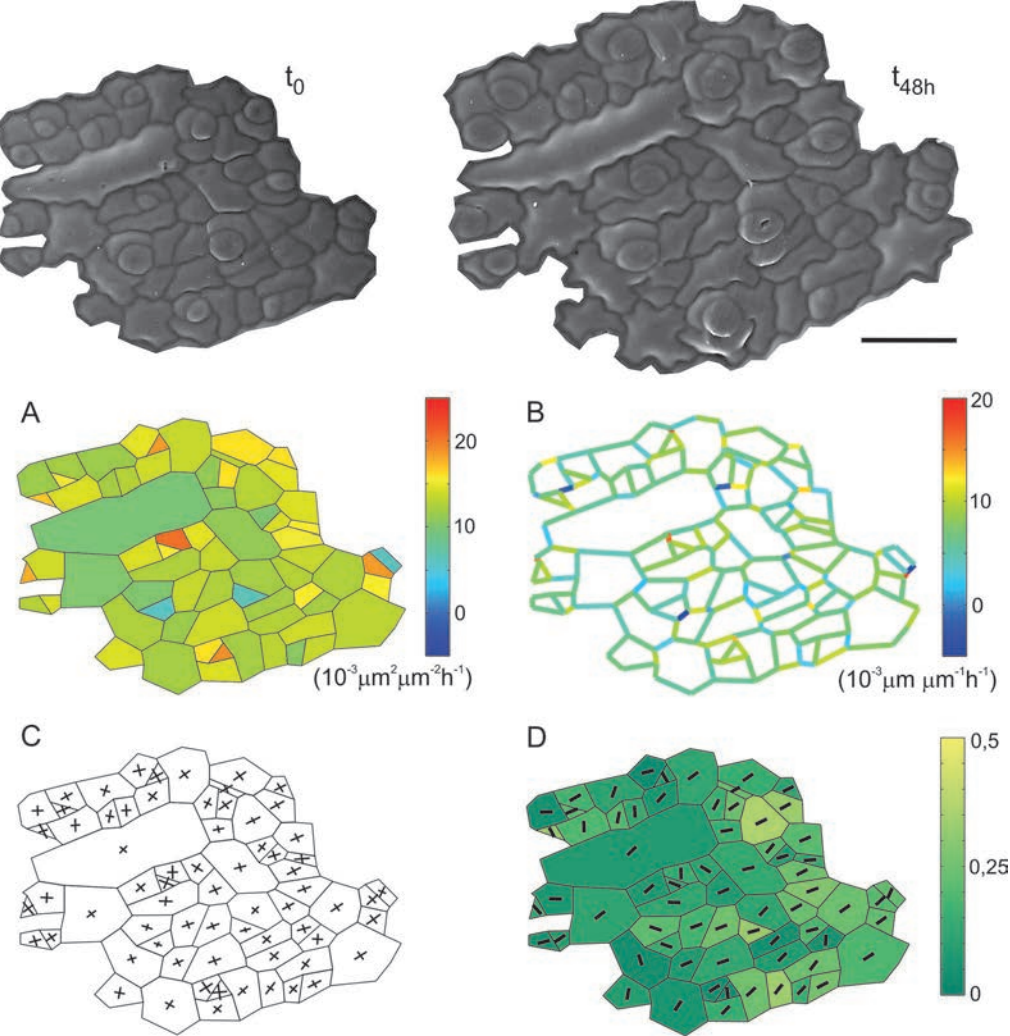

wierzchniowego komórek właściwych tego fragmentu epidermy obliczono jako ln(A'/A)/*Δ*t. Analiza szybkości wzrostu powierzchniowego komórek przedstawionego fragmentu pokazuje, że komórki sąsiadujące ze sobą nie rosną z tą samą szybkością (Ryc. 20 A). Z podobnych analiz obejmujących więcej kroków czasowych wiemy także, że szybkość wzrostu komórki zmienia się w czasie. Ogólnie można powiedzieć, że szybkość wzrostu powierzchniowego komórek właściwych epidermy w rosnącym liściu maleje

Ryc. 20. Rekonstrukcja trójwymiarowa powierzchni epidermy liścia potrójnego mutanta cyklinowego (*cycD3*) rzodkiewnika wykonana w oparciu o repliki zebrane co 48 h; komórki właściwe o słabym stopniu zafalowania ścian antyklinalnych. Szybkość wzrostu powierzchniowego komórek (A), szybkość wzrostu odcinków pomiędzy werteksami połączonymi wspólną ścianą antyklinalną (B); anizotropia wzrostu komórki wyrażona krzyżem (C), średnia anizotropia wzrostu i maksymalny kierunek wzrostu komórki (D). Odcinek skalujący 50 µm. oraz, że komórki małe w bazalnej części liścia rosną szybciej niż komórki duże w części apikalnej. Jednak lokalnie występują także komórki, zarówno małe jak i duże, które zwiększają szybkość wzrostu w czasie. Epiderma jest więc rodzajem mozaiki złożonej z komórek o zróżnicowanej szybkości wzrostu powierzchniowego (Elsner i in., 2012). Szybkość wzrostu odcinka (obliczona jako ln(*L*'/*L*)/*Δt*), łączącego werteksy posiadające wspólną ścianę antyklinalną przedstawiona została na mapie Ryc. 20 B; również tu widać zróżnicowanie szybkości wzrostu poszczególnych odcinków tworzących ściany wieloboku.

Anizotropię wzrostu komórek wyrażoną krzyżem pokazano na Ryc. 20 C. Kierunki ramion krzyża wskazują na kierunki maksymalnej i minimalnej szybkości wzrostu komórki, a długości ramion – na wartości szybkości wzrostu w tych kierunkach. Wśród zróżnicowanych co do wielkości komórek wybranego fragmentu nie ma komórek o wyraźnie anizotropowym wzroście. Kierunek maksymalnej szybkości wzrostu i średnią anizotropię wzrostu pokazuje Ryc. 20 D. W protokole obliczania średniej anizotropii wzrostu (Dumais, Kwiatkowska, 2002) liczone są najpierw kierunki maksymalnej i minimalnej szybkości wzrostu dla każdego werteksu, jako deformacja trójkąta zdefiniowanego przez trzy werteksy, które są z nim połączone wspólną ścianą. Następnie wartości i kierunki dla wszystkich werteksów są uśredniane, a anizotropia wzrostu oceniana na podstawie przynależności werteksów do komórki i jej naturalnych sąsiadów określona jest jako średnia anizotropia wzrostu.

### Mikroskop konfokalny

#### Przyżyciowe obserwacje komórek w mikroskopie konfokalnym

We współczesnych badaniach powszechnie korzysta się z nowoczesnych narzędzi do wizualizacji komórek w 3D z użyciem metod fluorescencyjnych. Jednym z takich narzędzi jest skanujący laserowy mikroskop konfokalny (CLSM, ang. *Confocal Laser Scanning Microscopy*). W mikroskopie konfokalnym uzyskujemy lepszy kontrast i rozdzielczość oglądanych obiektów w porównaniu z tradycyjnym mikroskopem fluorescencyjnym (tzw. mikroskopem szerokiego pola). Obrazowany obiekt nie jest bowiem oświetlany w całym polu widzenia, a dzięki zastosowaniu odpowiedniej przesłony umieszczonej przed detektorem, odcięty zostaje sygnał dochodzący spoza płaszczyzny ogniskowania. Mikroskop konfokalny umożliwia więc zbieranie obrazu z jednej płaszczyzny; z badanego obiektu zbieramy serie przekrojów optycznych (ang. *Z-stack*). Inne jest również, w porównaniu z tradycyjnym mikroskopem fluorescencyjnym, źródło światła: laser. Obiekt skanowany jest w kolejnych przekrojach optycznych, w zadanym przez użytkownika fragmencie płaszczyzny XY, wzdłuż osi *z* (również w zadanej głębokości). W procesie tym istotne jest odpowiednie dobranie odległości między kolejnymi przekrojami tak, aby zapewnić optymalną rozdzielczość w osi *z*. Skanowanie z dużą odległością w osi *z* może prowadzić do obniżenia rozdzielczości w tej osi, zmniejszenie odległości natomiast wydłuża czas skanowania, co może wpływać negatywnie na żywotność komórek. Obraz z mikroskopu konfokalnego zapisywany jest w formie pliku, składającego się z serii przekrojów optycznych, z których następnie buduje się przestrzenny obraz. Zasadom mikroskopii konfokalnej i wizualizacji obrazu poświecono tom 2 kwartalnika *Kosmos* (2013).

W celu przyżyciowej wizualizacji kształtu komórek roślinnych stosuje się fluorochromy znakujące błony komórkowe; między innymi barwienia Fei Mao – FM (JELÍNKOVÁ i in., 2010; ZHANG i in., 2013) lub wykorzystuje się linie transgeniczne z błoną komórkową wyznakowaną GFP, takie jak linia Lti6B-GFP (Schleifenbaum i in., 2010). Barwienie jodkiem propidyny (PI) również daje możliwość obrazowania kształtu żywych komórek roślinnych, których błony są nieprzepuszczalne dla PI, a fluorochrom pozostaje w ścianach komórkowych. Zabarwione jodkiem propidyny jądra komórkowe wskazują na zwiększoną przepuszczalność błony i świadczą o prawdopodobnej śmierci komórki (Jones i in., 2016; Mitra i in., 2019). Stosowanie fluorochromów, różniących się spektrami wzbudzenia i emisji światła, pozwala na zbieranie obrazów z tego samego obiektu w kilku kanałach jednocześnie przy tym samych czasie ekspozycji, co minimalizuje destrukcyjny wpływ światła na komórki żywe. Dzięki temu można badać jednocześnie wiele elementów: kształt komórki, organelle komórkowe (jądro), cytoszkielet, pozycję dodatkowych znaczników (fluorescencyjne mikrokulki). Mikroskop konfokalny można wykorzystać także do badań właściwości mechanicznych ściany komórkowej roślin, łącząc moduł mikroskopu konfokalnego z mikroekstensometrem (ACME, ang. *Automated Confocal Micro-Extensometer*). Wykorzystanie obrazowania konfokalnego ACME umożliwia badanie przestrzennej zmienności właściwości mechanicznych ścian komórkowych jako odpowiedzi na zadaną siłę (Robinson i in., 2017).

## Wizualizacja komórek epidermy w programie MorphoGraphX

MorphoGraphX jest aplikacją typu *open source* [\(www.MorphoGraphX.org](http://www.MorphoGraphX.org/)), która znajduje zastosowanie w badaniach kształtu organów i komórek, w analizie wzrostu, w kwantyfikacji sygnału fluorescencyjnego, w badaniach lokalizacji białek a także w uzyskaniu danych o geometrii komórki dla potrzeb modelowania (DE REUILLE i in., 2015). W badaniach morfogenezy roślin program wykorzystywany jest zwłaszcza do analizy wzrostu i rozwoju organów o dużej krzywiźnie, takich jak merystem wierzchołkowy pędu (Kierzkowski i in., 2012; Burian i in., 2016; Hamant i in., 2019), a także do badania wczesnych etapów rozwoju działek kielicha (Strauss i in., 2019), zarodka (Yoshida i in., 2014; Kerstens i in., 2020), korzenia (Kirchhelle i in., 2019) oraz morfogenezy różnokształtnych komórek, np. trichomów liścia (pe Reunte i in., 2015), dla których rzutowanie obrazu prowadziłoby do dużych zniekształceń. Przykładowe analizy kształtu komórek epidermy liścia przeprowadzone w programie MorphoGraphX pokazano na rycinach 21–23.

W oparciu o serie przekrojów optycznych z mikroskopu konfokalnego program MorphoGraphX umożliwia wyodrębnienie powierzchni, ale z zachowaniem jej trzeciego wymiaru (wymiaru w osi *z*; tzw. rekonstrukcja 2,5D; Strauss i in., 2019). Dzięki temu można zmierzyć rzeczywistą powierzchnię peryklinalnej ściany komórkowej. Program umożliwia także zrekonstruowanie całej komórki i pomiar jej objętości. Serie obrazów, które zamierzamy przetwarzać w programie MorphoGraphX, powinny być zbierane i zapisywane w określony sposób. Zaleca się obrazy 16 bitowe, które posiadają zbliżony do kubicznego rozmiar woksela (ang*. voxel*; woksel jest odpowiednikiem piksela w trójwymiarze i stanowi podstawową informację umożliwiającą przeprowadzanie dalszych operacji). Warto również w miarę możliwości zrezygnować z uśredniania obrazów w trakcie skanowania, a skanowanie w osi *z* wykonać nieco gęściej, o ile tylko da się wydłużyć czas ekspozycji danego obiektu na światło lasera.

Większość systemów komputerowych w mikroskopach konfokalnych zapisuje pliki w sposób zastrzeżony. MorphoGraphX nie rozpoznaje plików oryginalnych i wymaga ich przekształcenia w pliki TIFF w taki sposób, aby każdy zbierany kanał po transformacji był zapisany w oddzielnym pliku TIFF. Grupa LOCI (The Laboratory for Optical and Computational Instrumentation) udostępniła tzw. wtyczki do programu Fiji (ImageJ), które pozwalają na przekształcenie oryginalnego formatu pliku z mikroskopu konfokalnego w format TIFF. Plik TIFF (stos, będący serią przekrojów optycznych) otwieramy w programie MorphoGraphX w jednej z dwóch nadrzędnych zakładek: Stack1 lub Stack2, które są zbiorami tych samych elementów i pozwalają na wykonanie identycznych operacji na dwóch plikach TIFF, na przykład zebranych w dwóch różnych kanałach lub w różnych czasach eksperymentu. Zarówno w Stack1 jak i w Stack2 program Morpho-GraphX posiada trzy podstawowe zakładki: narzędzia główne (ang. *Main*), kopie robocze (ang. *Work*) i operacje (ang. *Processes*), w których umieszczone są polecenia. Oryginalny plik, zachowujący dane o rozmiarach woksela, znajduje się w narzędziach głównych, natomiast zmiany, które na nim dokonujemy, stają się kopiami roboczymi. Dla wybranego i uruchomionego ze Stack1 pliku w narzędziach głównych programu ustawiamy podstawowe parametry, wyświetlając obraz w określonym kolorze. Zakładka podgląd (ang. *View*) pozwala wykonać przekroje przez stos w trzech prostopadłych płaszczyznach (de Reuille i in., 2015; Strauss i in., 2019).

W programie można wykonać rekonstrukcję 2,5D, która daje duże możliwości badania kształtów komórek epidermy, w sytuacji kiedy ściana peryklinalna komórki rośnie zarówno w płaszczyźnie blaszki liścia, jak i prostopadle do niej (miłorząb, Ryc. 22). Jest to także wygodne narzędzie w badaniach fragmentów epidermy liścia rzodkiewnika pochodzących z miejsc o dużej krzywiźnie, na przykład znajdujących się w okolicy ogonka liściowego (Ryc. 21). Wykonanie rekonstrukcji 2,5D rozpoczyna się od procesu oddzielenia globalnego kształtu próbki od "szumu", który występuje ponad nią. Na Ryc. 21 D kolorem niebieskim zaznaczono kształt próbki, a kolorem czerwonym szum. Powierzchnia obiektu jest wydoby-

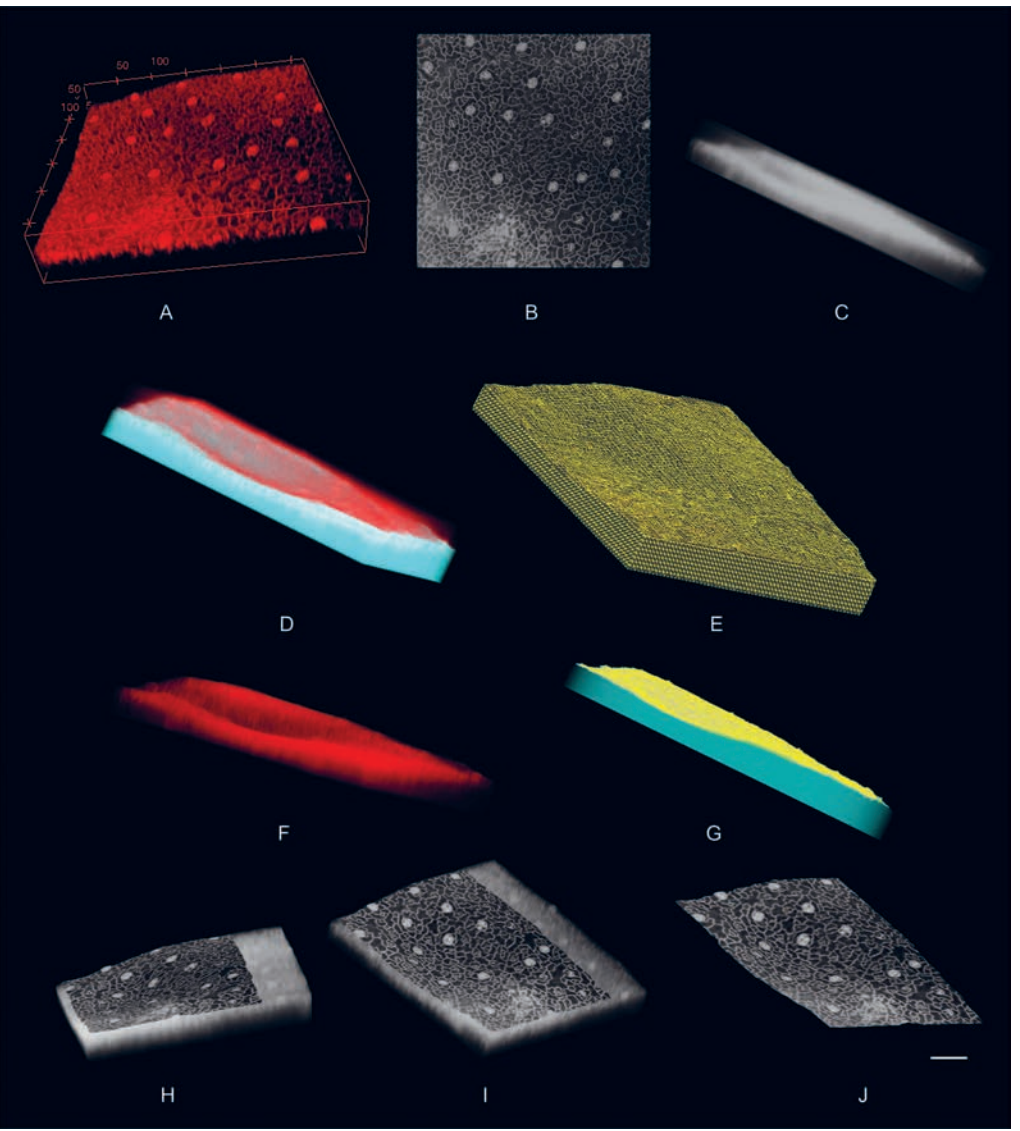

Ryc. 21. Etapy rekonstrukcji powierzchni epidermy. Wizualizacja 3D (3D Viewer) w programie Fiji (ImageJ) serii przekrojów optycznych z mikroskopu konfokalnego (A), ta sama seria przygotowana do analizy i uruchomiona w programie MorphoGraphX (projekcje z góry i z boku B, C), analizowany obiekt i "szum" pokazane w dwóch kolorach (D), siatka nałożona na obiekt i odcięcie szumu (E, F), siatka nałożona wyłącznie na szukaną powierzchnię, zawężona do określonego jej fragmentu (G), projekcja sygnału z oryginalnego obiektu na zrekonstruowaną powierzchnię (H, I), wyodrębniona powierzchnia – rekonstrukcja 2,5D (J); odcinek skalujący 50 µm.

wana z tego kształtu jako trójkątna siatka, która zostaje oddzielona od szumu. (Ryc. 21 E). Na zapisanym obiekcie ponownie wykrywamy krawędzie i tworzymy siatkę, o odpowiednio dobranej gęstości oczek. Siatkę docinamy do powierzchni, którą ostatecznie chcemy analizować. Następnie wykonujemy projekcję sygnału z oryginalnego obiektu na zrekonstruowaną

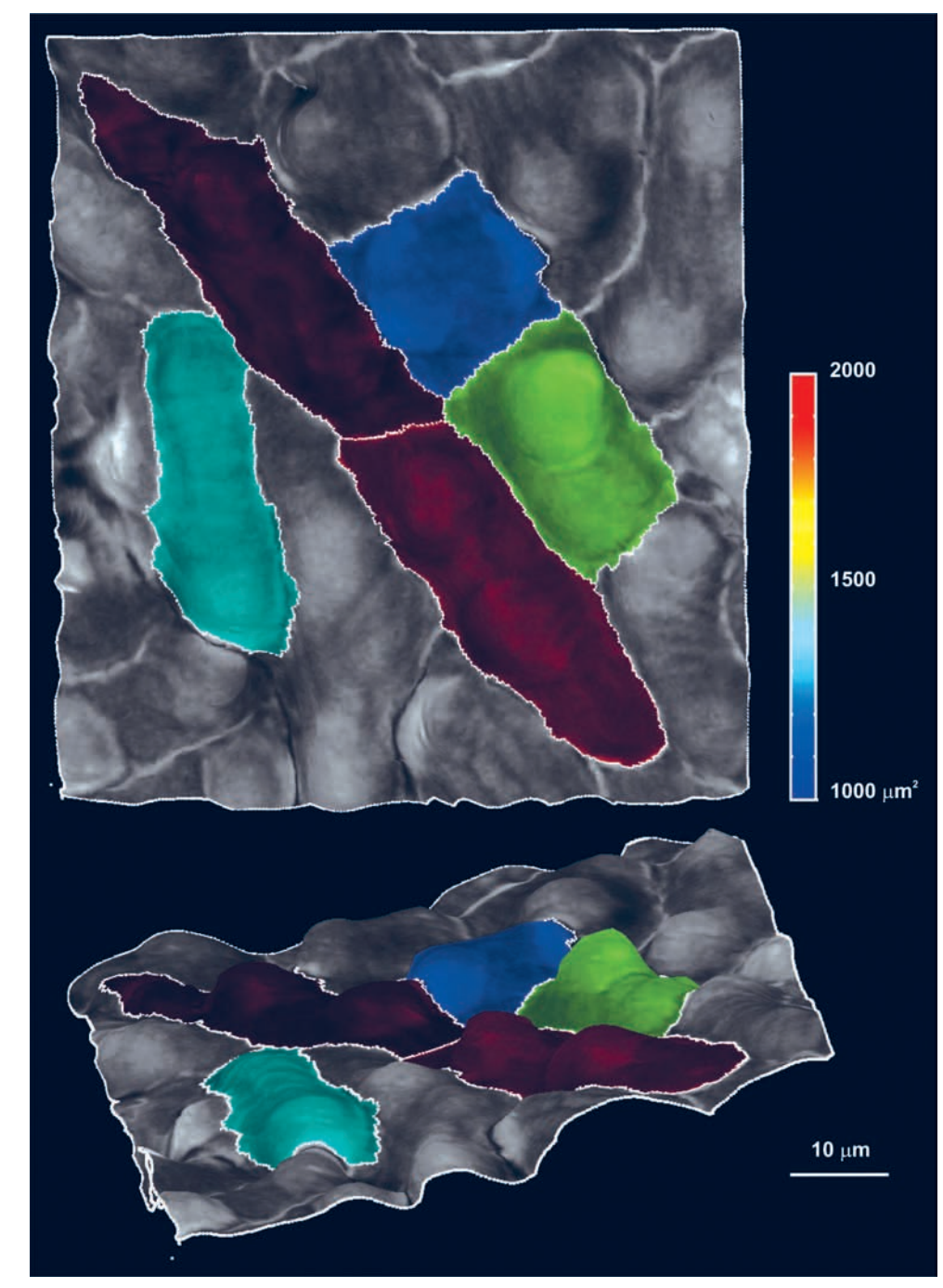

Ryc. 22. Rekonstrukcja 2,5D i rzeczywista powierzchnia pięciu wybranych komórek odosiowej epidermy liścia miłorzębu posiadających wyraźne uwypuklenia ściany peryklinalnej – projekcja z góry i z boku.

powierzchnię i zapisujemy wyodrębnioną powierzchnię<sup>4</sup> (de Reumue i in., 2015; Strauss i in., 2019). Etapy obróbki pliku TIFF, prowadzące do rekonstrukcji 2,5D układu komórek epidermy liścia rzodkiewnika, w programie MorphoGraphX przedstawia Ryc. 21.

Wyodrębniona powierzchnia stanowi podstawę dla segmentacji obrazu na poszczególne komórki, co w programie MorphoGraphX wykonuje się automatycznie lub manualnie. Segmentacja komórek polega na przypisaniu każdej komórce znacznika, a następnie propagacji tego znacznika do granicy komórki (do ściany antyklinalnej) przez wykorzystanie algorytmu *watershed*, który pozwala wypełnić znacznikiem oczka siatki. Wykonanie segmentacji umożliwia następnie zobrazowanie kolorem rzeczywistej powierzchni ścian peryklinalnych komórek. Mapę barwną tworzymy uruchamiając ścieżkę poleceń w zakładce operacje: *Mesh/Heat Map/Measures/Geometry/Area* (de REUILLE i in., 2015; Strauss i in., 2019). Ryc. 22 przedstawia rzeczywistą powierzchnię pięciu komórek właściwych odosiowej epidermy miłorzębu, które posiadają uwypuklenia peryklinalnej ściany komórkowej.

## Analiza wzrostu komórek w programie MorphoGraphX

Dysponując rekonstrukcją 2,5D powierzchni komórek w dwóch krokach czasowych można obliczyć zmiany powierzchni komórek (jak i zmiany objętości, jeżeli rekonstrukcja dotyczy wszystkich ścian komórkowych) oraz określić anizotropię wzrostu. W tym celu w programie MorphoGraphX na obu mapach należy wprowadzić jednolitą numerację segmentowanych komórek poprzez nałożenie na siebie konturów komórek z obu map i przepisanie numerów komórek z pierwszej mapy na drugą. MorphoGraphX umożliwia określenie zmian powierzchni komórek na trzy sposoby: jako stosunek powierzchni końcowej do początkowej (*Ratio*); jako różnicę powierzchni koń-

Ryc. 23. Rekonstrukcja 2,5D powierzchni komórek odosiowej epidermy liścia rzodkiewnika i mapy barwne otrzymanych wyników stworzone w programie MorphoGraphX. Mapa barwna rzeczywistej powierzchni komórek w chwili  $t_0$  i  $t_{24h}$  (A, B). Przyrost powierzchni komórek obliczony na podstawie rzeczywistej powierzchni ściany peryklinalnej (C) oraz przyrost powierzchni komórki obliczony na podstawie położenia werteksów przy zachowanej tej samej skali (E). Przyrost powierzchni komórki zaznaczonej symbolem (\*), o wyraźnie zafalowanych ścianach, przy zastosowaniu obu sposobów obliczeń jest różny (C, E). Anizotropia wzrostu – krzyże na obrysach komórek przedstawionych jako wieloboki (D) oraz krzyże na mapie barwnej przyrostu powierzchni (E). Odcinek skalujący 10 µm.

<sup>4</sup> Do wyodrębnienia konturów komórek właściwych można również posłużyć się makro ImageJ SurfCut, umożliwiającym wydobycie warstwy sygnału ze stosu konfokalnego, segmentację komórek oraz analizę kształtu komórek. Ze stosu zbinaryzowanych zdjęć kontur komórek wydobywany jest poprzez projekcję kolejnych obrazów w osi *z* i utworzenie nowego zbinaryzowanego stosu. Nakładanie zdjęć zapewnia wypełnienie ewentualnych nieciągłości konturów komórek. SurfCut, w porównaniu z MorphoGraphX, jest prostszy w obsłudze i instalacji, ale jednocześnie jest mniej uniwersalny – nie nadaje się do analizy obiektów o dużej krzywiźnie (Erguvan i in., 2019).

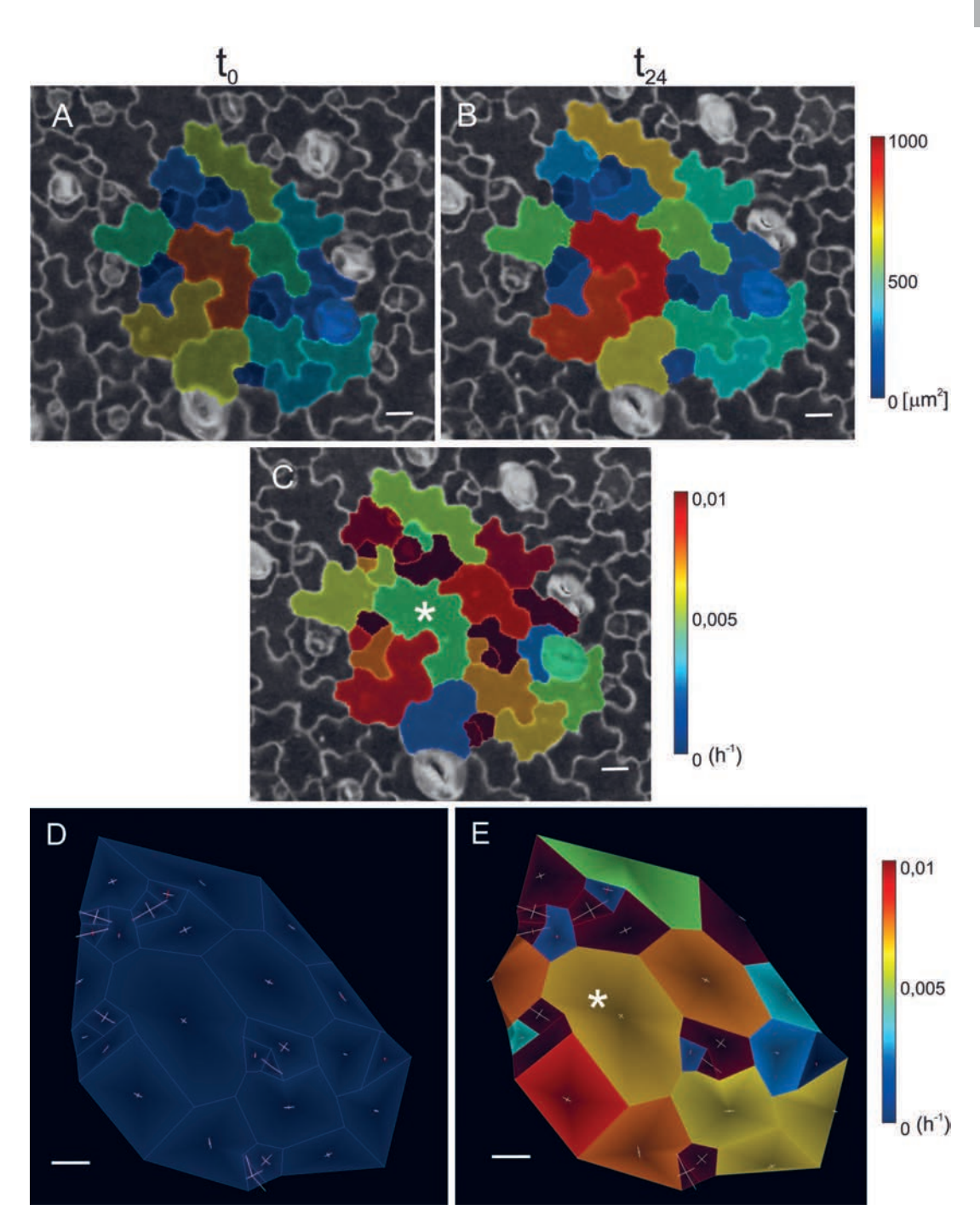

cowej i początkowej (*Difference*) oraz jako przyrost powierzchni (*Growth*), który obliczany jest jako (*A*'/*A*)-1)/*Δt*, gdzie *A*', *A* to powierzchnie w dwóch czasach [\(www.MorphoGraphX.org\)](http://www.MorphoGraphX.org/). Przykładowe mapy barwne pokazujące rzeczywiste powierzchnie komórek epidermy liścia rzodkiewnika w czasie *t*<sub>0</sub> i *t*<sub>24h</sub> oraz wykonaną na ich podstawie mapę barwną przyrostu powierzchni komórek, wizualizowaną w *t*= 24 h przedstawia Ryc. 23 A–C.

W programie MorphoGraphX można także określić anizotropię wzrostu powierzchniowego komórek, obliczaną na podstawie położenia werteksów, będących miejscami połączenia trzech komórek. Dla obliczenia anizotropii wzrostu werteksy na obu obrazach (Stack1, Stack2) muszą być przypisane tym samym komórkom. Sprawdzanie zgodności werteksów wykonuje się poprzez uruchomienie w programie ścieżki poleceń *Process/Mesh/Cell/Axis/ PDG/Check correspondence*. Dla każdego werteksu komórki obliczone zostają współrzędne wektora jednostkowego (*x*, *y*, *z*) kierunków maksymalnego i minimalnego wzrostu oraz wartości odkształceń w kierunku maksymalnym i minimalnym. Program oblicza deformację w 2D; w trzecim prostopadłym kierunku przyjmuje wartość zerową (www.MorphoGraphX.org). Anizotropia wzrostu na powierzchni komórki wizualizowana jest krzyżem, którego ramiona wskazują na kierunki maksymalnego i minimalnego odkształcenia, a długości ramion odpowiadają wartości odkształceń w tych kierunkach. Krzyż można pokazać na mapie barwnej odpowiadającej przyrostowi powierzchni komórki, który jest obliczony dla wieloboku (Ryc. 23 E) lub na innych mapach barwnych.

## Metoda adhezyjnych znaczników – analiza wzrostu komórki na poziomie subkomórkowym

Komórka właściwa epidermy liścia rośnie przede wszystkim w płaszczyźnie peryklinalnej, a w trakcie jej różnicowania dochodzi do znacznych zmian kształtu. Tworzące się w tym czasie wypustki jednej komórki wrastają w miejsca, w których w sąsiadujących komórkach powstają wgłębienia. Na skutek powstawania zafalowań ścian antyklinalnych komórka właściwa w niektórych miejscach staje się wyraźnie zwężona na kształt szyjki. W komórkach właściwych epidermy rzodkiewnika wypustki i wgłębienia

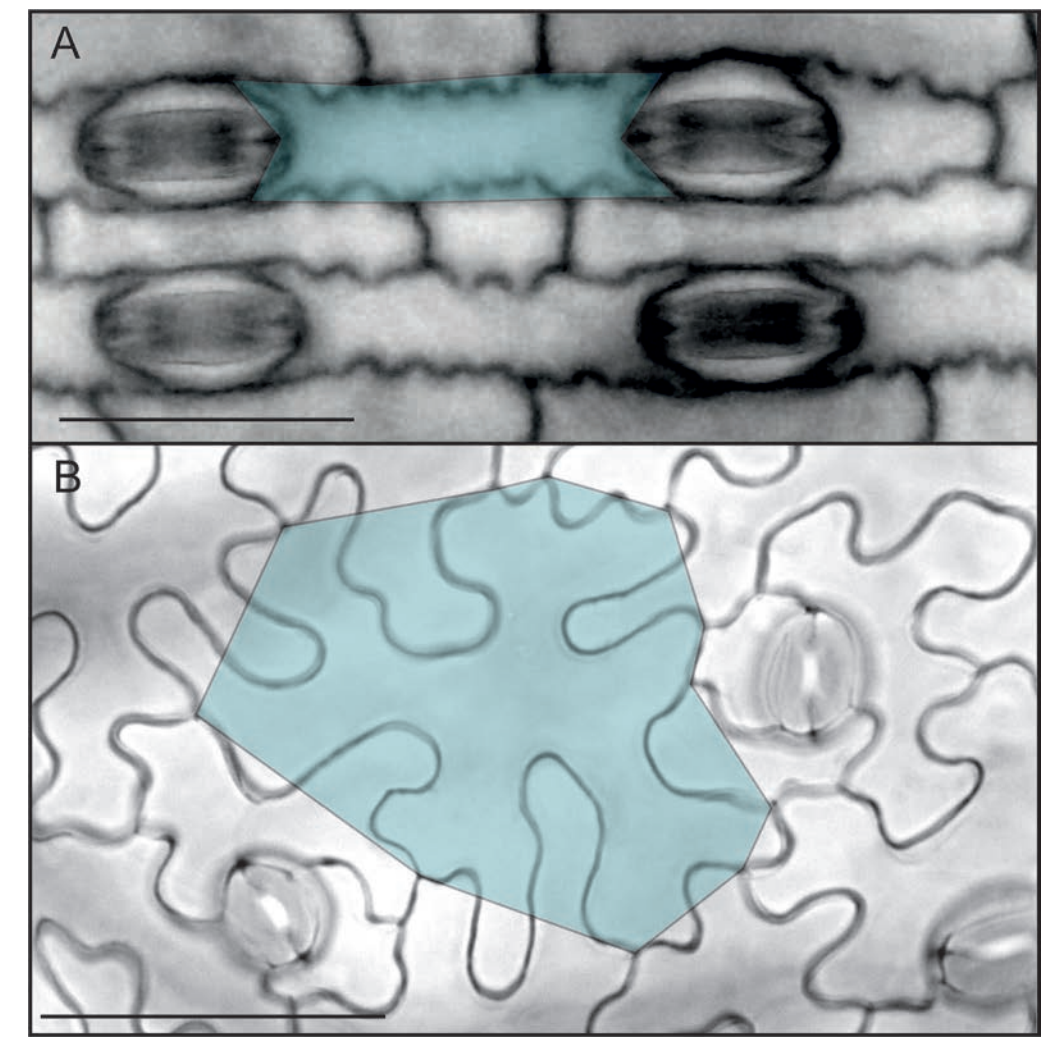

Ryc. 24. Kształt ścian antyklinalnych komórek właściwych epidermy liścia cibory papirusowej (A) i liścia rzodkiewnika (B); komórka właściwa opisana tylko poprzez pozycję werteksów – wielobok (A, B)*.* Odcinek skalujący 50 µm.

> nie powstają z jednakową intensywnością wzdłuż całego obwodu ściany peryklinalnej. W efekcie w zróżnicowanej komórce właściwej nie ma dwóch identycznych – lub chociażby podobnych – ścian antyklinalnych, jak na przykład w komórkach właściwych epidermy gatunków roślin jednoliściennych (Ryc. 24 A). Różnorodny kształt ścian antyklinalnych w komórce właściwej rzodkiewnika może wskazywać na zróżnicowany wzrost w różnych miejscach komórki. Jednak dla zbadania, jak rośnie komórka właściwa na

poziomie subkomórkowym, informacje tylko o położeniu werteksów stają się niewystarczające (Ryc. 23 B).

Dla określenia wzrostu komórek właściwych epidermy liścia na poziomie subkomórkowym można wykorzystać metodę przyżyciowego znakowania powierzchni komórek przy pomocy adhezyjnych zewnętrznych znaczników (Armour i in., 2015; Elsner i in., 2018). Metodę znaczników w postaci pokrytych polilizyną mikrokulek o średnicy 2 µm, podanych na powierzchnię komórek wykorzystano w badaniach wzrostu trichomów rzodkiewnika*.* Na podstawie określenia pozycji mikrokulek bezpośrednio po nałożeniu i po dwunastu godzinach obliczono, że wzrost trichomów jest niejednorodny, do czterech razy szybszy w części szczytowej niż przy podstawie włoska (Schwab i in., 2003). Znaczniki sferyczne można zastąpić poprzez napylenie epidermy nietoksyczną fluorescencyjną farbą pod odpowiednio dobranym ciśnieniem (Armour i in., 2015). Autorzy pracy (Armour i in., 2015) w obliczeniach wzrostu komórek właściwych epidermy zastosowali technikę interpolowania funkcji za pomocą ich sklejania (ang. *Thin-Plate Spline Analysis*), wykorzystując jako punkty odniesienia zarówno napylone znaczniki, jak i dodatkowe znaczniki wstawione komputerowo.

W przypadku komórek właściwych o bardzo nieregularnym kształcie metoda mikrokulek umożliwia analizę szybkości wzrostu powierzchniowego sektorów zewnętrznej peryklinalnej ściany komórkowej oraz odcinków ścian antyklinalnych (Elsner i in., 2018). W badaniach wykorzystano linię transgeniczną LTI6b-GFP (Cutler i in., 2000), której ściany antyklinalne były dobrze widoczne, dzięki wyznakowanej GFP błonie komórkowej. Do znakowania komórek wykorzystano aminowane kulki lateksowe z polistyrenu (nr AMYF300NM; Magsphere, Pasadena, Kalifornia, USA) o średnicy 0,3 µm, które nakładano na liście jako rozcieńczony roztwór wodny. Na rynku dostępne są mikrokulki różniące się wielkością, spektrum fluorescencji i fizycznymi właściwościami powierzchni, co umożliwia dopasowanie znacznika do badanego obiektu. Po przyschnięciu roztworu mikrokulek powierzchnię liścia obserwowano w mikroskopie epifluorescencyjnym (Olympus BX41), stosując zarówno dla GFP jak i mikrokulek światło wzbudzające 470–490 nm. Komórki fotografowano w kilku płaszczyznach wzdłuż osi *z*. Po wykonaniu dokumentacji fotograficznej roślinę z wyzna-

Ryc. 25. Znakowanie liścia wodnym roztworem mikrokulek, układ mikrokulek na powierzchni przykładowej komórki właściwej linii *LTI6b-GFP*  z widocznymi ścianami antyklinalnymi, obrys komórki wykonany w oparciu wyłącznie o werteksy (żółta linia; A), odcinek skalujący 10 µm. Układ stabilnych mikrokulek (zielone punkty) i werteksy komórek (zielone linie), jako wierzchołki wieloboków, których pozycję wyznaczano na początku i na końcu przedziału czasu (B). Średnia szybkość wzrostu powierzchniowego sektorów, standaryzowana w stosunku do średniej szybkości wzrostu całej komórki; krzyże odpowiadają anizotropii wzrostu sektorów (C).

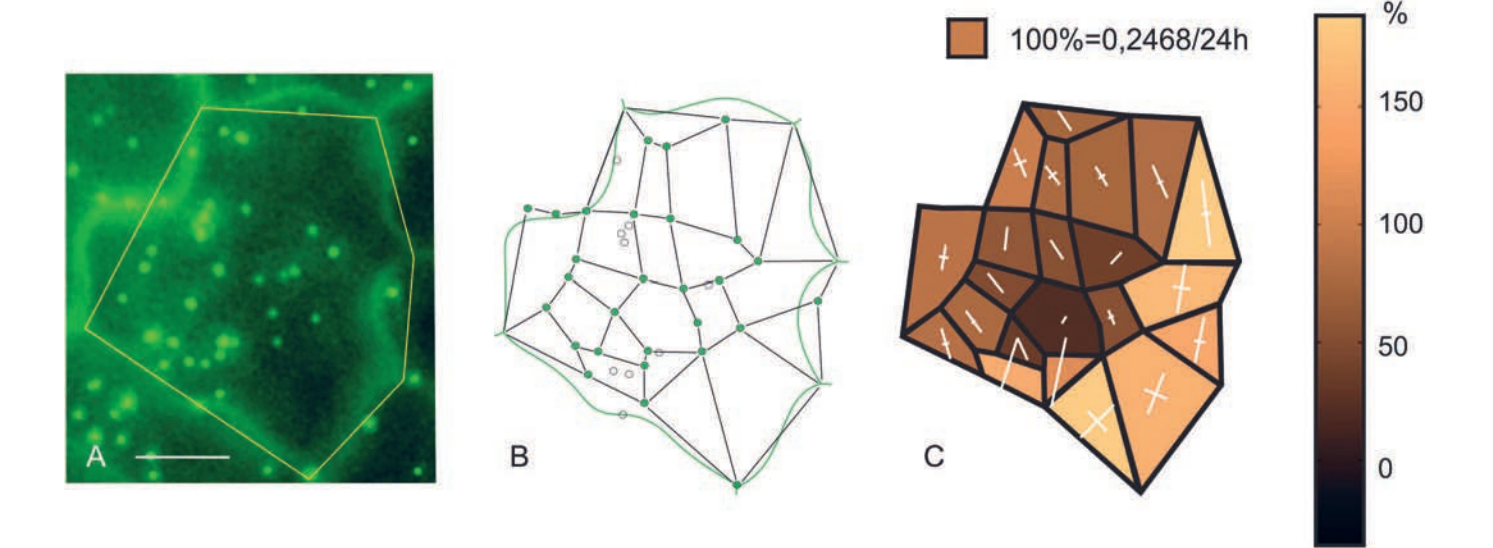

kowanym liściem przenoszono do pokoju hodowlanego, a liść fotografowano ponownie po 24 h.

Komórki analizowano wykorzystując zrzutowaną pozycję mikrokulek na ich ściany peryklinalne. Mikrokulki stabilnie przyklejone do ściany komórkowej oraz werteksy stanowiły wierzchołki nieforemnych wieloboków. Wyznaczona pozycją mikrokulek i werteksów siatka, złożona z wieloboków, w trakcie wzrostu komórki podlegała deformacji. Na podstawie zmiany kształtu wieloboków obliczono względną szybkość wzrostu powierzchniowego jako RGR<sub>A</sub> $\frac{A_2 - A_1}{A_1 t}$  × 100, gdzie  $A_1$  i  $A_2$  były powierzchniami badanego sektora na początku i na końcu eksperymentu, a *t* – czasem eksperymentu (Ryc. 25). Badanie szybkości wzrostu na poziomie subkomórkowym ujawniło różnice w szybkości wzrostu pomiędzy analizowanymi sektorami. Dla ułatwienia porównania szybkości wzrostu sektorów różnych komórek wyznaczono stosunek szybkości wzrostu danego sektora (RGR<sub>Ai</sub>) do średniej szybkości wzrostu sektorów danej komórki (<sub>mean</sub>RGR<sub>A</sub>). Aby porównać szybkość wzrostu różnych typów sektorów (np. centralnych i brzeżnych) przeprowadzono standaryzację obliczając RGR $_{\rm As}$  jako  $RGR_{Ai} -_{mean}(RGR_{A})$  $\frac{\text{Na} \cdot \text{mean}(\text{P} \cdot \text{P} \cdot \text{A})}{\text{SD}(\text{RGR}_{\text{A}})}$ 

gdzie SD(RGRA) jest odchyleniem standardowym szybkości wzrostu wszystkich sektorów komórki. W oparciu o mikrokulki osadzone wprost nad ścianą antyklinalną obliczono również względną szybkość wzrostu odcinków ściany antyklinalnej, na przykład u podstawy i na szczycie powstającego uwypuklenia. Anizotropię wyznaczono jako kierunki maksymalnego i minimalnego odkształcenia dla sektora, stosując formułę Goodall, GREEN (1986).

Wykorzystując metodę adhezyjnych znaczników stwierdzono, że ściana peryklinalna komórek właściwych epidermy liścia rzodkiewnika rośnie z niejednakową szybkością; środkowe sektory rosną wolno, a sektory peryferyczne rosną bardzo niejednorodnie. Sektory obwodowe, które wytyczono w miejscach rozwijających się wypustek rosły bardzo intensywnie i anizotropowo, a kierunek ich maksymalnego wzrostu pokrywał się z długą osią wypustki. Jednocześnie analiza wzrostu odcinków ścian antyklinalnych wykazała, że ściana antyklinalna w trakcie formowania wypustki rośnie szybciej przy podstawie wypustki niż przy jej szczycie (Elsner i in., 2018).

### Literatura

- Akita, K., Higaki, T., Kutsuna, N., & Hasezawa, S. 2. (2015). Quantitative analysis of microtubule orientation in interdigitated leaf pavement cells. *Plant Signaling and Behavior*, 10(5), 1–6. [https://doi.org/10.1](https://doi.org/10.1080/15592324.2015.1024396) [080/15592324.2015.1024396](https://doi.org/10.1080/15592324.2015.1024396)
- Altartouri, B., Bidhendi, A. J., Tani, T., Suzuki, J., Conrad, C., Chebli, Y., Liu, N., Karunakaran, C., Scarcelli, G., & Geitmann, A. (2019). Pectin Chemistry and Cellulose Crystallinity Govern Pavement Cell Morphogenesis in a Multi-Step Mechanism. *Plant Physiology*, 181(1), 127–141. <https://doi.org/10.1104/pp.19.00303>
- Armour, W. J., Barton, D. A., Law, A. M. K., & Overall, R. L. (2015). Differential growth in periclinal and anticlinal walls during lobe formation in arabidopsis cotyledon pavement cells. *Plant Cell*, 27(9), 2484–2500. <https://doi.org/10.1105/tpc.114.126664>
- Barton, K. A., Schattat, M. H., Jakob, T., Hause, G., Wilhelm, C., McKenna, J. F., Máthé, C., Runions, J., Van Damme, D., & Mathur, J. (2016). Epidermal pavement cells of arabidopsis have chloroplasts. *Plant Physiology*, 171(2), 723–726. [https://doi.org/10.1104/pp.16.00608](https://doi.org/10.1104/pp.16.00608
)
- Barton, K. A., Wozny, M. R., Mathur, N., Jaipargas, E. A., & Mathur, J. (2018). Chloroplast behaviour and interactions with other organelles in Arabidopsis thaliana pavement cells. *Journal of Cell Science*, 131(2). [https://](https://doi.org/10.1242/jcs.202275) [doi.org/10.1242/jcs.202275](https://doi.org/10.1242/jcs.202275)
- Belteton, S. A., Sawchuk, M. G., Donohoe, B. S., Scarpella, E., & Szymanski, D. B. (2018). Reassessing the roles of pin proteins and anticlinal microtubules during pavement cell morphogenesis. *Plant Physiology*, 176(1), 432–449. <https://doi.org/10.1104/pp.17.01554>
- Bidhendi, A. J., Altartouri, B., Gosselin, F. P., & Geitmann, A. (2019). Mechanical Stress Initiates and Sustains the Morphogenesis of Wavy Leaf Epider-

mal Cells. *Cell Reports*, 28(5), 1237–1250.e6. [https://](https://doi.org/10.1016/j.celrep.2019.07.006) [doi.org/10.1016/j.celrep.2019.07.006](https://doi.org/10.1016/j.celrep.2019.07.006)

- Borowska-Wykręt, D., Elsner, J., De Veylder, L., & Kwiatkowska, D. (2013). Defects in leaf epidermis of Arabidopsis thaliana plants with CDKA; 1 activity reduced in the shoot apical meristem. *Protoplasma*, 250(4), 955–961. [https://doi.org/10.1007/s00709-012-](https://doi.org/10.1007/s00709-012-0472-9) [0472-9](https://doi.org/10.1007/s00709-012-0472-9)
- Boudaoud, A., Burian, A., Borowska-Wykręt, D., Uyttewaal, M., Wrzalik, R., Kwiatkowska, D., & Hamant, O. (2014). FibrilTool, an ImageJ plug-in to quantify fibrillar structures in raw microscopy images. *Nature Protocols*, 9(2), 457–463. [https://doi.](https://doi.org/10.1038/nprot.2014.024) [org/10.1038/nprot.2014.024](https://doi.org/10.1038/nprot.2014.024)
- Burian, A., Barbier de Reuille, P., & Kuhlemeier, C. (2016). Patterns of Stem Cell Divisions Contribute to Plant Longevity. *Current Biology*, 26(11), 1385–1394. [https://](https://doi.org/10.1016/j.cub.2016.03.067) [doi.org/10.1016/j.cub.2016.03.067](https://doi.org/10.1016/j.cub.2016.03.067)
- Cavallini, A., Natali, L., Cionini, G., Balconi, C., & D'Amato, F. (1997). Inheritance of nuclear DNA content in leaf epidermal cells of Zea mays L. *Theoretical and Applied Genetics*, 94(6–7), 782–787. [https://doi.](https://doi.org/10.1007/s001220050478) [org/10.1007/s001220050478](https://doi.org/10.1007/s001220050478)
- Cebrat J., 2007. Atlas anatomii roślin. Wrocław.
- Chanoca, A., Kovinich, N., Burkel, B., Stecha, S., Bohorquez-Restrepo, A., Ueda, T., Eliceiri, K. W., Grotewold, E., & Otegui, M. S. (2015). Anthocyanin vacuolar inclusions form by a microautophagy mechanism. *Plant Cell*, 27(9), 2545–2599. [https://doi.](https://doi.org/10.1105/tpc.15.00589) [org/10.1105/tpc.15.00589](https://doi.org/10.1105/tpc.15.00589)
- Cosgrove, D. J. (2016). Plant cell wall extensibility: Connecting plant cell growth with cell wall structure, mechanics, and the action of wall-modifying enzymes. *Journal of Experimental Botany*, 67(2), 463–476. <https://doi.org/10.1093/jxb/erv511>
- Cosgrove, D. J., & Jarvis, M. C. (2012). Comparative structure and biomechanics of plant primary and secondary cell walls.*Frontiers in Plant Science*, 3(AUG), 1–6. <https://doi.org/10.3389/fpls.2012.00204>
- Cutler, S. R., Ehrhardt, D. W., Griffitts, J. S., & Somerville, C. R. (2000). Random GFP::cDNA fusions enable visualization of subcellular structures in cells

of Arabidopsis at a high frequency. *Proceedings of the National Academy of Sciences of the United States of America*, 97(7), 3718–3723. [https://doi.org/10.1073/](https://doi.org/10.1073/pnas.97.7.3718) [pnas.97.7.3718](https://doi.org/10.1073/pnas.97.7.3718)

- de Reuille, P. B., Routier-Kierzkowska, A. L., Kierzkowski, D., Bassel, G. W., Schüpbach, T., Tauriello, G., Bajpai, N., Strauss, S., Weber, A., Kiss, A., Burian, A., Hofhuis, H., Sapala, A., Lipowczan, M., Heimlicher, M. B., Robinson, S., Bayer, E. M., Basler, K., Koumoutsakos, P., … Smith, R. S. (2015). MorphoGraphX: A platform for quantifying morphogenesis in 4D. *ELife*, 4(MAY), 1–20. <https://doi.org/10.7554/eLife.05864>
- Dewitte, W., Scofield, S., Alcasabas, A. A., Maughan, S. C., Menges, M., Braun, N., Collins, C., Nieuwland, J., Prinsen, E., Sundaresan, V., & Murray, J. A. H. (2007). Arabidopsis CYCD3 D-type cyclins link cell proliferation and endocycles and are rate-limiting for cytokinin responses. *Proceedings of the National Academy of Sciences of the United States of America*, 104(36), 14537–14542. <https://doi.org/10.1073/pnas.0704166104>
- Dumais, J., & Kwiatkowska, D. (2002). Analysis of surface growth in shoot apices. *Plant Journal*, 31(2), 229–241. <https://doi.org/10.1046/j.1365-313X.2001.01350>
- Elsner, J., Lipowczan, M., & Kwiatkowska, D. (2018). Differential growth of pavement cells of Arabidopsis thaliana leaf epidermis as revealed by microbead labeling. *American Journal of Botany*, 105(2), 257–265. <https://doi.org/10.1002/ajb2.1021>
- Elsner, J., Michalski, M., & Kwiatkowska, D. (2012). Spatiotemporal variation of leaf epidermal cell growth: A quantitative analysis of Arabidopsis thaliana wildtype and triple cyclinD3 mutant plants. *Annals of Botany*, 109(5), 897–910. [https://doi.org/10.1093/aob/](https://doi.org/10.1093/aob/mcs005) [mcs005](https://doi.org/10.1093/aob/mcs005)
- Erguvan, Ö., Louveaux, M., Hamant, O., & Verger, S. (2019). ImageJ SurfCut: A user-friendly pipeline for high-throughput extraction of cell contours from 3D image stacks. *BMC Biology*, 17(1), 1–12. [https://](https://doi.org/10.1186/s12915-019-0657-1) [doi.org/10.1186/s12915-019-0657-1](https://doi.org/10.1186/s12915-019-0657-1)
- Frank, M. J., Cartwright, H. N., & Smith, L. G. (2003). Three Brick genes have distinct functions in a common pathway promoting polarized cell division and

cell morphogenesis in the maize leaf epidermis. *Development*, 130(4), 753–762. [https://doi.org/10.1242/](https://doi.org/10.1242/dev.00290) [dev.00290](https://doi.org/10.1242/dev.00290)

- Gaamouche, T., Manes, C. L. D. O., Kwiatkowska, D., Berckmans, B., Koumproglou, R., Maes, S., Beeckman, T., Vernoux, T., Doonan, J. H., Traas, J., Inzé, D., & De Veylder, L. (2010). Cyclin-dependent kinase activity maintains the shoot apical meristem cells in an undifferentiated state.*Plant Journal*, 64(1), 26–37. <https://doi.org/10.1111/j.1365-313X.2010.04317.x>
- Glover, B. J. (2000). Differentiation in plant epidermal cells.*Journal of Experimental Botany*, 51(344), 497–505. <https://doi.org/10.1093/jexbot/51.344.497>
- Goodall, C. R. & Green, P. B. (1986) Quantitative analysis of surface growth. *Botanical Gazette,* 147, 1–15
- Hamant O., Das. P., & Burian A. (2019). Time-Lapse Imagine of Developing Shoot Meristems using a confocal laser scanning microscope. *Methods in Molecular Biology,* 1992: 257–268
- Hejnowicz Z., 1984. Trajectories of principal directions of growth, natural coordinate system in growing plant organ. *Acta Societatis Botanicorum Poloniae,* 53: 29–42
- Hejnowicz Z., (2002). Anatomia i histogeneza roślin naczyniowych. Organy wegetatywne. Warszawa
- Hejnowicz Z., (2004). Jak komórka wybiera kierunki w przestrzeni w swoim rozwoju, znaczenie wielkości tensorowych. *Postępy Biologii Komórki.* Tom 31 Suplement 22: 23–42
- Hejnowicz, Z., & Karczewski, J. (1993). Modeling of Meristematic Growth of Root Apices in a Natural Coordinate System. *American Journal of Botany*, 80(3), 309. <https://doi.org/10.2307/2445354>
- Hejnowicz Z., & Romberger J. A. (1984). Growth tensor of plant organs. *J Theoretical Biology*, 110: 93–114
- Higaki, T., Kutsuna, N., Akita, K., Takigawa-Imamura, H., Yoshimura, K., & Miura, T. (2016). A Theoretical Model of Jigsaw-Puzzle Pattern Formation by Plant Leaf Epidermal Cells. *PLoS Computational Biology*, 12(4), 1–15. <https://doi.org/10.1371/journal.pcbi.1004833>
- Jacques, E., Verbelen, J. P., & Vissenberg, K. (2013). Mechanical stress in Arabidopsis leaves orients microtubules in a "continuous" supracellular pattern.

*BMC Plant Biology*, 13(1). [https://doi.org/10.1186/1471-](https://doi.org/10.1186/1471-2229-13-163) [2229-13-163](https://doi.org/10.1186/1471-2229-13-163)

- Jelínková, A., Malínská, K., Simon, S., Kleine-Vehn, J., Pařezová, M., Pejchar, P., Kubeš, M., Martinec, J., Friml, J., Zažímalová, E., & Petrášek, J. (2010). Probing plant membranes with FM dyes: Tracking, dragging or blocking? *Plant Journal*, 61(5), 883–892. [https://](https://doi.org/10.1111/j.1365-313X.2009.04102.x) [doi.org/10.1111/j.1365-313X.2009.04102.x](https://doi.org/10.1111/j.1365-313X.2009.04102.x)
- Jin, Y., Ni, D. A., & Ruan, Y. L. (2009). Posttranslational elevation of cell wall invertase activity by silencing its inhibitor in tomato delays leaf senescence and increases seed weight and fruit hexose Level. *Plant Cell*, 21(7), 2072–2089. [https://doi.org/10.1105/](https://doi.org/10.1105/tpc.108.063719) [tpc.108.063719](https://doi.org/10.1105/tpc.108.063719)
- Jones, K., Kim, D. W., Park, J. S., & Khang, C. H. (2016). Live-cell fluorescence imaging to investigate the dynamics of plant cell death during infection by the rice blast fungus Magnaporthe oryzae. *BMC Plant Biology*, 16(1), 1–8. [https://doi.org/10.1186/s12870-016-](https://doi.org/10.1186/s12870-016-0756-x) [0756-x](https://doi.org/10.1186/s12870-016-0756-x)
- Kerstens M., Strauss S., Smith R., & Willemsen V. (2020) From Stained Plant Tissues to Quantitative Cell Segmentation Analysis with MorphoGraphX. *Methods in Molecular Biology,* 2122: 66–83
- Kierzkowski, D., Nakayama, N., Routier-Kierzkowska, A. L., Weber, A., Bayer, E., Schorderet, M., Reinhardt, D., Kuhlemeier, C., & Smith, R. S. (2012). Elastic domains regulate growth and organogenesis in the plant shoot apical meristem. *Science*, 335(6072), 1096–1099. <https://doi.org/10.1126/science.1213100>
- Kirchhelle, C., Garcia-Gonzalez, D., Irani, N. G., Jérusalem, A., & Moore, I. (2019). Two mechanisms regulate directional cell growth in Arabidopsis lateral roots. *ELife*, 8, 1–26. <https://doi.org/10.7554/eLife.47988>
- Klimko, M., Korszun, S., & Bykowska, J. (2015). Comparative morphology and anatomy of the leaves of Ginkgo biloba L. cultivars. *Acta Scientiarum Polonorum, Hortorum Cultus*, 14(4), 169–189
- Kosmos. Problemy nauk biologicznych. (2013). *Mikroskopia świetlna XXI wieku*, tom 62, nr 2 (299)
- Kwiatkowska, D. (2004). Structural integration at the shoot apical meristem: Models, measurements, and

experiments. *American Journal of Botany*, 91(9), 1277– 1293. <https://doi.org/10.3732/ajb.91.9.1277>

- Kwiatkowska D., Natonik-Białoń S., & Burian A. (2019). Sequential Replicas: Method for In Vivo Imaging of Plant Organ Surfaces that Undergo Deformation. *Methods in Molecular Biology,* 1992: 239–255
- Lammens, T., Boudolf, V., Kheibarshekan, L., Zalmas, L. P., Gaamouche, T., Maes, S., Vanstraelen, M., Kondorosi, E., La Thangue, N. B., Govaerts, W., Inzé, D., & De Veylder, L. (2008). Atypical E2F activity restrains APC/CCCS52A2 function obligatory for endocycle onset.*Proceedings of the National Academy of Sciences of the United States of America*, 105(38), 14721– 14726. <https://doi.org/10.1073/pnas.0806510105>
- Lipowczan, M., Piekarska-Stachowiak, A., Elsner, J., & Pietrakowski, J. (2013). The tensor-based model of plant growth applied to leaves of Arabidopsis thaliana: A two-dimensional computer model. *Comptes Rendus – Biologies*, 336(9), 425–432. [https://doi.](https://doi.org/10.1016/j.crvi.2013.09.001) [org/10.1016/j.crvi.2013.09.001](https://doi.org/10.1016/j.crvi.2013.09.001)
- Lloyd, C. (2006). Microtubules make tracks for cellulose. *Science*, 312(5779), 1482–1483. [https://doi.org/10.1126/](https://doi.org/10.1126/science.1128903) [science.1128903](https://doi.org/10.1126/science.1128903)
- MacAlister, C. A., Ohashi-Ito, K., & Bergmann, D. C. (2007). Transcription factor control of asymmetric cell divisions that establish the stomatal lineage. *Nature*, 445(7127), 537–540. <https://doi.org/10.1038/nature05491>
- Majda, M., Grones, P., Sintorn, I. M., Vain, T., Milani, P., Krupinski, P., Zagórska-Marek, B., Viotti, C., Jönsson, H., Mellerowicz, E. J., Hamant, O., & Robert, S. (2017). Mechanochemical Polarization of Contiguous Cell Walls Shapes Plant Pavement Cells. *Developmental Cell*, 43(3), 290–304.e4. [https://doi.org/10.1016/j.](https://doi.org/10.1016/j.devcel.2017.10.017) [devcel.2017.10.017](https://doi.org/10.1016/j.devcel.2017.10.017)
- Manik, F. Y., Herdiyeni, Y., & Herliyana, E. N. (2016). Leaf morphological feature extraction of digital image anthocephalus cadamba. *Telkomnika (Telecommunication Computing Electronics and Control)*, 14(2), 630–637. [https://doi.org/10.12928/telkomnika.](https://doi.org/10.12928/telkomnika.v14i2.2675) [v14i2.2675](https://doi.org/10.12928/telkomnika.v14i2.2675)
- Melaragno, J. E., Mehrotra, B., & Coleman, A. W. (1993). Relationship between endopolyploidy and cell size

in epidermal tissue of Arabidopsis. *Plant Cell*, 5(11), 1661–1668. <https://doi.org/10.1105/tpc.5.11.1661>

- Mitra, D., Klemm, S., Kumari, P., Quegwer, J., Möller, B., Poeschl, Y., Pflug, P., Stamm, G., Abel, S., & Bürstenbinder, K. (2019). Microtubule-associated protein IQ67 DOMAIN5 regulates morphogenesis of leaf pavement cells in Arabidopsis thaliana. *Journal of Experimental Botany*, 70(2), 529–543. [https://doi.](https://doi.org/10.1093/jxb/ery395) [org/10.1093/jxb/ery395](https://doi.org/10.1093/jxb/ery395)
- Mowszowicz J. (1980). Pospolite rośliny naczyniowe Polski. Warszawa
- Möller, B., Poeschl, Y., Plötner, R., & Bürstenbinder, K. (2017). PaCeQuant: A tool for high-throughput quantification of pavement cell shape characteristics. *Plant Physiology*, 175(3), 998–1017. [https://doi.org/10.1104/](https://doi.org/10.1104/pp.17.00961) [pp.17.00961](https://doi.org/10.1104/pp.17.00961)
- Nakielski J., (2000). Tensorowy model wzrostu w zastosowaniu do wierzchołka korzenia. Katowice
- Nelson, B. K., Cai, X., & Nebenführ, A. (2007). A multicolored set of in vivo organelle markers for co-localization studies in Arabidopsis and other plants. *Plant Journal*, 51(6), 1126–1136. [https://doi.org/10.1111/j.1365-](https://doi.org/10.1111/j.1365-313X.2007.03212.x) [313X.2007.03212.x](https://doi.org/10.1111/j.1365-313X.2007.03212.x)
- Panteris, E., Apostolakos, P., & Galatis, B. (1993). Microtubules and morphogenesis in ordinary epidermal cells of Vigna sinensis leaves. *Protoplasma*, 174(3–4), 91–100. <https://doi.org/10.1007/BF01379041>
- Panteris, E., Apostolakos, P., & Galatis, B. (1994). Sinuous ordinary epidermal cells: behind several patterns of waviness, a common morphogenetic mechanism. *New Phytologist*, 127(4), 771–780. [https://doi.](https://doi.org/10.1111/j.1469-8137.1994.tb02981) [org/10.1111/j.1469-8137.1994.tb02981](https://doi.org/10.1111/j.1469-8137.1994.tb02981)
- Paredez, A. R., Somerville, C. R., & Ehrhardt, D. W. (2006). Visualization of cellulose synthase demonstrates functional association with microtubules. *Science*, 312(5779), 1491–1495. [https://doi.org/10.1126/](https://doi.org/10.1126/science.1126551) [science.1126551](https://doi.org/10.1126/science.1126551)
- Pyke, K. A., Marrison, J. L., & Leech, A. M. (1991). Temporal and spatial development of the cells of the expanding first leaf of Arabidopsis thaliana (L.) heynh. *Journal of Experimental Botany*, 42(11), 1407– 1416. <https://doi.org/10.1093/jxb/42.11.1407>
- Rascio, N. (2002). The Underwater Life of Secondarily Aquatic Plants: Some Problems and Solutions. *Critical Reviews in Plant Sciences*, 21(4), 401–427. [https://doi.](https://doi.org/10.1080/0735-260291044296) [org/10.1080/0735-260291044296](https://doi.org/10.1080/0735-260291044296)
- Robinson, S., Huflejt, M., de Reuille, P. B., Braybrook, S. A., Schorderet, M., Reinhardt, D., & Kuhlemeier, C. (2017). An automated confocal micro-extensometer enables in vivo quantification of mechanical properties with cellular resolution. *Plant Cell*, 29(12), 2959– 2973. <https://doi.org/10.1105/tpc.17.00753>
- Routier-Kierzkowska, A. L., & Kwiatkowska, D. (2008). New stereoscopic reconstruction protocol for scanning electron microscope images and its application to in vivo replicas of the shoot apical meristem. *Functional Plant Biology*, 35(10), 1034–1046. [https://doi.](https://doi.org/10.1071/FP08047) [org/10.1071/FP08047](https://doi.org/10.1071/FP08047)
- Sapala, A., Runions, A., Routier-Kierzkowska, A. L., Gupta, M. Das, Hong, L., Hofhuis, H., Verger, S., Mosca, G., Li, C. B., Hay, A., Hamant, O., Roeder, A. H. K., Tsiantis, M., Prusinkiewicz, P., & Smith, R. S. (2018). Why plants make puzzle cells, and how their shape emerges. *ELife*, 7, 1–32. [https://doi.](https://doi.org/10.7554/eLife.32794) [org/10.7554/eLife.32794](https://doi.org/10.7554/eLife.32794)
- Sapala, A., Runions, A., & Smith, R. S. (2019). Mechanics, geometry and genetics of epidermal cell shape regulation: different pieces of the same puzzle. *Current Opinion in Plant Biology*, 47, 1–8. [https://doi.](https://doi.org/10.1016/j.pbi.2018.07.017) [org/10.1016/j.pbi.2018.07.017](https://doi.org/10.1016/j.pbi.2018.07.017)
- Schleifenbaum, F., Elgass, K., Sackrow, M., Caesar, K., Berendzen, K., Meixner, A. J., & Harter, K. (2010). Fluorescence intensity decay shape analysis microscopy (FIDSAM) for quantitative and sensitive live-cell imaging: A novel technique for fluorescence microscopy of endogenously expressed fusion-proteins. *Molecular Plant*, 3(3), 555–562. <https://doi.org/10.1093/mp/ssp110>
- Schnittger, A., Folkers, U., Schwab, B., Jürgens, G., & Hülskamp, M. (1999). Generation of a spacing pattern: The role of TRIPTYCHON in trichome patterning in Arabidopsis.*Plant Cell*, 11(6), 1105–1116. [https://doi.](https://doi.org/10.1105/tpc.11.6.1105) [org/10.1105/tpc.11.6.1105](https://doi.org/10.1105/tpc.11.6.1105)
- Schwab, B., Mathur, J., Saedler, R., Schwarz, H., Frey, B., Scheidegger, C., & Hülskamp, M. (2003). Regulation of

cell expansion by the DISTORTED genes in Arabidopsis thaliana: Actin controls the spatial organization of microtubules. *Molecular Genetics and Genomics*, 269(3), 350–360. <https://doi.org/10.1007/s00438-003-0843-1>

- Sheahan, M. B., Staiger, C. J., Rose, R. J., & McCurdy, D. W. (2004). A green fluorescent protein fusion to actinbinding domain 2 of arabidopsis fimbrin highlights new features of a dynamic actin cytoskeleton in live plant cells.*Plant Physiology*, 136(4), 3968–3978. [https://](https://doi.org/10.1104/pp.104.049411) [doi.org/10.1104/pp.104.049411](https://doi.org/10.1104/pp.104.049411)
- Singh, M. K., Krüger, F., Beckmann, H., Brumm, S., Vermeer, J. E. M., Munnik, T., Mayer, U., Stierhof, Y. D., Grefen, C., Schumacher, K., & Jürgens, G. (2014). Protein delivery to vacuole requires SAND proteindependent Rab GTPase conversion for MVB-vacuole fusion.*Current Biology*, 24(12), 1383–1389. [https://doi.](https://doi.org/10.1016/j.cub.2014.05.005) [org/10.1016/j.cub.2014.05.005](https://doi.org/10.1016/j.cub.2014.05.005)
- Sookchaloem, D., Sungkajanttranon, O., Petchsri, S., Horadee, S., Huayhongthong, C., Vanapanich, A., & Wongsawaddiwattana, C. (2016). Leaf blade anatomy characteristics of the genus Amorphophallus Blume ex Decne in Thailand. *Agriculture and Natural Resources*, 50(6), 437–444. [https://doi.org/10.1016/j.](https://doi.org/10.1016/j.anres.2016.09.002) [anres.2016.09.002](https://doi.org/10.1016/j.anres.2016.09.002)
- Sparkes, I., Runions, J., Hawes, C., & Griffing, L. (2009). Movement and remodeling of the endoplasmic reticulum in nondividing cells of tobacco leaves. *Plant Cell*, 21(12), 3937–3949. [https://doi.org/10.1105/](https://doi.org/10.1105/tpc.109.072249) [tpc.109.072249](https://doi.org/10.1105/tpc.109.072249)
- Strauss S., Sapala A., Kierzkowski D., & Smith R. (2019). Quantifying Plant Growth and Cell Proliferation with MorphoGraphX. Methods Mol Biol 1992: 269–290. Kerstens M., Strauss S., Smith R., & Willemsen V. (2020) From Stained Plant Tissues to Quantitative Cell Segmentation Analysis with MorphoGraphX. *Methods in Molecular Biology* 2122: 66–83
- Tattini, M., Landi, M., Brunetti, C., Giordano, C., Remorini, D., Gould, K. S., & Guidi, L. (2014). Epidermal coumaroyl anthocyanins protect sweet basil against excess light stress: Multiple consequences of light attenuation. *Physiologia Plantarum*, 152(3), 585– 598. <https://doi.org/10.1111/ppl.12201>
- Uyttewaal, M., Burian, A., Alim, K., Landrein, B., Borowska-Wykręt, D., Dedieu, A., Peaucelle, A., Ludynia, M., Traas, J., Boudaoud, A., Kwiatkowska, D., & Hamant, O. (2012). Mechanical stress acts via Katanin to amplify differences in growth rate between adjacent cells in Arabidopsis.*Cell*, *149*(2), 439–451. <https://doi.org/10.1016/j.cell.2012.02.048>
- Williams, M. H. and Green, P. B. (1988) Sequential scanning electron microscopy of a growing plant meristem. *Protoplasma* 147, 77±79
- Wu, T. C., Belteton, S. A., Pack, J., Szymanski, D. B., & Umulis, D. M. (2016). Lobefinder: A convex hullbased method for quantitative boundary analyses of lobed plant cells.*Plant Physiology*, 171(4), 2331–2342. <https://doi.org/10.1104/pp.15.00972>
- Wuyts, N., Palauqui, J. C., Conejero, G., Verdeil, J. L., Granier, C., & Massonnet, C. (2010). High-contrast three-dimensional imaging of the Arabidopsis leaf enables the analysis of cell dimensions in the epidermis and mesophyll. *Plant Methods*, 6(1), 1–14. [https://](https://doi.org/10.1186/1746-4811-6-17) [doi.org/10.1186/1746-4811-6-17](https://doi.org/10.1186/1746-4811-6-17)
- Yoneda, A., Kutsuna, N., Higaki, T., Oda, Y., Sano, T., & Hasezawa, S. (2007). Recent progress in living cell imaging of plant cytoskeleton and vacuole using fluorescent-protein transgenic lines and threedimensional imaging. *Protoplasma*, 230(3–4), 129–139. <https://doi.org/10.1007/s00709-006-0237-4>
- Yoshida, S., BarbierdeReuille, P., Lane, B., Bassel, G. W., Prusinkiewicz, P., Smith, R. S., & Weijers, D. (2014). Genetic control of plant development by overriding a geometric division rule. *Developmental Cell*, 29(1), 75–87. <https://doi.org/10.1016/j.devcel.2014.02.002>
- Zhang, C., Mallery, E. L., & Szymanski, D. B. (2013). ARP2/3 localization in Arabidopsis leaf pavement cells: A diversity of intracellular pools and cytoskeletal interactions.*Frontiers in Plant Science*, 4(JUL), 1–16. <https://doi.org/10.3389/fpls.2013.00238>

#### **Strony internetowe**

<https://imagej.nih.gov/ij> <https://www.mpipz.mpg.de/MorphoGraphX>

# Zastosowane skróty

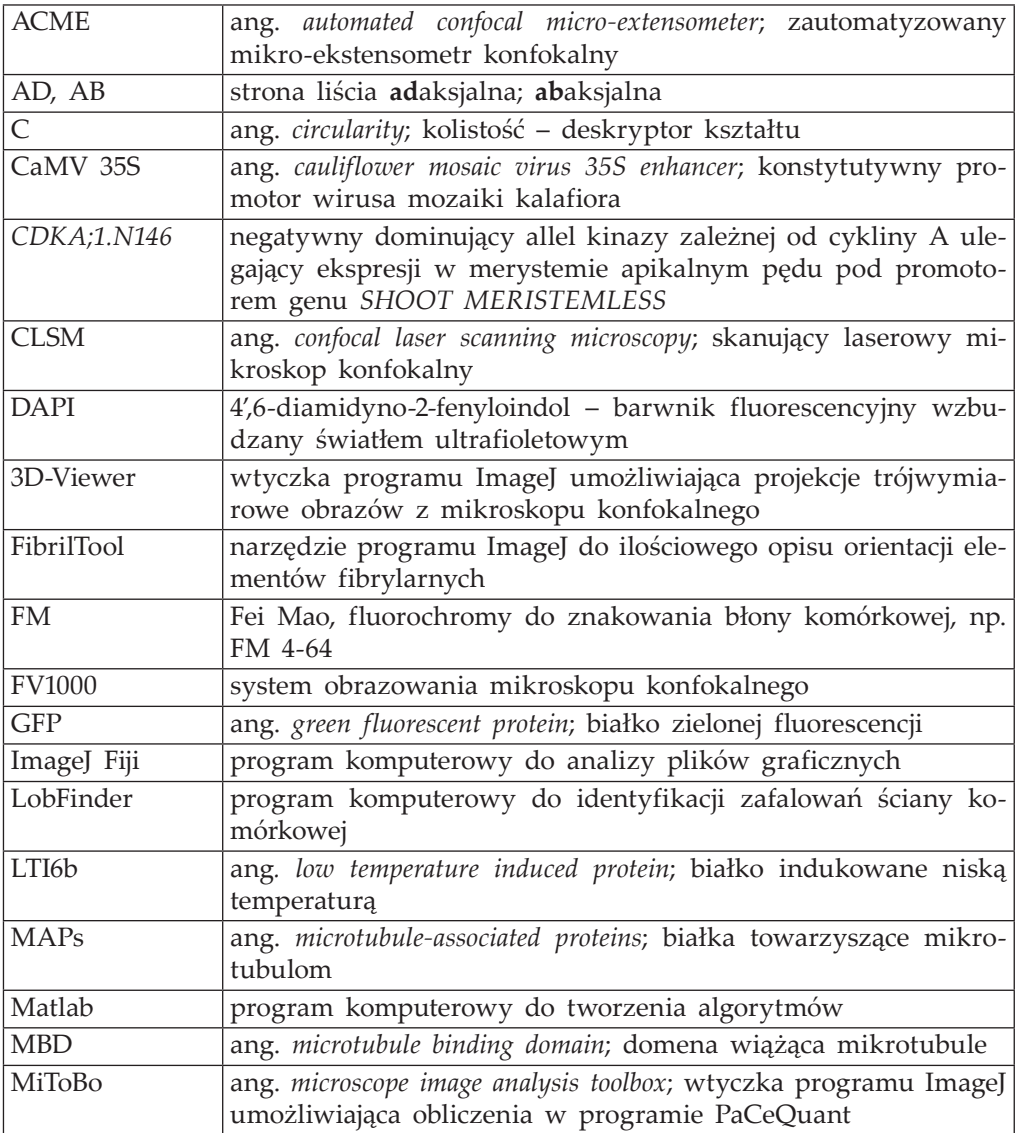

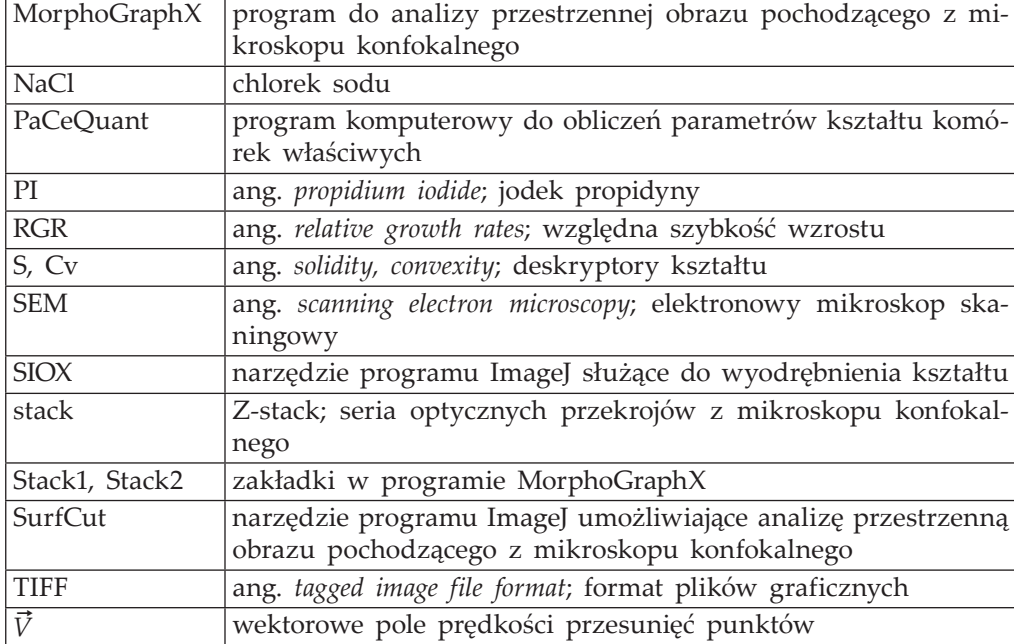

Redakcja Michał Noszczyk

Okładka i layout Michał Noszczyk

Korekta Marzena Marczyk

Łamanie Edward Wilk

Redaktor inicjujący Przemysław Pieniążek

Nota copyrightowa obowiązująca do 31.12.2021 Copyright © 2020 by Wydawnictwo Uniwersytetu Śląskiego. Wszelkie prawa zastrzeżone

Sprzyjamy otwartej nauce. Od 1.01.2022, publikacja dostępna na licencji Creative Commons [Uznanie auto](http://creativecommons.org/licenses/by-sa/4.0/deed.pl)rstwa-Na tych samych warunkach 4.0 Międzynarodowe (CC BY-SA 4.0)

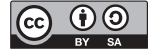

Wersja elektroniczna zostanie opublikowana w formule wolnego dostępu w Repozytorium Uniwersytetu Śląskiego www.rebus.us.edu.pl

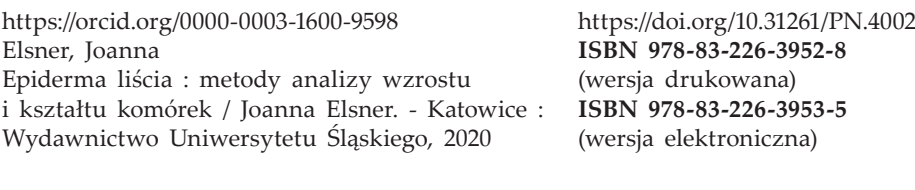

Wydawca **Druk i oprawa: Wydawnictwo Uniwersytetu Śląskiego** Volumina.pl Daniel Krzanowski **ul. Bankowa 12B, 40-007 Katowice** ul. Księcia Witolda 7–9 www.wydawnictwo.us.edu.pl 71-063 Szczecin e-mail:wydawnictwo@us.edu.pl

Wydanie I. Ark. druk. 8,25. Ark. wyd. 5,0. Papier Munken Lynx 100 g. PN 4002. Cena 24,90 zł (w tym VAT)

Joanna Elsner, dr nauk biologicznych, absolwentka i doktorantka, a obecnie adiunkt na Wydziale Nauk Przyrodniczych Uniwersytetu Śląskiego. Zainteresowania badawcze dr Joanny Elsner związane są ze wzrostem i różnicowaniem komórek roślinnych, w tym z czynnikami wpływającymi na wzrost ściany komórkowej na poziomie ponadkomórkowym (wzrost symplastyczny) i komórkowym (cytoszkielet).

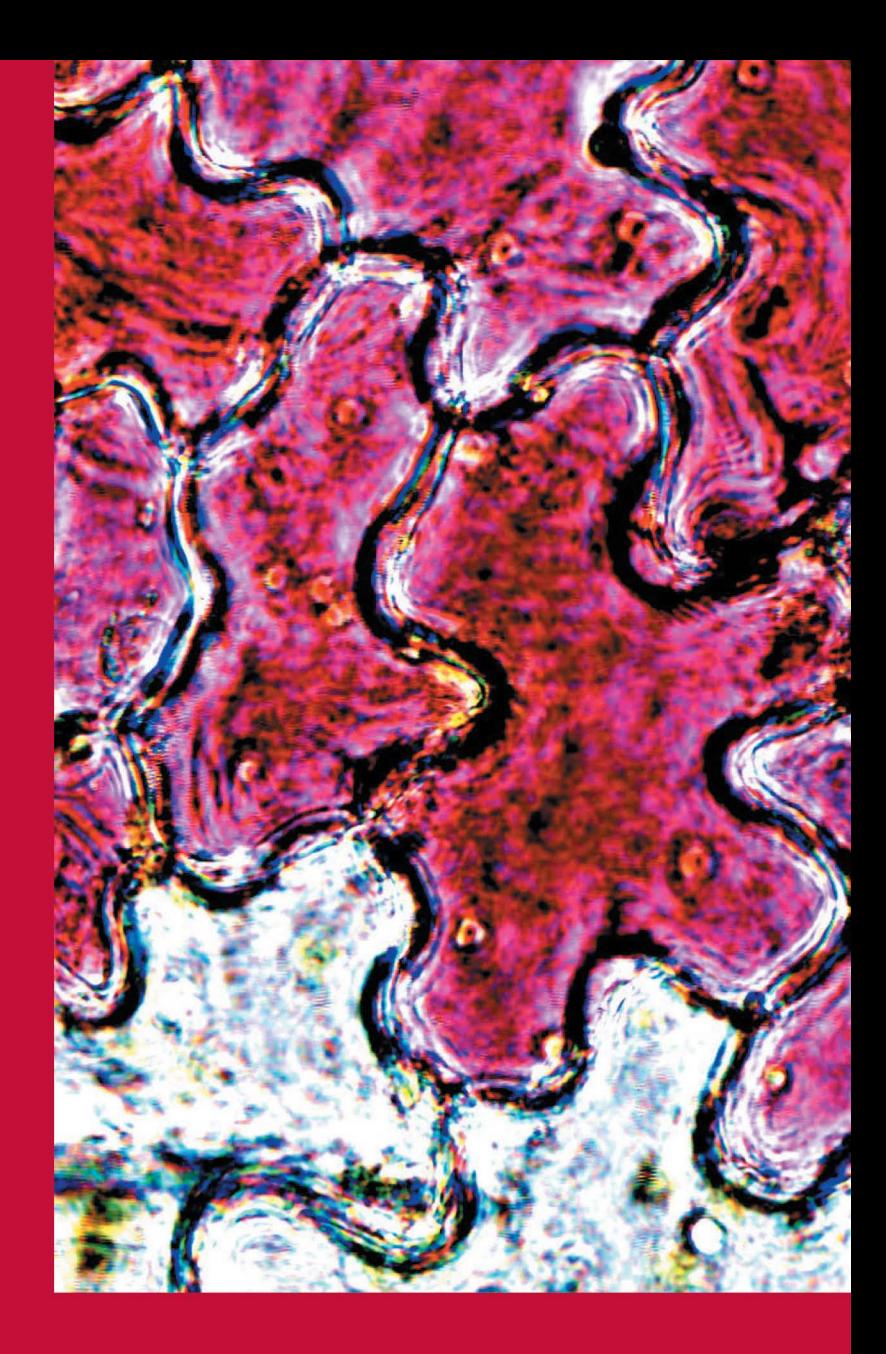

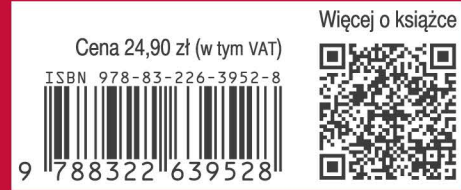